## Prüfungsunterlagen zur Lehrveranstaltung

## Softwareentwicklung III: Logikprogrammierung

## Teil 1: Relationale und deduktive Datenbanken

## Wolfgang Menzel

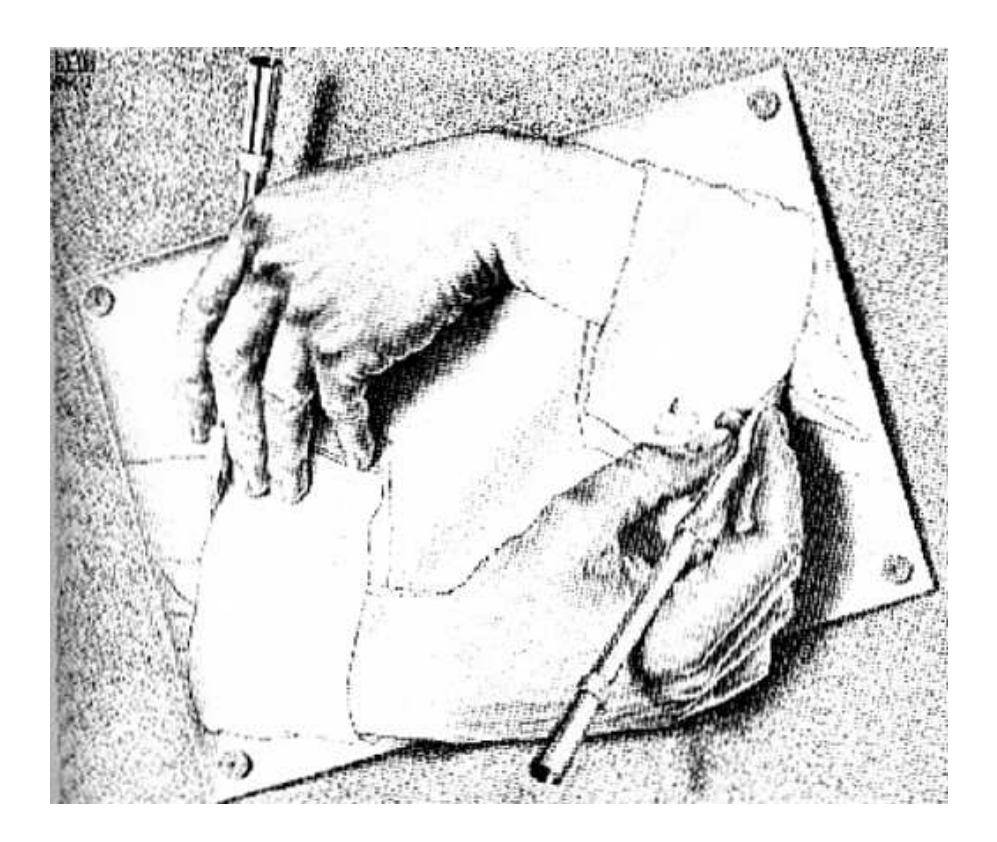

Universität Hamburg Department Informatik WS 2006/2007

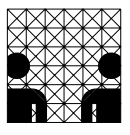

Diese Prüfungsunterlagen sind eine Materialsammlung, die Ihnen dabei helfen soll, sich den Stoff der Vorlesung Logikprogrammierung im Modul Softwareentwicklung III zu erarbeiten. Sie finden hier die wichtigsten Fachbegriffe und Konzepte, die in der Vorlesung eingeführt werden, Verweise auf die einschlägige Literatur, Querverweise zu verwandten Themen in anderen Vorlesungen, sowie die Vorlesungsfolien mit vielen Programmbeispielen.

Dies ist kein Skript zur Vorlesung! Die Veranstaltung behandelt eine vielleicht etwas ungewöhnliche Sicht auf die Grundlagen der Praktischen Informatik, zu der es dennoch zahlreiche gute Lehrbücher gibt. Deshalb sehe ich auch wenig Sinn darin, noch einmal neu aufzuschreiben, was andere schon sehr gut dargestellt haben. Das Studium wenigstens eines Lehrbuches zur Logikprogrammierung ist daher ein unverzichtbarer Bestandteil der Veranstaltung und der Leseausweis der Hamburger Hochschulbibliotheken ist für einen Studienerfolg wohl mindestens so wichtig wie Ihr Account auf den Rechenanlagen des Informatikrechenzentrums. In der Vorlesung, in den Übungen und beim Durcharbeiten der Literatur lernen Sie Grundbegriffe, Konzepte und Methoden der Logikprogrammierung kennen. In den praktischen Übungen am Rechner werden Sie die Fertigkeiten erwerben, mit diesen Konzepten sicher umzugehen.

Diese Fähigkeit zur sinnvollen Anwendung von programmiersprachlichen Konzepten beim Lösen praktischer Problemstellungen ist sicherlich das wichtigste Lernziel der Veranstaltung. Man erwirbt sie nicht durch das Auswendiglernen von Merksätzen, sondern eher durch den wiederholten und durchaus auch spielerischen Umgang mit ihnen. Nutzen Sie dazu Ihr Programmiersystem als Helfer: Es kann Ihnen viele Fragen beantworten, auf die sie in Lehr- und Handbüchern nur schwer eine Antwort finden werden. Sie müssen nur lernen, die richtigen Fragen zu stellen und die Ergebnisse richtig zu interpretieren. Modifizieren Sie systematisch die in der Vorlesung und den Übungen behandelten Programmbeispiele und beobachten Sie sorgfältig die daraus resultierenden Veränderungen im Programmverhalten. Und vergessen Sie dabei niemals die Frage nach dem "warum" zu stellen.

Für diejenigen unter Ihnen, die bisher noch nie mit Logikprogrammierung in Berührung gekommen sind, wird gerade zu Beginn vieles sehr ungewohnt und vielleicht auch einigermaßen sinnlos erscheinen. Lassen Sie sich überraschen! Und lassen Sie sich nicht durch die auf den ersten Blick fast trivialen Grundprinzipien täuschen: Erst in Ihrem Zusammenspiel entfaltet sich die ganze Schönheit und Mächtigkeit dieses Programmierparadigmas. Doch um bis zu dieser Stufe der Einsicht zu gelangen, ist die Gewöhnung an das Ungewohnte unverzichtbare Voraussetzung. Lassen Sie sich auch auf ein kleines Abenteuer ein. Alles, was Sie dafür mitbringen müssen, ist Neugier und Offenheit für Neues. Einige Ihnen vielleicht liebgewordene Denkschemata aus anderen Programmierparadigmen sollten Sie allerdings lieber erst einmal zu Hause lassen. Als Lohn winkt Ihnen eine ganz andersartige Sicht auf die Programmierung, in der so manche, recht komplexe Problemstellung auf einmal eine ganz einfache und natürliche Lösung findet. In diesem Sinne bietet Ihnen das Paradigma der Logikprogrammierung dann auch einen alternativen Denkansatz, der zu ganz neuen Einsichten bei der Problemanalyse und dem Lösungsdesign führen kann. Die Umsetzung in eine konkrete Implementation kann dann letztendlich in jeder beliebigen Programmiersprache Ihrer Wahl erfolgen ...

Die Lehrveranstaltung wird Ihnen nicht alle Details vermitteln können, die Sie für die Entwicklung umfangreicherer Programmsysteme benötigen. Hierfür stehen Ihnen Handbücher und auch die On-line-Hilfen der bereitgestellten Prologsysteme zur Verfügung. Viele dieser Unterlagen sind nur in englischer Sprache verfügbar. Schon deshalb möchte ich Sie nachdrücklich dazu ermuntern, englischsprachige Literatur in der ursprünglichen Fassung zu lesen und nicht auf die Übersetzungen zurückzugreifen. Als Informatiker werden Sie nicht darum herumkommen, über weite Strecken mit englischsprachiger Literatur zu arbeiten.

Die Logikprogrammierung ist ein Gebiet, das mich auch nach über zwanzig Jahren immer wieder fasziniert, und in dem auch ich immer wieder Überraschendes entdecken kann. Ich schätze sie besonders, weil sie das Denken in Alternativen auf ganz fundamentale und dennoch natürliche Weise fördert und fordert. Nur im Ausnahmefall gibt es in unserem täglichen Leben auf eine Frage eine eindeutige Antwort. Die Logikprogrammierung erhebt genau dies zum Grundprinzip und zwar mit aller Konsequenz: Selbst der Umgang mit unendlich großen Antwortmengen stellt hier nichts sonderlich Außergewöhnliches dar. Aber auch andere Merkmale sind es, die mir immer wieder großen Respekt für ein geradezu einzigartiges Sprachdesign abverlangen: Zu sehen etwa, wie die dynamischen Aspekte eines algorithmischen Ablaufs immer weiter in den Hintergrund treten, bis sie hinter einigen wenigen statischen Unifikationsforderungen vollständig verschwinden. Auch die Möglichkeit, Syntax und Semantik der Sprache ganz gezielt und individuell an die jeweiligen Bedürfnisse einer Aufgabenstellung anzupassen, gehört hier sicherlich dazu.

Sie merken schon: in dieser Frage rational zu bleiben, fällt mir nicht ganz leicht! Ich gehe daher auch in die Veranstaltung mit der Hoffnung, einen Teil meiner Begeisterung für die "etwas andere Art der Programmierung" an Sie weitergeben zu können. Vor allem freue ich mich auf einen spannenden Dialog, der auch mich zum Nachdenken bringt über Dinge, die ich bisher vielleicht immer nur als Selbstverständlichkeit hingenommen habe.

Hamburg, im September 2006

Wolfgang Menzel

# **Inhaltsverzeichnis**

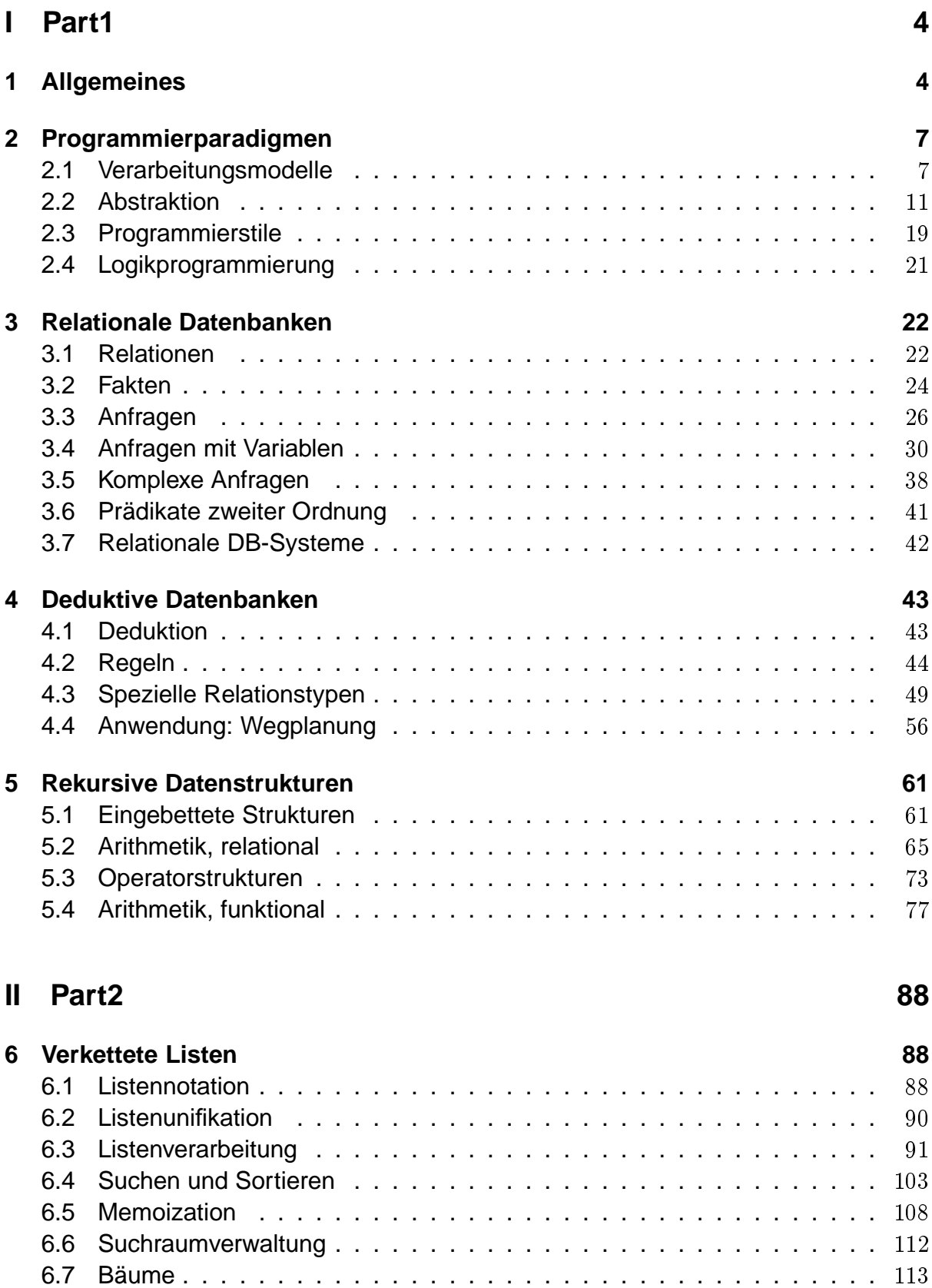

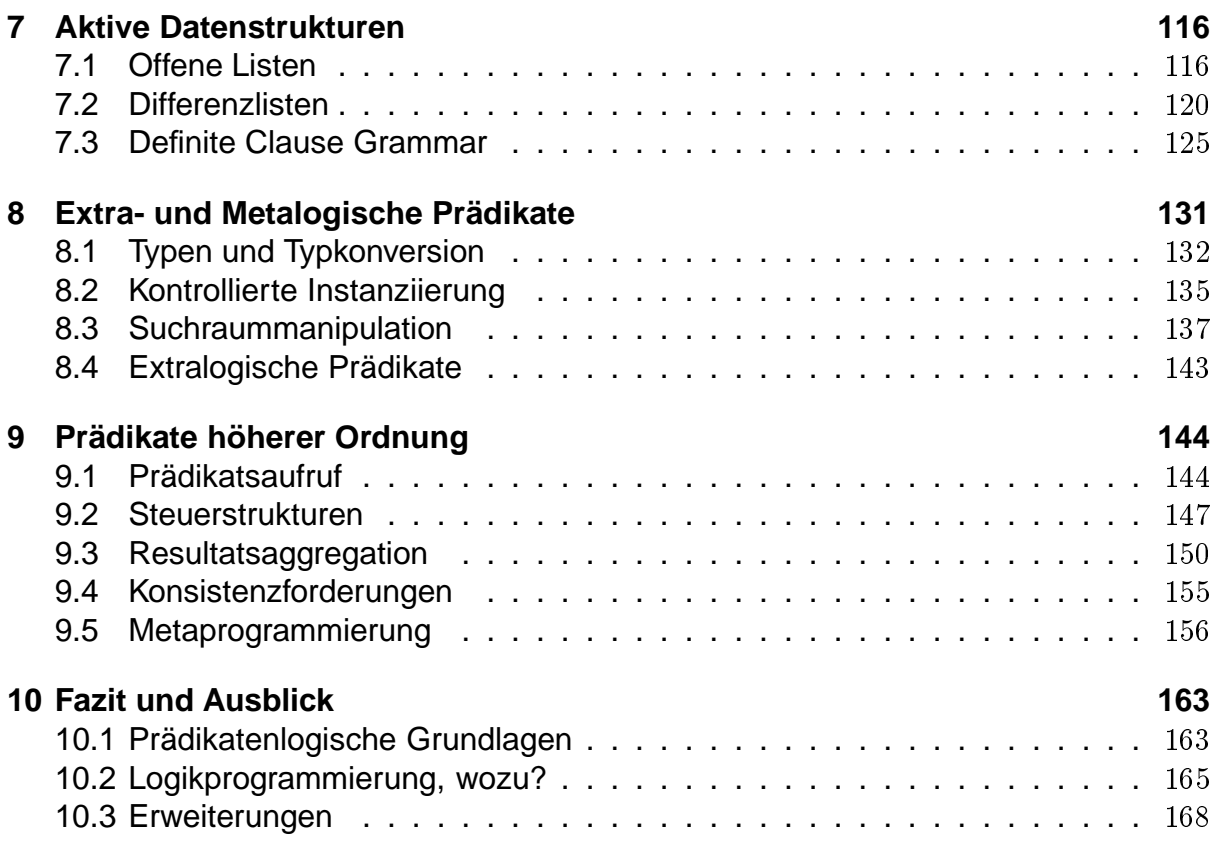

# Teil I Part1

## **1 Allgemeines**

**SE III: Logikprogrammierung**

Wolfgang Menzel

Telefon: 42883-2435 E-Mail: menzel@informatik.uni-hamburg.de Raum: F-207 Sprechstunde: Do 16 - 17 Uhr

**Der Zyklus "Softwareentwicklung"**

Vier Grundbausteine

- SE1/SE2: Zustands- und Objektorientierte Programmierung
- SE3: Programmieren mit Funktionen / Relationen
- ein Praktikum (IP11)
	- Softwaretechnik, Logikprogrammierung, Bildverarbeitung, Internetwerkzeuge, Roboterprogrammierung, IT-Sicherheit . . .

#### **Lernziele Lernziele**

- Kennenlernen von grundlegenden Konzepten, Methoden und Werkzeugen der Softwareentwicklung in einem alternativen Programmierparadigma
- Erwerben der Fähigkeit zur kritischen Auswahl von Methoden und Werkzeugen
- Erwerben der Fähigkeit zum selbständigen und systematischen Lösen programmiertechnischer Aufgaben
- Vertiefung von formalen Konzepten der Informatik anhand von konkreten Programmierproblemen

Lernformen \_

• Die Vorlesung:

Konzepte, Begriffe, Zusammenhänge, Beispiele

• Das Selbststudium:

Vertiefung, Literaturstudium, Klärung technischer Details, praktische Programmierübungen, Lerngruppenarbeit

• Die Übung:

Hausaufgaben, Präsenzübungen, Klären von Verständnisproblemen

• Die Rückkopplung:

Anregungen, Kritik

#### **Die Übungen**

- Erste Übung: 31.10./1.11.2006
- Ausgabe der folgenden Übungsaufgaben im NatsWiki Department Informatik → Struktur → AB Natürlichsprachliche Systeme → Courses: SE III
- Bearbeitung der Aufgaben überwiegend am Rechner (unbetreut)
- Diskussion der Lösungen in der Übungsgruppe
- Abgabe der Lösungen
	- per Mail bei der/dem Übungsgruppenleiter(in)
	- mit Angabe derjenigen Aufgaben, für die die Bereitschaft zum Vortragen der Lösung besteht
- Bearbeitung in Gruppen (max. 3 Studierende) ist möglich und erwünscht

#### **Die Software** Die Software **Die Software**

- SWI-Prolog
	- Open-Source-Projekt (Universität Amsterdam)
	- Download: www.swi-prolog.org
	- integriertes Objektsystem
	- ausreichend für die Lehrveranstaltung SE III
- Sicstus-Prolog (Swedish Institute of CS, Kista)
	- semi-professionelles System
	- Studentenlizenzen über Michael König (RZ)
	- zahlreiche spezielle Erweiterungen (Coroutinen, Constraints, Constraint-Handling Rules, ...)
	- empfehlenswert für Prolog-Interessenten mit Ambitionen

 $\overline{6}$ 

- Clocksin, W. F. und Mellish, C. S. (2003) Programming in Prolog. 5th edition, Springer-Verlag, Berlin.
- Sterling, L. und Shapiro, E. (1994) The Art of Prolog. Advanced Programming Techniques. 2nd edition, MIT-Press, Cambridge MA.
- Clocksin, W. F. (1997) Clause and Effect. Prolog Programming for the Working Programmer. Springer-Verlag, Berlin.
- Bratko, I. (2001) Prolog Programming for Artificial Intelligence. 3rd edition, Addison-Wesley/Pearson Education, Harlow.

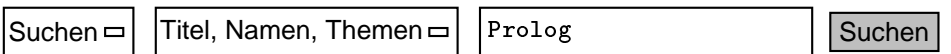

Die hier angegebenen Literaturstellen sind nur eine kleine Auswahl aus der großen Menge an guten Lehrbüchern zur Logikprogrammierung. Recherchieren Sie selbst in der Bibliothek unter solchen Stichwörtern wie "Prolog", "Logikprogrammierung", "logic programming" usw. Sie werden überrascht sein von der Fülle des Angebots.

Vergleichen Sie einige dieser Bücher. Sie wurden mit sehr unterschiedlichen Erwartungen an die individuellen Voraussetzungen ihrer Leser geschrieben. Einige heben die logischen Grundlagen stärker hervor, andere betonen die Anwendungen. Es gibt Unterschiede im Stil und im didaktischen Geschick.

Suchen Sie sich diejenigen Quellen heraus, die Ihren individuellen Vorstellungen und Vorlieben am nächsten kommen. Auch die zielgerichtete Auswahl aus der Vielzahl von Angeboten will erlernt sein. Und wenn Sie dabei ein Buch gefunden haben, das Ihnen ausgesprochen gut gefallen hat, verraten Sie es mir bitte . . .

## **2 Programmierparadigmen**

**Programmierparadigmen**

```
fun
tion member(Element,Liste,Laenge);
  de
lare Element,Laenge,I integer;
  de
lare Liste(Laenge) array of integer;
  for I=1 to Laenge do;
    if Element=Liste(I) then return TRUE;
  end do;
  return FALSE;
  end function;
(define member (element liste)
  (
ond ((null liste) #f)
        ((equal (
ar liste) element) #t)
        (member element (
dr liste)) ) )
member(E, [E|_]).
```
 $member(E, [-|R])$  :- member $(E, R)$ .

## **2.1 Verarbeitungsmodelle**

**Verarbeitungsmodelle**

**berechnungsuniverselle Verarbeitungsmodelle**

- imperatives Modell
- funktionales Modell
- logik-basiertes Modell
- $\bullet$  ...

### **eingeschränkte Verarbeitungsmodelle**

- relationale Datenbanken
- Tabellenkalkulation
- $\bullet$  ...

**Imperative Verarbeitung Imperative Verarbeitung** 

#### $21$ Verarbeitungsmodelle

• Anweisungsfolgen verändern den internen Zustand des Automaten bzw. veranlassen Ein-/Ausgabeoperationen.  $\Box$  SE I  $\Box$ 

```
fun
tion member(Element,Liste,Laenge);
  de
lare Element,Laenge,I integer;
  de
lare Liste(Laenge) array of integer;
  for I=1 to Laenge do;
    if Element=Liste(I) then return TRUE;
  end do;
  return FALSE;
  end function:
```
#### Das imperative Verarbeitungsmodell

Das imperative Verarbeitungsmodell basiert auf der Vorstellung von einer abstrakten Maschine, die in der Lage ist, Befehlssequenzen abzuarbeiten, mit denen der Inhalt eines adressierbaren Speichers verändert werden kann. Dieses Modell kommt damit dem weit verbreiteten Hardwarekonzept der von Neumann-Maschine am nächsten. Wir beschreiben, wie der Speicher für Daten bereitgestellt und organisiert werden soll, sowie den Prozess, der die Daten und damit auch den Zustand der Berechnung verändert. Da Zustandsänderungen bei komplexen Abläufen leicht zu unüberschaubaren Abhängigkeiten führen, wurden für das imperative Modell eine Reihe von Ansätzen zur stärkeren Disziplinierung der Programmierung eingeführt. Ein erster Ansatz hierzu war die Idee der strukturierten Programmierung mit ihrer Vermeidung von Sprunganweisungen ("GOTO considered harmful"). Weitere Entwicklungsschritte führten über die modulare Programmierung zu den abstrakten Datentypen, wobei der Fortschritt vor allem in der Möglichkeit zum konsequenten Abstrahieren von Implementationsdetails bestand. Aktuelle Entwicklungen orientieren sich an der Idee der objektorientierten Programmierung, bei der die Zustandsänderungen an abstrakte Objekte gekoppelt sind. Zusätzlich werden mit der Einbeziehung von Vererbungsmechanismen hervorragende Mittel zur Strukturierung hochkomplexer Softwaresysteme bereitgestellt.

#### **Funktionale Verarbeitung**

• Durch Auswertung funktionaler Ausdrücke werden Werte (Berechnungsresultate) ermittelt.  $\rightarrow$  SE III

```
(define member (Element Liste)
(define member (Element Liste)
  (
ond ((null Liste) #f)
        ((equal Element (
ar Liste)) #t)
        (member Element (
dr Liste)) ) )
```
Das funktionale Verarbeitungsmodell

Das funktionale Modell basiert auf der Definition von Funktionen und der Konstruktion von funktionalen Termen. Die zugrundeliegende Maschine muss daher über einen Mechanismus zur Auswertung funktionaler Ausdrücke verfügen. Die Programme sind meist sehr prägnant und kurz, was aber bei unerfahrenen Programmierern nicht unbedingt garantiert, dass die Programme auch verständlich sind. Ein Vorzug dieses Verarbeitungsmodells ist, dass die Semantik der Programme formal definiert werden kann. Das ermöglicht es im Gegensatz zur imperativen Programmierung Korrektheitsbeweise zu führen oder die Programme direkt aus formalen Spezifikationen zu entwickeln.

#### **Logik-basierte Verarbeitung**

• Durch logische Deduktion wird die Zugehörigkeit von Wertekombinationen zu einer Relation geprüft. Dabei werden Wertebindungen hergestellt, die sich als Berechnungsresultate interpretieren lassen.  $\rightarrow$  SE III  $\rightarrow$  SE III

 $member(Element, [Element | )$ .  $member(Element, [\_|Restliste])$  :member(Element,Restliste).

Das logik-basierte Verarbeitungsmodell

Das logik-basierte Verarbeitungsmodell basiert auf der Vorstellung von einem Automaten, der bei einer gegebenen Menge von Fakten und einer gegebenen Menge von Schlussfolgerungsregeln aufgrund eines strikten Ableitungsmechanismus neue Fakten herleiten und damit Anfragen bearbeiten kann. Typisch ist der relationale Charakter des logik-basierten Verarbeitungsmodells, d.h. die Verarbeitungsrichtung ist nicht von vornherein vorgegeben (wie beim imperativen oder funktionalen Verarbeitungsmodell), sondern hängt von der jeweils zu bearbeitenden Berechnungsaufgabe ab. Als Berechnungsergebnis ergeben sich oftmals ganze Ergebnismengen, deren Elemente in vielen Fällen durch Aufzählung angegeben werden können. Wie das funktionale Modell auch zeichnet sich das logik-basierte Modell durch eine gut formalisierbare Semantik aus. Wegen der großen Nähe zum menschlichen logischen Schließen hat sich dieses Verarbeitungsmodell vor allem im Bereich der Expertensysteme bewährt, die in einem kleinen, überschaubaren Anwendungsbereich (Infektionskrankheiten, technische Diagnose, juristische Teilbereiche, Konfiguration komplexer technischer Systeme usw.) Spezialwissen modellieren und dieses damit einem großen Anwenderkreis zugänglich machen.

#### **Verarbeitungsmodelle**

Weitere berechnungsuniverselle Verarbeitungsmodelle:

#### **objektorientiertes Modell**

Botschaften werden an Objekte verschickt und verändern deren internen Zustand. Objekte können durch Abstraktion hierarchisch strukturiert werden. Zustandsänderungen werden imperativ oder funktional formuliert.  $\Box$  SE I

#### **constraint-basiertes Modell**

#### 2.1 Verarbeitungsmodelle

Die möglichen Werte von Variablen werden durch die Angabe von Bedingungen sukzessive eingeschränkt (Beschränkungserfüllung). → GWV

#### Das objektorientierte Verarbeitungsmodell

Das objektorientierte Verarbeitungsmodell versucht Objekte der Anwendungsdomäne mit den für sie definierten Aktionen im Rechner zu modellieren. Dank der Tatsache, dass dadurch virtuelle Objekte ähnlich manipulierbar werden, wie ihre physisch realen Vorbilder, entstehen Softwareprodukte, die sehr gut verständlich, wartbar und erweiterbar sind. Die erste und nach wie vor prototypische Anwendung war die Entwicklung der Fensterumgebungen grafischer Bedienoberflächen.

basiert auf der Vorstellung, dass eine oder mehrere Datenquellen einen Strom von gleichartig zu verarbeitenden Daten produzieren. Dazu gibt es eine Reihe von Verarbeitungsstationen, die der Datenstrom der Reihe nach passiert, wie Teile auf einem Fließband. Aus einem Baukasten von vordefinierten Generatoren und Filtern lassen sich dann bequem immer neue Verarbeitungsketten zusammenstellen. Beispiele hierfür sind die pipes des Unix-Betriebssystems oder aber das KHOROS-Bildverarbeitungssystem.

#### Das constraint-basierte Verarbeitungsmodell

Das constraint-basierte Verarbeitungsmodell ist ebenfalls ein relationales Verarbeitungsmodell und hat daher weitgehende Gemeinsamkeiten mit dem logik-basierten Verarbeitungsmodell. Auch hier ist die Verarbeitungsrichtung nicht vorgegeben und kann je nach der zu bearbeitenden Berechnungsaufgabe variieren. Eindeutige Berechnungsergebnisse sind eher die Ausnahme als die Regel, statt dessen ergeben sich typischerweise Ergebnismengen, die durch Bedingungen beschrieben werden können. Wesentliche Unterschiede zum logik-basierten Modell bestehen jedoch hinsichtlich der Steuerung des Berechnungsablaufs. Typische Anwendungen sind Planungs- und Schedulingsprobleme z.B. für Stundenpläne oder Sendefrequenztabellen.

#### Das mystische Verarbeitungsmodell

Das mystische Verarbeitungsmodell ist ein vielfach anzutreffender Zwischenzustand beim Erlernen eines neuen Verarbeitungsmodells, der insbesondere beim unsystematischen Herangehen durchaus typisch ist. Dieses Verarbeitungsmodell sollten Sie möglichst schnell zu überwinden versuchen.

Auch bei diesem Modell sehen wir den Rechner als "black box" mit geregeltem E/A-Verhalten, aber im Unterschied zu den anderen Modellen unterstellen wir wunderbare, unerklärliche und quasi magische Fähigkeiten. Unbewusst personifizieren wir den Rechner und kommunizieren mit ihm auch emotional, wie mit einem Lebewesen. Wir verhalten uns so, als hätte der Rechner eigene Absichten und Ziele und wir sind uns vielfach nicht sicher, ob wir ihm auch trauen können. Dies kommt insbesondere bei unerwartetem Verhalten des Rechners zum Ausdruck, wenn er sich aus unserer Sicht fehlerhaft, unkooperativ, widerspenstig oder gar boshaft verhält. Die eine Ursache für ein nicht beherrschbares Verarbeitungsmodell ist schlechte, schlecht dokumentierte oder gar fehlerhafte Software, die alle, die damit arbeiten müssen, zur Verzweiflung treibt. Die Verwendung solcher Erzeugnisse ist riskant und führt zu neuen unsicheren Programmen.

Die zweite, nicht weniger gefährliche Ursache für die Annahme eines mystischen Verarbeitungsmodells ist ein zu großes Vertrauen in die Fähigkeiten der Maschine. Wir lassen uns durch die Verarbeitungsleistung, die Präzision der Verarbeitung und die Eleganz formaler Notationen beeindrucken, die uns Scheinobjektivität suggerieren. Aber auch das ausgefeilteste formale System schützt uns nicht davor, darin großen Unsinn auszudrücken. Wir dürfen uns nicht von der maschinellen Präzision blenden lassen und niemals Resultate ungeprüft übernehmen. Das verpflichtet uns aber auch dazu, Software so zu entwerfen, dass sie validiert und die erzeugten Ergebnisse überprüft werden können.

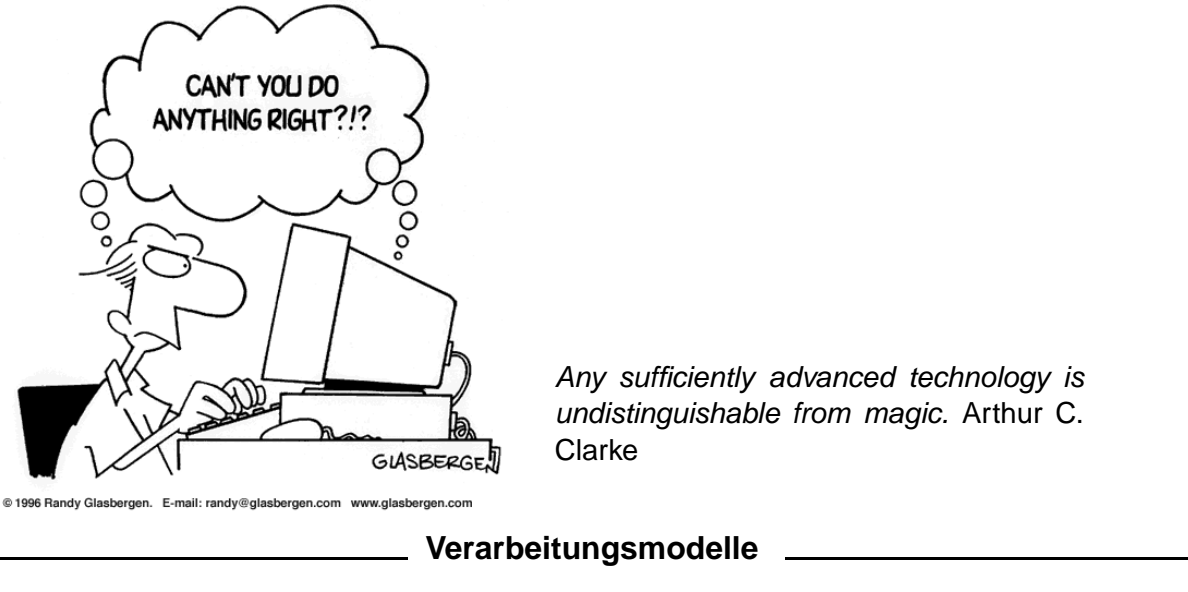

#### **Eingeschränkte Verarbeitungsmodelle**

- Endliche Automaten, Reguläre Grammatiken, Reguläre Ausdrücke  $\Box \rightarrow$  FGI I
- Tabellenkalkulationsprogramme
- Markup-Sprachen (HTML, XML, ...)
- Relationale Datenbanken  $\vert \rightarrow \text{DB} \vert$

weitere Verarbeitungsmodelle  $\rightarrow$  STOYAN (1988) Programmiermethoden der Künstlichen Intelligenz

### **2.2 Abstraktion**

**Abstraktion**

• Alle Verarbeitungsmodelle sind Abstraktionen von der zugrundliegenden Hardware  $\rightarrow$  "Abstrakte Maschine"

#### 2.2 Abstraktion

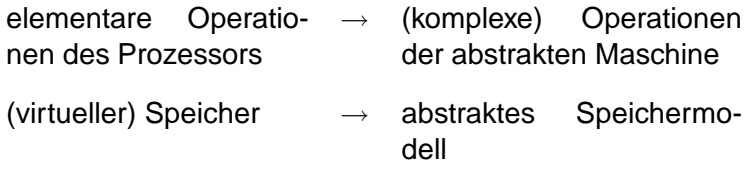

• Befreiung der Programmierung vom von Neumann-Stil

#### **Abstraktionsniveau**

• Verarbeitungsmodelle abstrahieren unterschiedlich stark von der zugrundeliegenden Hardwarestruktur

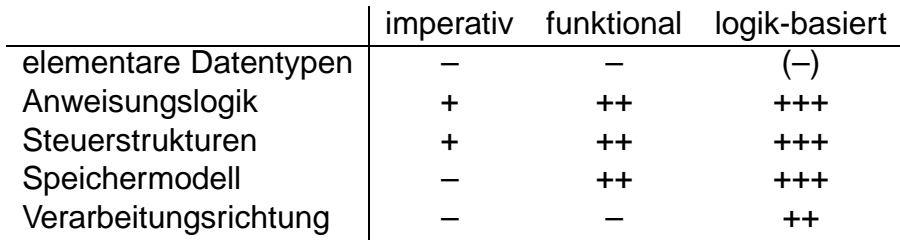

Während sich die imperative Programmierung in verschiedener Hinsicht sehr stark an den Gegebenheiten der Hardwarearchitektur eines von Neumann-Rechners orientiert, bieten die alternativen Paradigmen der funktionalen und logik-basierten Programmierung ein weitaus höheres Abstraktionsniveau. So entspricht etwa eine Variable in der imperativen Programmierung ziemlich genau einem (konkreten) Speicherplatz im Hardwarespeicher, dessen Inhalt beliebig verändert werden kann. Im funktionalen Modell spielt diese Sicht nur noch eine untergeordnete Rolle. Variable dienen hauptsächlich der Wertübergabe an Funktionen. In einem rein logik-basierten Modell hingegen ist eine solche Wertmanipulation völlig ausgeschlossen. Variable erhalten ihren Wert durch einen speziellen Mechanismus (Unifikation) und diese Bindung kann ebenfalls nur durch einen speziellen Mechanismus (Backtracking) wieder aufgelöst werden. Scheinen die Maschinenbefehle einer konkreten Prozessorarchitektur in der imperativen Programmierung noch sehr stark durch (z.B. Wertzuweisung oder bedingte Anweisungen), ist dieser Zusammenhang in der funktionalen Programmierung bereits weitaus schwächer. In der Logikprogrammierung müssen ähnliche Konstrukte erst nachträglich wieder eingebaut werden, weil die abstrakte Maschine sie gar nicht mehr direkt zur Verfügung stellt. Eine große Ähnlichkeit besteht hingegen zwischen allen drei Paradigmen hinsichtlich der elementaren Datentypen, deren Grundbestand sich in allen Fällen sehr stark am Angebot der zugrundeliegenden Hardware orientiert (Integer, Real, Character).

#### **Abstraktion**

#### **Abstraktion ...**

- ... ist das Hervorheben bestimmter Merkmale eines Objekts als relevant
- ... ist das Vernachlässigen anderer Merkmale eines Objekts als irrelevant

#### **Abstraktion ...**

- ... ist ein wesentliches Hilfsmittel zur Reduktion von Komplexität
- ... ist eine zentrale Kulturleistung des Menschen
- ... ist aufgabenbezogen und subjektiv
- ... kann daher eine wesentliche Quelle für Missverständnisse sein

#### **Abstraktion**

#### **Abstraktion reduziert Komplexität**

Beispiel: Entfernung zwischen zwei Städten

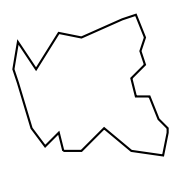

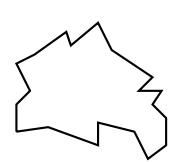

#### **Abstraktion als Kulturleistung**

Beispiel: Handel

Ware gegen Ware

 $\rightarrow$  Ware gegen Materialwert

 $\rightarrow$  Ware gegen Nominalwert

 $\rightarrow$  Ware gegen Verrechnungseinheit

#### **Abstraktion**

#### **Abstraktion als Quelle von Missverständnissen**

Beispiel: Maßeinheiten <sup>o</sup>C oder <sup>o</sup>F ?

> km oder Meilen? km/h oder mph? Welche Meilen?

#### **Abstraktion in der Softwareentwicklung**

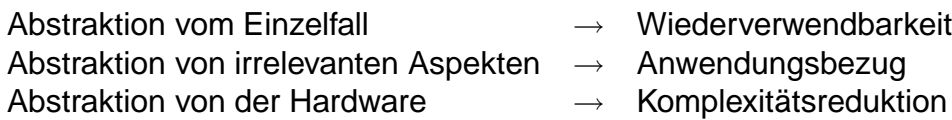

#### **Abstraktion durch Generalisierung**

- Suche nach regelhaften Zusammenhängen in den Daten
- Wiederverwendbarkeit für große Klassen von Beispielfällen

#### **funktionale Abstraktion**

 $x = 1$ ,  $f(x) = 1$  $x = 2$ ,  $f(x) = 4$  $x = 3$ ,  $f(x) = 9$  $(detine square(x) (* x x))$ 

#### **relationale Abstraktion**

```
vogel(amsel) kann_fliegen(amsel)
vogel(star) kann_fliegen(star)
vogel(meise) kann_fliegen(meise)
```

```
\texttt{ kann_fliegen}(X) :- \texttt{vogel}(X).
```
#### **Abstraktion durch Vergröberung**

- Weglassen von Sonder- und Ausnahmefällen
- Weglassen von Maßeinheiten
- Weglassen von Ausgabeinformation
- Weglassen von Kommentaren
- Relevanzbewertungen sind hochgradig subjektiv!

#### **Abstraktion durch Vergröberung**

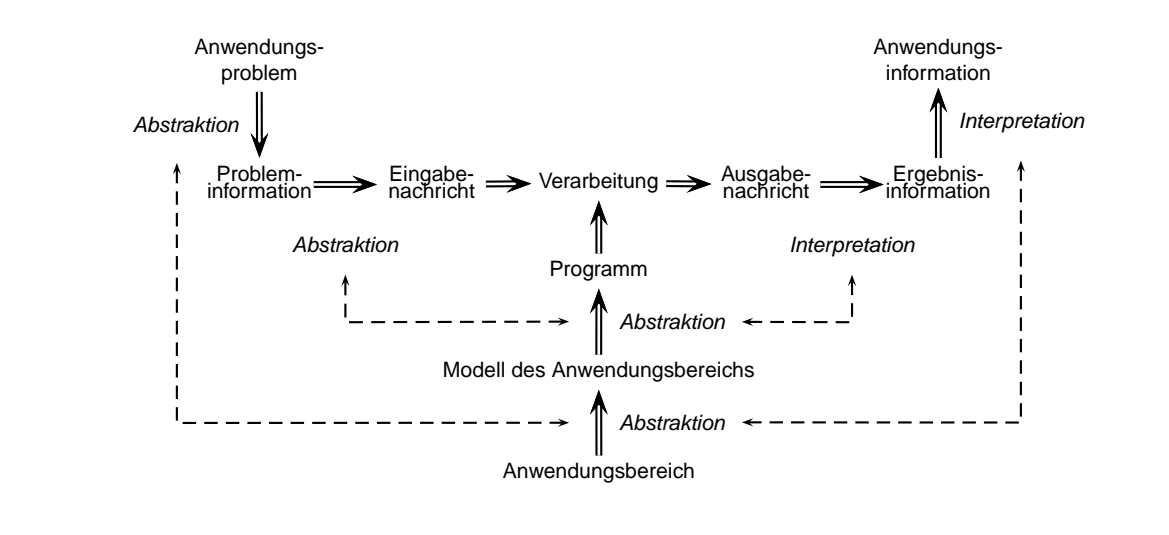

#### **Abstraktion durch Verbergen**

• Abstraktion als Voraussetzung für universell einsetzbare Hardware: Beispiel: Binärcodierung

#### 2 PROGRAMMIERPARADIGMEN

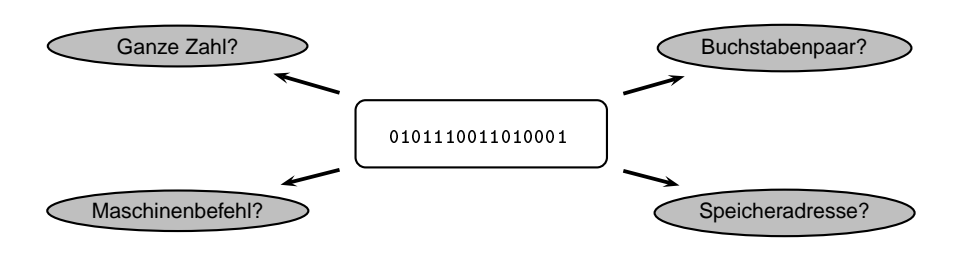

#### **Abstraktion durch Verbergen**

- Abstraktion von Möglichkeiten der Hardware  $\rightarrow$  Voraussetzung für den verlässlichen Umgang mit ihr
- Beispiel: goto considered harmful
	- $-$  Dijkstra 1968 Jedes Programm, das goto-Befehle enthält, kann in ein goto-freies Programm umgewandelt werden.  $\Box$  SE I
- Beispiel: Wertmanipulation als Fehlerquelle
	- Berechnungsergebnis ist vom Zustand eines Programms abhängig
	- Zustand ist zum Entwicklungszeitpunkt nicht sichtbar
	- Bedeutung eines Programmes ist von (lokal) nicht sichtbaren Eigenschaften abhängig: Seiteneffekte

#### **Abstraktion durch Verbergen**

- Umgang mit Seiteneffekten: Unterschiedliche Lösungsansätze
- Objektorientierung:
	- Zustandsänderungen nur über wohldefinierte Schnittstellen (Methoden)
	- Einschränkung auf lokale Gültigkeitsbereiche (Klassendefinition)
- funktionale Programmierung:
	- Zurückdrängen von Wertemanipulationsmöglichkeiten
	- aber nichtlokale Gültigkeitsbereiche
- Logikprogrammierung:
	- Wertemanipulation nur durch das Verarbeitungsmodell
	- extrem lokale Gültigkeitsbereiche

#### **Abstraktion**

#### 2.2 Abstraktion

- ... ist ein wesentlicher Bestandteil der Softwareentwicklung
- . . . erlaubt kompakte und überschaubare Problemlösungen
- . . . kann leicht zur Fehlerquelle werden
- ... erfordert Sorgfalt bei Entwicklung und Dokumentation
	- insbesondere für die als irrelevant betrachteten Aspekte!
	- erfordert das "Hineinversetzen" in den Adressaten!
	- Dokumentation der Entwicklerintention in vielfältigen Formen: Programmkommentare, Handbücher, Gebrauchsanweisungen, . . .

#### Abstraktion ...

... ist keine Fehlentwicklung, sondern der zentrale Kern der Informatik. Sie ist Voraussetzung

- für die Entwicklung von Anwendungsprogrammen (Auskunftssysteme, Lohnbuchhaltung usw.), da für die Modellierung einer Anwendungsdomäne stets eine Vielzahl von als irrelevant erachteten Details ausgeklammert werden muss.
- für die Entwicklung von universell verwendbaren Softwarewerkzeugen. Produkte, wie Betriebs-, Datenbank-, Textverarbeitungs- aber auch Programmiersysteme, konnten nur entstehen, indem in einem langwierigen Entwicklungs- und Auswahlprozess eine weitgehende Übereinkunft über die relevanten (d.h. verbindenden) Aspekte des jeweiligen Anwendungsbereichs (Betriebsmittelverwaltung, Datenhaltung usw.) hergestellt wurde, während individuelle Besonderheiten spezieller Einsatzfälle unberücksichtigt blieben und der Nutzer des Systems von den Details der gerätetechnischen Umsetzung abgeschirmt wird.
- für die Entwicklung komplexer Systemlösungen. Erst wenn eine Problemlösung auf einem hinreichend abstrakten Niveau beschrieben ist, wird sie überschaubar und verständlich.
- für die arbeitsteilige Entwicklung von Software, da erst durch die Zerlegung in beherrschbare Teilaufgaben, komplexe Informationsverarbeitungsaufgaben umgesetzt werden können. Auch hier spielen Prozesse der Abstraktion eine entscheidende Rolle.

Abstraktion lässt sich in der Informatik also nicht vermeiden, vielmehr muss der souveräne Umgang mit ihr gelernt, geübt und organisiert werden. Abstraktion ist in der Informatik kein notwendiges Übel, sondern ein wichtiges methodisches Handwerkszeug. Es ist daher auch kein Zufall, dass die Informatik mit der Mathematik als der abstraktesten der Wissenschaften sehr viel gemeinsam hat. Rechnen, als wichtige kulturelle Leistung des Menschen, wurde auch erst praktikabel, als man gelernt hatte, von allen anwendungsbezogenen Gesichtspunkten zu abstrahieren (es ist egal, ob ich Hühner zähle, oder Schritte) und sich ganz auf den relevanten Kern, die quantitativen Zusammenhänge zu konzentrieren.

Der problematische Aspekt der Abstraktion ist dabei immer die Frage wovon im Einzelfall abstrahiert wird, d.h. welche Gesichtspunkte — aus welchen Gründen auch immer — nicht berücksichtigt wurden, denn hier entstehen die fatalen Missverständnisse beim Einsatz der Informationstechnologie: Wofür ist das Programm nicht geeignet?", "Welche Spezial- und Extremfälle werden nicht korrekt behandelt?" usw. Das bedeutet aber, dass sich der Informatiker nicht nur mit der Frage auseinandersetzen muss, "Was mache ich da?" (Damit befasst er sich ja ohnehin!), sondern in weitaus stärkerem Maße mit Fragen wie, "Was mache ich gerade nicht?", "Was erachte ich als irrelevant?", ja vor allem "Was habe ich womöglich einfach übersehen?". Spätestens bei der letzte Frage sollte auffallen, das die Antwort darauf nur dann gefunden werden kann, wenn man nicht nur die eigene, sondern vor allem die Perspektive der anderen beteiligten Personen (Kollegen, Kunden, Nutzer) angemessen berücksichtigt. Wichtig ist also immer die Frage "Wovon abstrahiere ich?", "Warum abstrahiere ich davon?" und nicht zuletzt: "Wie kommuniziere ich dies meinen Partnern ?" All diese Überlegungen müssen geeignet dokumentiert und kommuniziert werden, denn sie finden sich im Endprodukt (dem Programmtext) ia gerade nicht!

#### **Relationale Abstraktion**

- Logikprogrammierung abstrahiert auch vom Algorithmusbegriff
- Ein Algorithmus beschreibt einen (parametrisierbaren) dynamischen Ablauf
	- Eingabedaten
	- prozeduraler Ablauf
	- Ausgabedaten
- Logikprogramme lassen prinzipiell beliebige Verarbeitungsrichtungen zu

#### **Relationale Abstraktion**

• Kontrast: funktionale Programmierung ist immer richtungsabhängig

```
(define member (Element Liste)
(define member (Element Liste)
 (
ond ((null Liste) #f)
       ((equal Element (
ar Liste)) #t)
       (member Element (cdr Liste)) ) )
       \blacksquare
```
• einzig mögliche Abbildung: Element  $\times$  Liste  $\mapsto$  {#t,#f}

 $(member 'a '()) == > #f$  $(member 'b' (a b c)) == > #t$  $(member 'd '(a b c)) == > #f$ 

#### **Relationale Abstraktion**

• Ein Logikprogramm kann üblicherweise unterschiedliche algorithmische Abläufe realisieren:

```
member(Element, [Element | _]).
member(Element, [-|Restliste]) :-
   member(Element, Restliste].
```
• Aufrufvariante 1: Element  $\times$  Liste  $\mapsto$  {true, false}

```
?- member(a, []).
No
?- member(b, [a, b, c]).
Yes
?- member(d, [a, b, c]).
No
```
#### **Relationale Abstraktion**

• Aufrufvariante 2: Liste  $\mapsto$  Element

```
?- member(E, []).
No
?- member(E, [a, b, c]).
E = a ;
E = b ;
E = c;
N<sub>O</sub>
```
#### **Relationale Abstraktion**

• Aufrufvariante 3: Element  $\mapsto$  Liste

```
?- member(a,L).
L = [a \mid \_];
L = [-, a];
L = [-, , ., a]];
L = [-, -, -, a];
...
```
• Aufrufvariante 4:  $\emptyset \mapsto$  Element  $\times$  Liste

#### **Relationale Abstraktion**

• Logikprogramme implementieren nicht konkrete Algorithmen sondern generalisierte Algorithmenschemata

• Logikprogramme kodieren nicht das Lösungsverfahren sondern das zur Problemlösung erforderliche (statische) Wissen über die Zusammenhänge zwischen den formalen Parametern

Sagen, wie es ist.

KAY V. LUCK

• Logikprogramme sind im allgemeinen Fall richtungsunabhängig.

**Relationale Abstraktion** 

- die algorithmischen Details müssen nicht im Programm ausgedrückt werden son-
- dern sind bereits Bestandteil des Verarbeitungsmodells

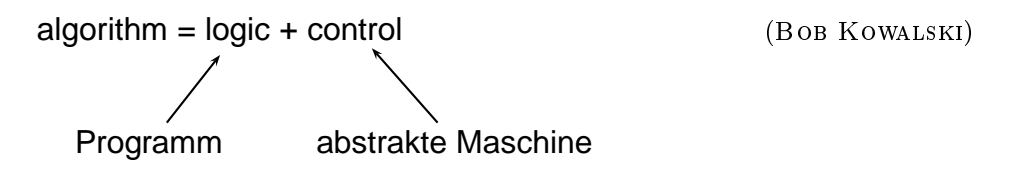

• die Verarbeitungsrichtung wird erst beim Aufruf festgelegt

#### **Hybride Modelle**

Verarbeitungsmodelle können miteinander kombiniert werden:

- imperativ + Elemente von funktional (C, Java)
- imperativ + objektorientiert (C++)
- funktional + objektorientiert (Common Lisp)
- logik-basiert + Elemente von funktional (Prolog)
- funktional + relational
- logik-basiert + constraint-basiert (CLP)
- ...

### **2.3 Programmierstile**

**Programmierstil**

Ein Verarbeitungsmodell begründet einen bestimmten Programmierstil, ist aber nicht auf diesen eingeschränkt.

- Jedes Verarbeitungsproblem legt ein geeignetes Verarbeitungsmodell nahe.
- Verarbeitungsmodelle sind Denkwerkzeuge.
- Ein bestimmtes Verarbeitungsmodell wird durch die einzelnen Programmiersprachen mehr oder weniger gut unterstützt.
- Jede Programmiersprache fördert einen bestimmten Programmierstil besonders.

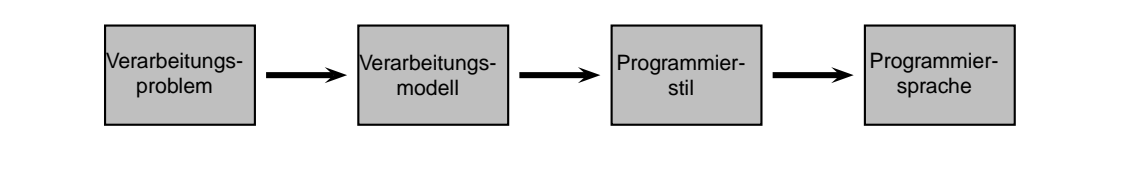

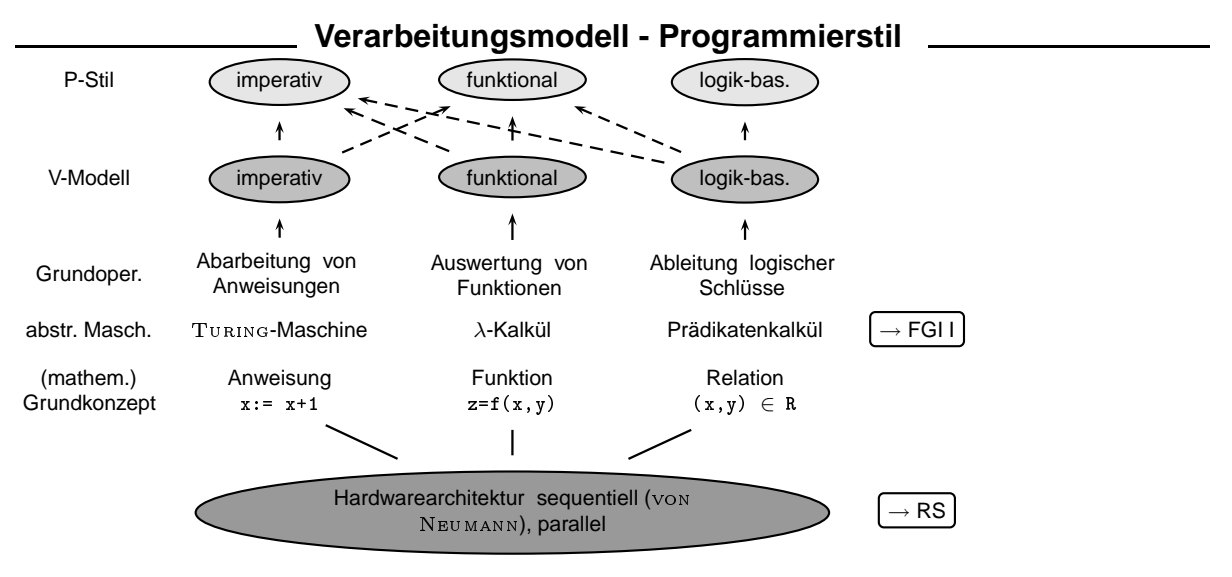

Welches ist der beste Programmierstil?

Diese Frage lässt sich nicht allgemeingültig beantworten. Je nach Anwendungsproblem bietet sich der eine oder der andere Programmierstil an. Bei der Programmentwicklung ist es die wichtigste Aufgabe, zuerst das Anwendungsproblem zu analysieren und die Grundoperationen festzulegen, mit denen eine Verarbeitungsaufgabe am besten beschrieben werden kann. Dadurch ergibt sich der problemadäquate Programmierstil.

Wenn keine der zur Verfügung stehenden Programmiersprachen diese Grundoperationen bietet, dann ist es oft am günstigsten, sich selbst eine Arbeitsumgebung zu schaffen, in der man den gewünschten Programmierstil anwenden kann, d.h. sich eine virtuelle Maschine zu implementieren. Der Fortschritt der Informatik als Disziplin beruht ganz wesentlich auf diesem Herangehen!

Nur sehr selten kommt ein Verarbeitungsmodell in seiner "reinen" Form zum Einsatz. Imperative und logik-basierte Programmiersprachen greifen auf funktionale Auswertungsumgebungen zurück und in funktionalen Sprachen finden sich imperative Elemente. So entstehen hybride Verarbeitungsmodelle, wobei die Existenz hybrider Modelle in erster Linie eine Folge des hybriden Charakters realer Problemstellungen ist.

## **2.4 Logikprogrammierung**

#### **Logikprogrammierung**

- hohes Abstraktionsniveau
- sehr mächtige Werkzeuge der Informatik als Basiskonstrukte
	- Datenbanken, nichtdeterministische Suche, Mustervergleich, ...
- unmittelbarer Bezug zu zentralen Konzepten der theoretischen Informatik und Mathematik
	- Relation, Funktion, Unifikation, Substitution, Subsumtion, Verband, Unterspezifikation, Transducer, Grammatik, Symmetrie, Transitivität, Ableitung, ...
- kompakte Problemlösungen
- direkter Bezug zur Problemstellung
- schnelle Realisierung von funktionsfähigen Prototypen

#### **Logikprogrammierung**

- berechnungsuniverselle Programmiersprache durch Kombination weniger, aber sehr mächtiger Basiskonzepte
	- Unifikation von rekursiven (Daten-)Strukturen
	- Termersetzung und Variablensubstitution
	- nichtdeterministische Suche
- Syntax und Semantik der Sprache können leicht modifiziert werden
	- Anpassung an spezielle Nutzungsbedingungen
	- experimentelles Prototyping für neue Verarbeitungsmodelle

## **3 Relationale Datenbanken**

**Relationale Datenbanken** 

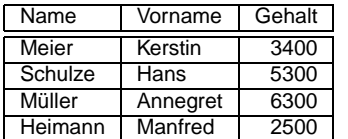

### **3.1 Relationen**

**Relationen Relationen** 

**Relation in** M

Teilmenge des Kreuzproduktes der Menge M mit sich selbst.

 $R^{(2)} \subset M \times M = M^2$ 

#### **Kreuzprodukt (Cartesisches Produkt) zweier Mengen** A **und** B

Menge aller geordneten Paare (2-Tupel), die sich aus den Elementen von A und B bilden lassen:

 $A \times B = \{(x, y) | x \in A, y \in B\}$ 

### <u>\_\_\_\_\_\_\_</u> Relationen \_\_\_\_\_\_\_\_\_\_\_\_

#### **Domäne einer Relation**

Menge M, über der die Relation definiert ist.

#### **Extensionale Spezifikation einer Relation**

Aufzählung ihrer Elemente

**Beispiele für Relationen**<br> **Beispiele für Relationen** 

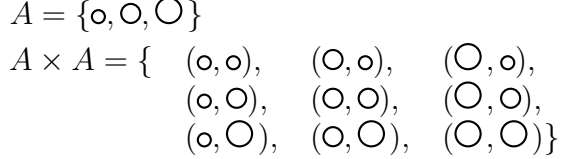

"ist gleich groß" (in  $A$ ) =  $\{(\texttt{o},\texttt{o}),(\texttt{O},\texttt{O}),(\texttt{O},\texttt{O})\} \subseteq A^2$  [5mm] "ist kleiner als" (in  $A$ ) = {(0,0),(0,0),(0,0)}  $\subseteq A^2$ 

"ist größer oder gleich" (in A) = 
$$
\{(o, o), (O, o), (O, o),
$$
  
 $(O, O), (O, O), (O, O)\}\subseteq A^2$ 

Der Begriff der Relation wird in der Mathematik üblicherweise etwas enger gefasst, als in der Informatik. Wir müssen daher erst einige Erweiterungen vornehmen, ehe wir dann auf die rechentechnische Umsetzung des Relationenbegriffs eingehen können. Zudem existieren einige

terminologische Abweichungen, die in diesem Zusammenhang klar werden sollten.

#### **Modellierung mit Relationen**

#### **Relationen**

sind Beziehungen zwischen Objekten, Ereignissen und abstrakten Ideen und Begriffen.

- Relation ist ein formales Konstrukt
- Problem bei der Anwendung auf "reale" Fragestellungen
	- Objekte und Begriffe treten niemals isoliert auf.
	- vollständige Erfassung (Verstehen) eines Begriffs erst durch Berücksichtigung der Gesamtheit seiner Relationen zu anderen Objekten und Begriffen möglich.
- Approximation nötig:
	- Weitgehende Erfassung ...
	- Berücksichtigung der wesentlichen Relationen ...
	- $-\rightarrow$  Abstraktion durch Vergröberung

#### **Modellierung mit Relationen**

- Relationen im strengen Sinne: zweistellige Relationen
	- A "ist kleiner als" B
	- A "passierte zeitlich nach" B
	- A "ist Voraussetzung für" B
- Allgemeiner Fall: n-stellige Relationen ( $n > 1$ )
	- A "liegt zwischen" B "und" C
	- A "transportiert" B "von" C "nach" D
- Spezialfall: einstellige Relationen (Eigenschaften, Prädikate)
	- A "ist groß"
	- A "ist blau"
	- A "ist ein Haus"

#### **Modellierung mit Relationen**

#### **Beispiel: zweistellige Relation**

 $P = \{Anna, Susi, Ellis\}$  [5mm] "ist Mutter von" (in  $P$ ) = {(Susi, Anna), (Elli,Susi)}  $\subset$  $P^2$ 

Beschränkung auf eine Domäne ist zu restriktiv für viele praktische Anwendungen

• Erster Schritt: Verallgemeinerung auf unterschiedliche Domänen

 $R^{(2)} \subseteq M \times N$ ,  $M \neq N$ 

 $B = \{\mathsf{o}, \mathsf{u}, \mathsf{\Delta}\}, C = \{\mathsf{o}, \mathsf{u}, \mathsf{\Delta}\}$ 

"ist kongruent" (über B und C) = { $(o, \bullet)$ ,  $(\Box, \blacksquare)(\triangle, \blacktriangle)$ }  $\subseteq B \times C$ 

 $P = \{ \text{Anna}, \text{Susi}, \text{Elli} \}, N = \{0, 1, 2, ...\}$ "hat\_alter" (über P und N) = {(Anna,12), (Susi,35), (Elli,63)}  $subseteq P \times N$ 

#### **Erweiterungen**

• Zweiter Schritt: Verallgemeinerung auf n-stellige Relationen

 $R^{(n)} \subseteq A \times \ldots \times Z$  $\overline{n}$  Faktoren

 $P = \{ \text{Anna}, \text{Susi}, \text{Elli} \}, N = \{0, 1, 2, ...\}$  $F = \{$ ledig, verheiratet, geschieden, verwitwet $\}$ 

"hat\_alter\_und\_familienstand" (über  $P, N$  und  $F$ )

 $=$  {(Anna, 12, ledig), (Susi,35,geschieden) (Elli,63,verheiratet)}  $\subset P \times N \times F$ 

## **3.2 Fakten**

**Fakten**

#### **Relationale Datenbank**

Aufzählung von Faktenwissen über einen zu modellierenden Gegenstandsbereich (extensionale Definition).

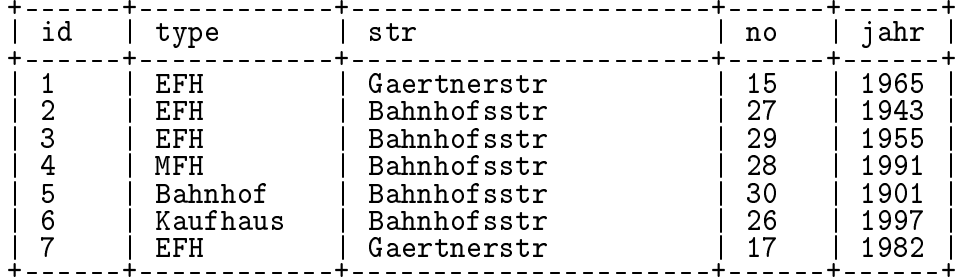

**Fakten Example 2014** 

#### **Fakten**

elementare Klauseln, die genau eine Grundstruktur enthalten

#### **Struktur**

obj(1,efh,gaertnerstr,15,1965)  $\sqrt{2}$  $\Lambda$  $\overline{\phantom{0}}$ Prädikatsname Argumente

#### **Grundstruktur**

Struktur, deren Argumente atomar sind.

**Fakten**

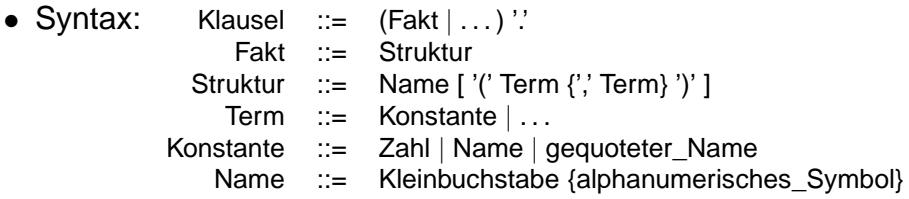

- Semantik: Jedes Faktum spezifiziert ein Element einer Relation mit dem angegebenen Prädikatsnamen und der Stelligkeit der Struktur.
	- Stelligkeit der Struktur ist Bestandteil der Prädikatsdefinition.
	- Strukturen unterschiedlicher Stelligkeit definieren unterschiedliche Relationen.

**Fakten** 2008 2008 2014 2022 2023 2024 2025 2026 2027 2028 2029 2021 2022 2023 2024 2025 2026 2027 2028 2027 20

• Pragmatik: Eindeutige Prädikatsidentifizierung erfordert die Angabe der Stelligkeit:

 $obj/5$ , liebt/2, teil  $von/2$  ...  $singt/1, singt/2...$ 

#### **Prädikate**

#### **Prädikat (Relation, Prozedur)**

Menge von Fakten mit gleichem Namen und gleicher Stelligkeit

26

```
obj(1,efh,gaertnerstr,15,1965).
obj(2,efh,bahnhofsstr,27,1943).
obj(3,efh,bahnhofsstr,29,1955).
obj(4,mfh,bahnhofsstr,28,1991).
obj(5,bahnhof,bahnhofsstr,30,1901).
obj(6,kaufhaus,bahnhofsstr,26,1997).
obj(7,efh,gaertnerstr,17,1982).
```
#### **Prädikate**

#### **Prädikatsschema**

Interpretationshilfe für die Argumentstellen eines Prädikats

% obj(Objekt-Nr,Objekttyp,Strasse,Hausnummer,Baujahr)

Dient nur der zwischenmenschlichen Kommunikation

#### **Datenbasis**

Menge von Prädikatssdefinitionen.

Wird aus einem File eingelesen (consult/1).

Der Relationenbegriff der Datenbankwelt ist gegenüber dem der Logikprogrammierung noch etwas allgemeiner gefasst. Wie auch in der Mathematik wird von der Reihenfolge der Elemente abstrahiert (Die Relation ist eine Menge!) zusätzlich aber auch noch von der Anordnung der Attribute der Relation. Der Zugriff zu den Attributen erfolgt dann über einen Namen für die betreffende Tabellenspalte.

Demgegenüber sind Prädikatsdefinitionen in der Logikprogrammierung geordnet und die Identifizierung der Attribute (Argumente) ist nur über ihre Position möglich. Die Wahl der Positionen ist beliebig, muss aber für alle Elemente der Relation gleich sein. Die vereinbarte Zuordnung von Attributen zu Argumentpositionen veranschaulicht das Prädikatsschema. Dieses entspricht der Signatur einer Prozedur in der Objektorientierten Programmierung, hat aber anders als diese nur eine informelle, aber keinerlei formale Bedeutung. Insbesondere trifft dies auf alle dort angegebenen Typrestriktionen zu.

Zur Begriffswelt der Mathematik ergeben sich die folgenden terminologischen Entsprechungen:

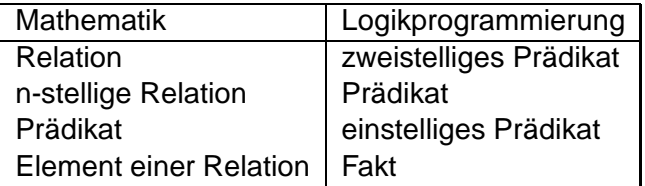

## **3.3 Anfragen**

#### **Anfrage (Ziel, Goal)**

elementare Klausel (am Systemprompt eingegeben)

- ?- obj(1,efh,gaertnerstr,15,1965).
- Syntax:  $K$ lausel  $:=$   $(Fakt | Ziel | ... )$ " Ziel  $::=$  elementares Ziel  $| ...$ elementares Ziel ::= Struktur
- Semantik: Prüfen auf Konsistenz mit den Fakten der Datenbasis
	- Ableitbarkeit, Beweisbarkeit bezüglich einer Axiomenmenge (Datenbasis)
	- abgeschlossene Welt (closed world assumption), vollständige Beschreibung

#### **Semantik Construction Semantik Construction Construction Construction Construction Construction Construction Construction Construction Construction Construction Construction Construction Construction Construction Cons**

#### **Denotationelle Semantik**

Implementationsunabhängige Beschreibung der Bedeutung, wobei das betreffende sprachliche Konstrukt als statisches Objekt betrachtet wird.

#### **Operationale Semantik**

Beschreibung der dynamischen Aspekte eines Programms, des durch das Programm erzeugten Verhaltens.

#### **Anfragen**

#### **Denotationelle Semantik eines Ziels**

Folgt das Ziel (eine logische Aussage) aus der Datenbasis (Axiomenmenge)?

```
?- obj(1,efh,gaertnerstr,15,1965).
yes
?- obj(1,efh,gaertnerstr,15,1966).
no
```
Negatives Resultat bezieht sich nur auf die gegebene Datenbasis (abgeschlossene Welt)

**Anfragen**

#### **Operationale Semantik eines Ziels:**

Suche nach einem unifizierbaren Axiom in der Datenbasis.

- Suche: Systematisches Durchmustern von Entscheidungsalternativen.
- Suchstrategie: Festlegungen über die Reihenfolge bei der Betrachtung der Alternativen.
- Prolog: Durchsuchen der Datenbasis von oben nach unten.
- Negatives Resultat: Erfolglose Suche

#### **Unifikation (I)**

#### **Unifikation**

Überprüft die Verträglichkeit zweier Strukturen

- Semantik: Unifikation von Grundstrukturen ist ein Identitätstest.
- Prolog: Vergleich des Ziels mit den Fakten der Datenbasis
- Vergleichskriterien:
	- identischer Prädikatsname
	- gleiche Stelligkeit
	- paarweise identische Argumente

Unifikation ist die grundlegende Operation des logikorientierten Verarbeitungsmodells. Die hier angegebene Semantik stellt den einfachsten Spezialfall einer Unifikationsoperation dar, die nur zwei unterschiedliche Resultate kennt: Die Unifikation gelingt, bzw. sie scheitert. Dies entspricht in der Logik den beiden Wahrheitswerten: Eine Aussage ist wahr, bzw. sie ist falsch. Dieser primitive Unifikationsbegriff wird in den folgenden Abschnitten schrittweise auf den generellen Fall erweitert, wodurch letztendlich eine sehr leistungsfähige Operation entsteht. Durch die Einbettung der Unifikation in die Suche des Programmiersystems, wird der statische Ableitungsbegriff der Logik auf eine dynamische Berechnungsprozedur abgebildet. Die

im jeweiligen Einzelfall durchlaufene Sequenz von Suchschritten kann in Form eines Ablaufprotokolls oder aber mit Hilfe eines Suchbaums veranschaulicht werden. Ein Baum ist dabei eine abstrakte Struktur, die aus einer Menge von Knoten und einer Menge

von gerichteten Kanten besteht, wobei jeweils zwei Knoten durch eine Kante verbunden sein können (d.h. die Verbundenheitsbeziehung konstituiert eine Relation!). In einem Baum gelten die folgenden Bedingungen

- Es gibt einen ausgezeichneten Knoten, die Wurzel des Baumes.
- Der Wurzelknoten ist keinem anderen Knoten untergeordnet.
- Jeder Knoten, der nicht der Wurzelknoten ist, ist eindeutig einem anderen Knoten untergeordnet.

#### **Anfrageabarbeitung**

#### **Beispieldatenbasis 1**

```
% liebt(Wer,Wen-oder-was)
% Wer und Wen-oder-was sind Namen, so dass Wen-oder-was von
% Wer geliebt wird
liebt(hans,geld).
liebt(hans,susi).
liebt(susi,bu
h).
liebt(karl, buch).
```
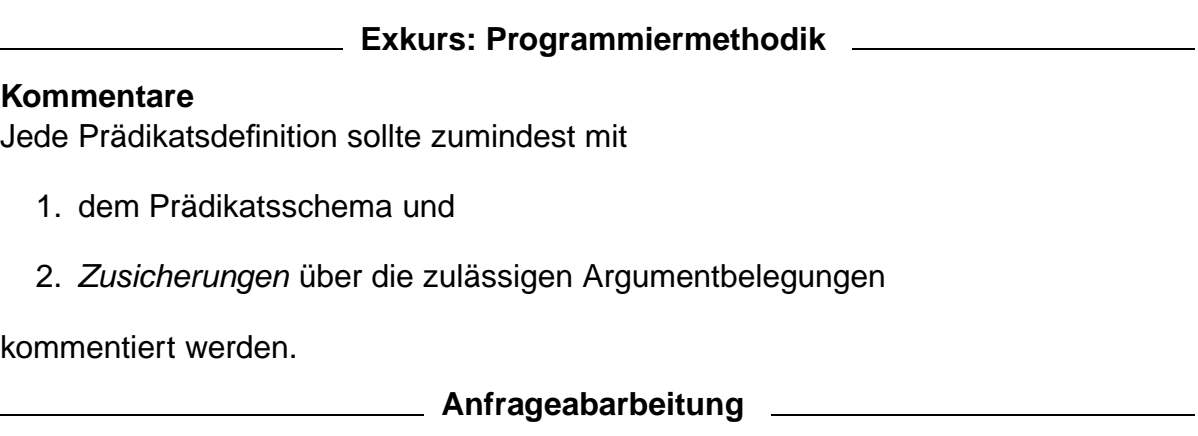

• Operationale Semantik: Veranschaulichung durch ein Ablaufprotokoll (Trace)

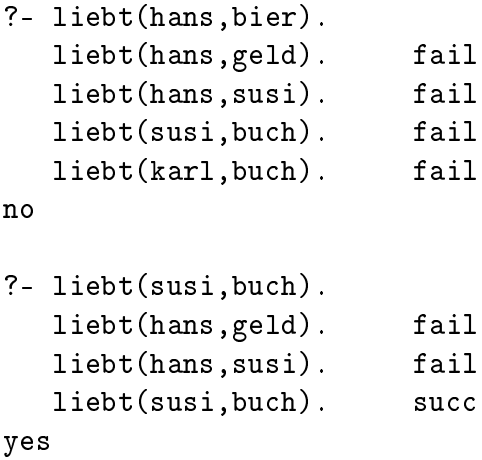

#### **Anfrageabarbeitung**

- Operationale Semantik: Darstellung des Suchraumes als Baum
	- Mutterknoten: Anfrage,
	- Tochterknoten: Fakten aus der Datenbasis

$$
\begin{array}{c}\n1(\text{hans}, \text{bier}) \\
\hline\n1(\text{hans}, \text{geld})\n\end{array}\n\qquad\n\begin{array}{c}\n1(\text{hans}, \text{bier})\n\end{array}\n\qquad\n\begin{array}{c}\n\text{1}(\text{hans}, \text{buch})\n\end{array}\n\begin{array}{c}\n1(\text{hans}, \text{geld})\n\end{array}
$$

l(susi,bu
h)

landi landi landi landi landi landi landi landi landi landi landi landi landi landi landi landi landi landi l

#### **Anfrageabarbeitung**

#### **Suchreihenfolge**

In Prolog erfolgt die Suche in der Datenbasis in der Reihenfolge der Einträge (d.h. von oben nach unten).

Im Suchbaum entspricht der Wurzelknoten der am Systemprompt eingebenen Anfrage. Seine Tochterknoten (d.h. die unmittelbar untergeordneten Knoten des Baumes) entsprechen den Eintragungen der Datenbasis. Eine Kante steht damit für einen Unifikationsversuch und an den Tochterknoten ist dementsprechend das jeweilige Unifikationsresultat vermerkt (fail bzw. succ).

**Anfrageabarbeitung**

#### **Beobachtung**

Für die angegebenen Beispiele sind die denotationelle und die operationale Semantik identisch.

#### **Bezugstransparenz**

Eine Sprache, bei der die denotationelle und die operationale Semantik zusammenfallen, nennt man referentiell transparent bzw. deklarativ.

Referentielle Transparenz bedeutet insbesondere, dass das Berechnungsresultat vom Zustand der (abstrakten) Maschine unabhängig ist.

## **3.4 Anfragen mit Variablen**

#### **Anfragen mit Variablen**

- universelle Programmiersprachen spezifizieren Berechnungsvorschriften
	- gewünschtes Produkt: Berechnungsergebnisse (Datenobjekte)
	- bisher: Berechnungsergebnisse auf Boole'sche Werte eingeschränkt (Zugehörigkeit zur Relation)
- Erweiterung:

Ermittlung von Berechnungsergebnissen über Variable:

- Datenobjekte werden an Bezeichner gebunden
- Variablenbindung (-belegung, -substitution) wird als Berechnungsergebnis ausgegeben

**Anfragen mit Variablen**

#### **Variable**

Paar aus Bezeichner und gebundenem Objekt (z.B. Name, numerischer Wert)

#### **Variablenbindung**

Einem Variablenbezeichner wird ein Datenobjekt eindeutig zugeordnet. Die Variable wird instanziiert.

#### **Instanziierungsvarianten**

- nichtinstanziierte Variable: Identität des Objekts noch unbekannt
- instanziierte Variable: Bindung an ein Objekt hergestellt

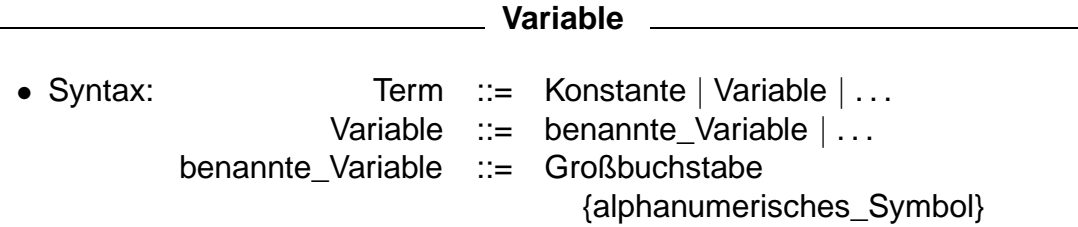

#### **Gültigkeitsbereich (Sichtbarkeitsbereich)**

Der Gültigkeitsbereich einer Variablen ist die Klausel.

- keine Referenz auf einen Speicherplatz!
	- $\rightarrow$  keine Zustandsabhängigkeit!
- keine Blockstruktur, keine "Verschattung"
	- $\rightarrow$  keine Skopusfehler
- interne Umbenennung von Variablen zur Kofliktvermeidung nötig

Der hier verwendete Variablenbegriff ist eng mit dem mathematischen Verständnis von Variablen verwandt. Der Variablenbezeichner dient als Platzhalter, der durch individuelle Objekte der Domäne substituiert werden kann. Eine Variable in diesem Sinne stellt keinen (bzw. keinen unmittelbaren) Zusammenhang zu einem konkreten Speicherbereich der zugrundeliegenden Maschine her. Noch deutlicher: Das logische Verarbeitungsmodell (im strengen Sinne) kennt den Begriff des Speichers überhaupt nicht! Das Modell bezieht sich ausschließlich auf die Suche nach geeigneten Eintragungen in der Datenbasis und die in diesem Zusammenhang hergestellten Variablenbindungen.

Insbesondere das imperative Verarbeitungsmodell basiert vorrangig auf der Idee, Speicherinhalte durch entsprechende Anweisungen zu verändern. Dadurch wird jedoch eine starke Abhängigkeit des Programmverhaltens von der jeweiligen Speicherbelegung begründet, die insbesondere bei komplexen Abläufen eine hohe Fehleranfälligkeit nach sich zieht. Ihr kann nur durch strikte Vorschriften zur Programmierdisziplin (strukturierte Programmierung, Modularisierung, abstrakte Datentypen, objektorientierte Programmierung) begegnet werden.

Aufgrund der kompletten Abschirmung des logikbasierten Verarbeitungsmodells vom zugrundeliegenden Speicher sind derartige Manipulationsmöglichkeiten hier weitgehend ausgeschlossen. Wegen der Beschränkung ihres Gültigkeitsbereiches auf die Klausel sind Variable in der Logikprogrammierung immer lokal und darüberhinaus auch streng gekapselt; ein Zugriff ist allein über die formalen Parameter der Prozedur möglich. Mit anderen Worten: Logikprogramme sind von Natur aus modular und wohlstrukturiert.

#### 3.4 Anfragen mit Variablen

Da Variable in Prolog dynamisch typisiert werden, entfällt auch die Notwendigkeit zu ihrer Deklaration.

### **Anfrage mit Variablen**

• Variable in einer Anfrage müssen nicht instantiiert sein

#### **Unterspezifikation**

- vollständig spezifiziertes Ziel
	- ?- liebt(susi,karl).
- partiell unterspezifiziertes Ziel
	- ?- liebt(susi,X).
- vollständig unterspezifiziertes Ziel
	- $?$  liebt $(X, Y)$ .

#### **Anfragen mit Variablen Constantinent Constantinent Constantinent Constantinent Constantinent Constantinent Constantinent Constantinent Constantinent Constantinent Constantinent Constantinent Constantinent Constantinent**

• Semantik:

Prüfen der Konsistenz mit den Eintragungen der Datenbasis unter Unifikation

- Instanziierung von Variablen durch Unifikation.
- Ermitteln einer oder mehrerer Variablenbindungen, die die Aussage des Ziels wahr machen.

 $\rightarrow$  Erweiterung des Unifikationsbegriffs erforderlich

#### **Unifikation (II)**

#### **Unifikation von variablenhaltigen Strukturen**

Ermittlung einer solchen Variablensubstitution (Bindung), die die Gleichheit (Verträglichkeit) der Strukturen (Anfrage und Datenbasiseintrag) herstellt

- Vergleichskriterien:
	- identischer Prädikatsname
	- gleiche Stelligkeit
	- Unifikation der Argumente

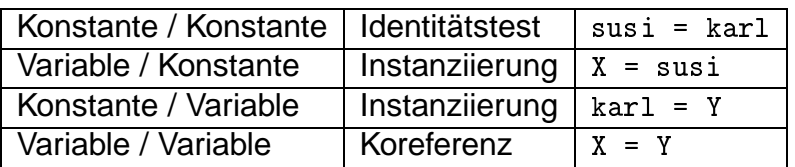

#### **Unifikation (II)**

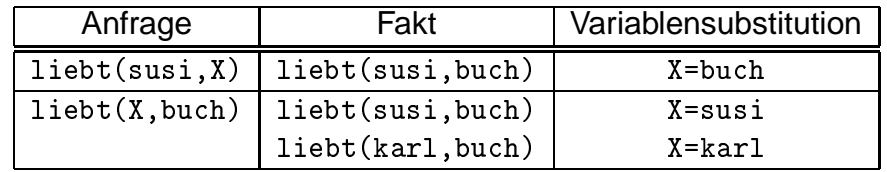

• Denotationelle Semantik: Gibt es eine Substitution für den / die Variablenbezeichner in der Anfrage, so dass die Anfrage wahr wird?

**Anfragen mit Variablen Languary 2016** 

- Operationale Semantik: Suche nach einer konsistenten Variablenbindung
	- ?- liebt(susi,X). liebt(hans,geld). fail liebt(hans,susi). fail liebt(susi, buch). succ(X=buch)  $X = blueh$

l(susi,X)  $\angle$   $\rightarrow$ l(hans,geld) l(hans,susi) l(susi,bu
h)  $fail$  $fai1$  $X = h \cup c \cdot h$ 

✎ Im Suchbaum wird nunmehr anstelle der erfolgreichen Unifikation (su ), die durch die Unifikation erzeugte Variablenbindung vermerkt (z.B. X=bu
h).

#### **Alternative Variablenbindungen**<br> **Alternative Variablenbindungen**

• Ermittlung alternativer Variablenbindungen: Eingabe von ";" (logisches ODER) im Anschluss an eine Resultatsausgabe

```
?- liebt(susi,X).
X=bu
h ;
no
?- liebt(X,bu
h).
X=susi ;
X=karl ;
```
## 3.4 Anfragen mit Variablen

• Operationale Semantik:

Auffinden alternativer Variablenbindungen durch Backtracking (Zurücksetzen)

- bei erfolgreicher Unifikation: Zeiger in die Datenbasis setzen
- bei Aufforderung:
	- ∗ Zurückgehen bis zum Zeiger
	- ∗ ggf. Variablenbindungen rückgängig machen
	- ∗ Suche nach alternativen Fakten in der Datenbasis

Wegen der prinzipiellen Möglichkeit zur Arbeit mit unterspezifizierten Anfrage, in denen bisher noch nicht instanziierte Variable auftreten, können und müssen in jedem Fall alle Instanziierungsvarianten und das durch sie ausgelöste Programmverhalten betrachtet werden. Für ein Prädikat mit  $n$  Argumentpositionen sind dies  $2^n$  verschiedene Instanziierungsvarianten, für die jeweils wieder mehrere Testfälle zu berücksichtigen sind! Ein Test bzw. eine Programmverifikation ist erst vollständig, wenn die Korrektheit des Programms für alle Instanziierungsvarianten gezeigt werden konnte.

Die aktuell vorliegende Instanziierungsvariante wird im folgenden durch ein Instanziierungsschema verdeutlicht (z.B. liebt(in,out)), wobei in für eine instanziierte Variable, d.h. eine Eingabeinformation des Programmaufrufs, und out für eine (zum Anfragezeitpunkt) uninstanziierte Variable, d.h. eine Ausgabeinformation des Programmaufrufs steht.

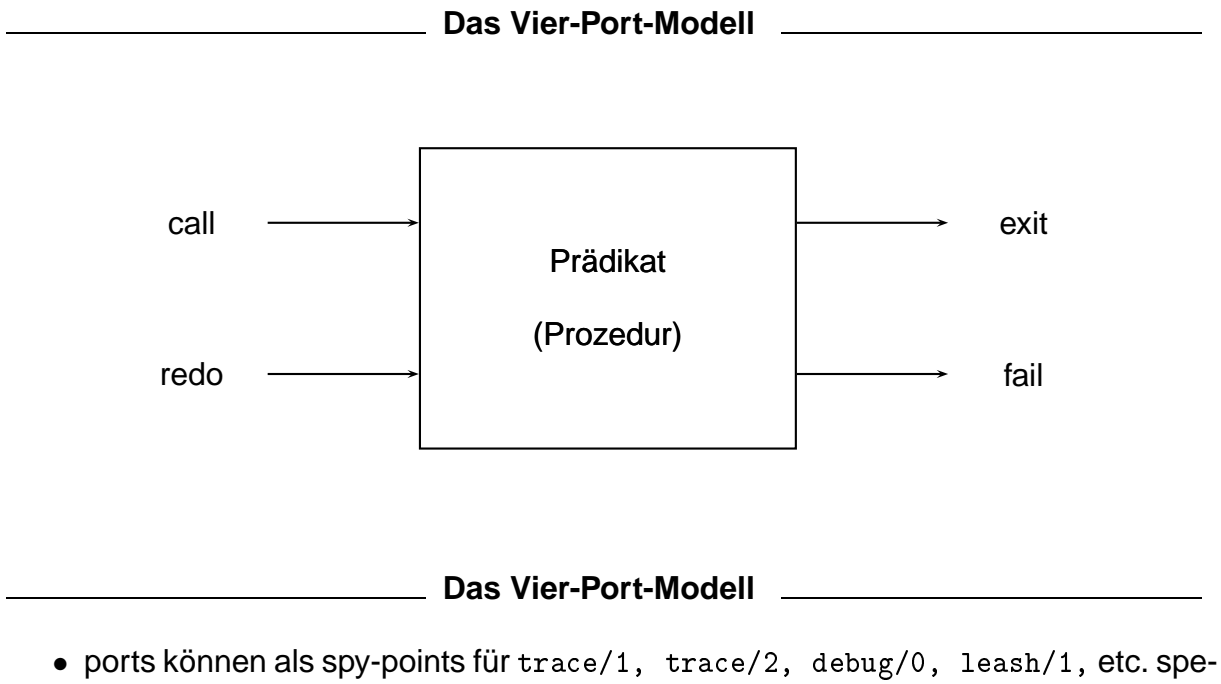

zifiziert werden

```
?- tra
e(liebt).
...
? - trace(liebt, [call, fail]).? - leash(+call).
?- leash(+
all).
```
• leash/1 erlaubt auch 5. "Port": unify

# **Exkurs: Programmiermethodik Letter Links and Links and Links and Links and Links and Links and Links and Links and Links and Links and Links and Links and Links and Links and Links and Links and Links and Links and Link**

# **Testen eines Prädikats (1)**

Beim systematischen Testen eines Prädikats müssen stets

- positive und negative Beispiele und
- alle Instanziierungsvarianten berücksichtigt werden.
- Empfehlenswert ist die Zusammenstellung einer repräsentativen Testmenge bereits vor und während der Programmerarbeitung.

# **Prädikatsschemata**

Im Prädikatsschema werden stets die zulässigen Instanziierungsvarianten vermerkt:

- $+$  nur Eingabeparameter  $\vert \rightarrow$  SE I
- Ausgabeparameter
- ? Ein-/Ausgabeparameter
- Beispiel: liebt(?wer,?wen-oder-was)

# **Beispielanfragen**

• Anfrage mit einem partiell spezifizierten Ziel (1)

aktuelle Instanziierung: liebt(+,-)

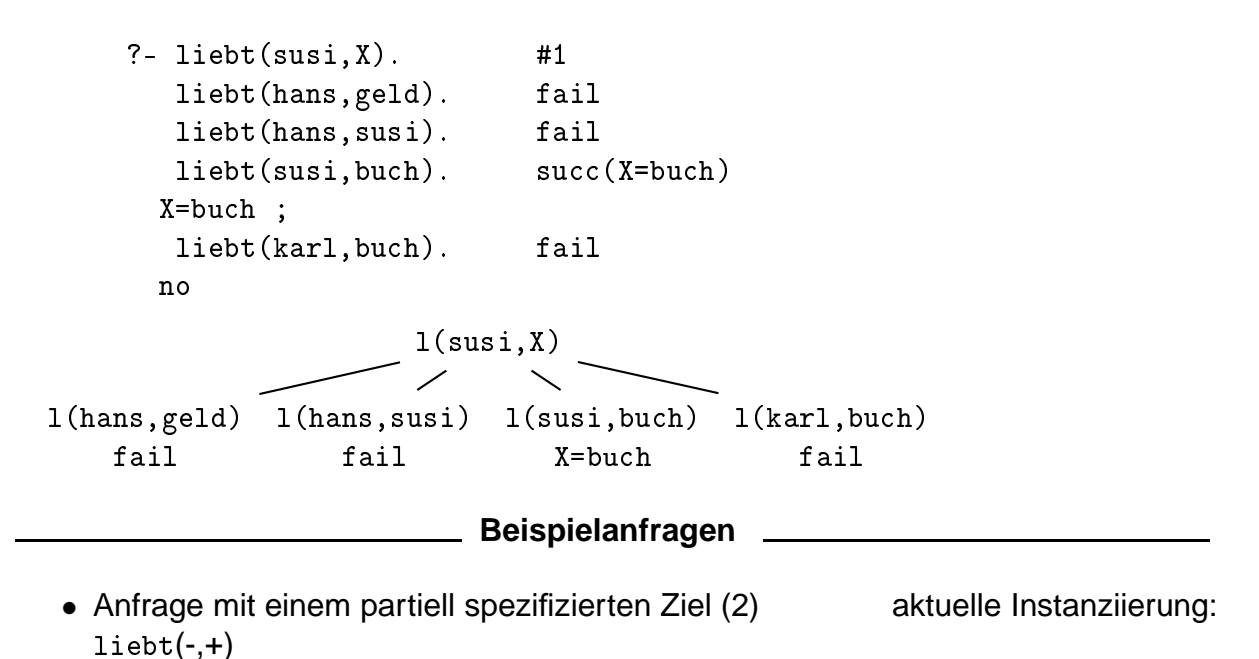

36

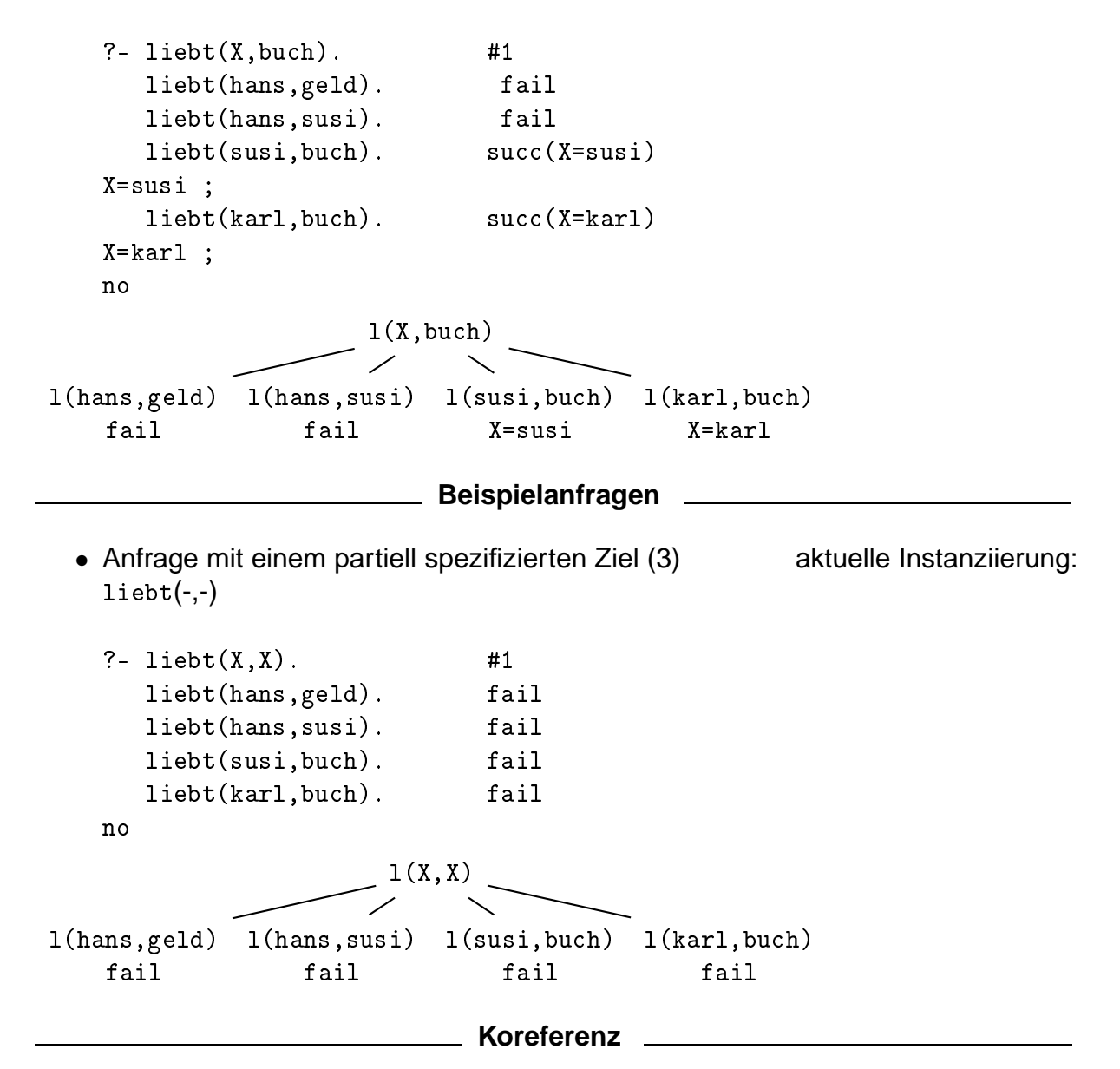

## **Koreferenz (Sharing)**

Durch mehrfache Verwendung einer Variablen innerhalb einer Klausel wird Koreferenz gefordert.

Koreferente Variable haben immer den gleichen Wert (sind an das gleiche Datenobjekt gebunden) sobald sie instanziiert werden.

Koreferenz spezifiziert eine Forderung nach Identität auch wenn der Wert der Variablen zum Aufrufszeitpunkt noch gar nicht bekannt ist.

**Beispielanfragen** 

• Anfrage mit einem vollständig unterspezifizierten Ziel aktuelle Instanziierung:  $liebt(-,-)$ 

```
?- liebt(X, Y).
X=hans,Y=geld ;
```
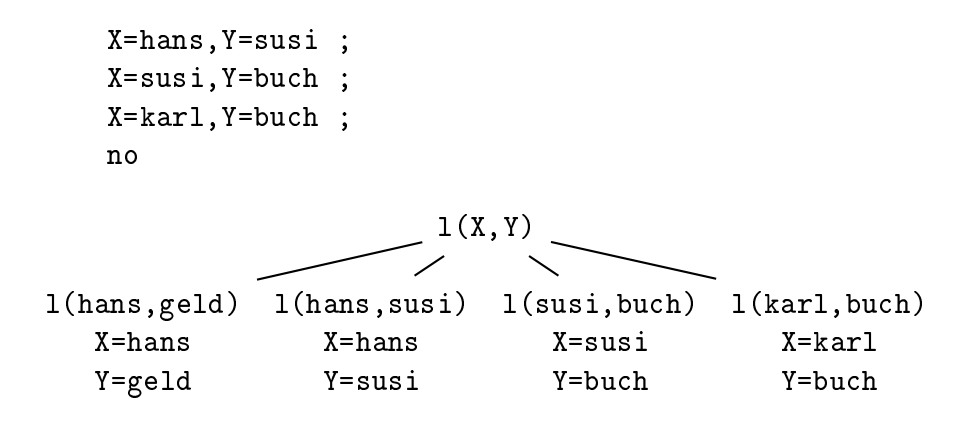

## **Anfragen mit Variablen**

Verschieden stark spezifizierte Ziele können unterschiedliches prozedurales Verhalten auslösen:

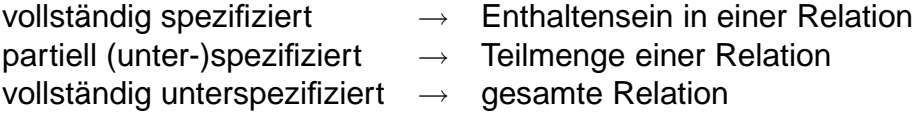

Auch bei Einführung von Variablen bleibt die Bezugstransparenz erhalten.

#### **Anfragen mit Variablen**

### **Informationsanreicherung**

Relationale Programmierung kann als Prozess der informationellen Anreicherung einer (unterspezifizierten) Anfrage durch die Instanziierung von Variablen interpretiert werden.

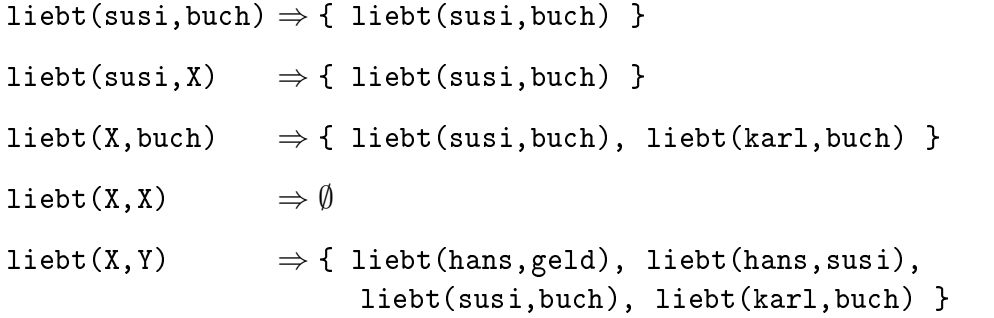

#### **Zwischenbilanz: Logikprogrammierung**

- Die algorithmische Grundstruktur wird im Verarbeitungssystem festgelegt, nicht im Programm.
- Ein Programm beschreibt eine ganze Klasse von Algorithmen (Algorithmenschema).
- 3.5 Komplexe Anfragen
	- Algorithmische Details, insbesondere die Verarbeitungsrichtung, werden erst durch die Anfrage (Prädikatsaufruf) festgelegt.

Die Richtungsunabhängigkeit (Reversibilität) ist ein wesentliches Merkmal der relationalen Programmierung, für das in den anderen Verarbeitungsmodellen kein Äquivalent existiert: Ein Programm realisiert in Abhängigkeit vom Prädikatsaufruf ganz unterschiedliche prozedurale Abläufe.

# **3.5 Komplexe Anfragen**

**Komplexe Anfragen**

• Konjunktion mehrerer Teilziele

```
?- liebt(X,susi),liebt(X,geld).
X=hans ;
n<sub>0</sub>
```
- Syntax: Ziel ::= elementares\_Ziel | komplexes\_Ziel komplexes\_Ziel ::= elementares\_Ziel ',' Ziel
- Denotationelle Semantik: logisches UND
- Operationale Semantik: konjunktiv verknüpfte Ziele werden sequentiell abgearbeitet. Die Konjunktion war erfolgreich, wenn alle Teilziele erfolgreich waren.

## **Komplexe Anfragen** 2008 2008 2014

• Disjunktion mehrerer Teilziele

```
?- liebt(X,susi);liebt(susi,X).
X =hans:
  \mathcal{L}=\mathcal{L}=\mathcal{X = blueh:
  X=bu
h ;
no
```
- Syntax: komplexes\_Ziel  $\therefore$  = elementares\_Ziel  $(\cdot, \cdot | \cdot)$ ; Ziel
- Denotationelle Semantik: logisches ODER
- Operationale Semantik: disjunktiv verknüpfte Ziele werden sequentiell abgearbeitet. Die Disjunktion war erfolgreich, wenn ein Teilziel erfolgreich war.
- Pragmatik: Vermeiden Sie (vorerst) die Verwendung der Disjunktion, weil sie Programme teilweise schwer verständlich macht.

## **Suche bei konjunktiv verknüpften Anfragen**

## **Tiefensuche**

Eine (partiell) erfolgreiche Variablenbindung wird an den noch verbleibenden Teilzielen überprüft.

Der Suchbaum wird zuerst in die Tiefe expandiert.

## **Backtracking:**

Wurde ein Teilbaum exhaustiv, aber erfolglos durchsucht, wird zu einem früheren Entscheidungspunkt zurückgegangen.

## **Beispielanfragen**

- konjunktiv verknüpfte Anfrage: liebt(-,+),liebt(-,+)
- Suchbaum

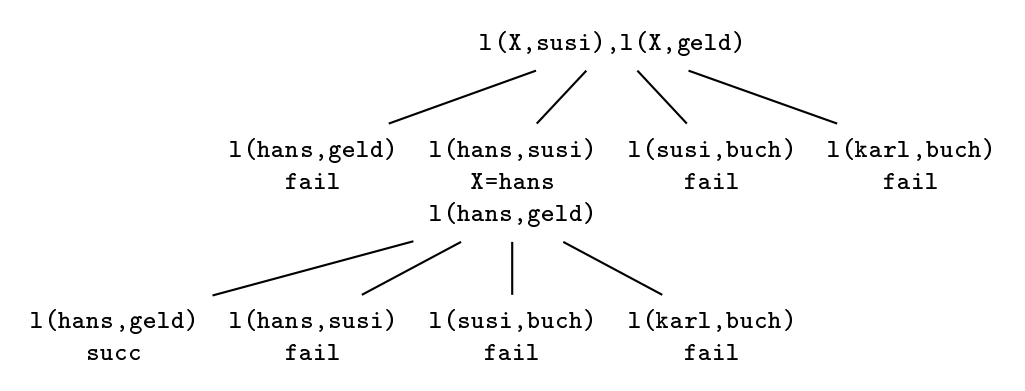

Durch die Verwendung komplexer Anfragen ensteht ein hierarchisch strukturierter Suchraum: Nach der erfolgreichen Unifikation eines Teilziels mit einer Eintragung der Datenbasis und der dadurch hergestellten Variablenbindung führt die Aktivierung des folgenden Teilziels zu einer erneuten Verzweigung des Suchraums, da das nunmehr aktuelle Teilziel wieder mit allen Einträgen der Datenbasis unifiziert werden muss.

## **Beispielanfragen**

• Trace

?- liebt(X,susi),liebt(X,geld). ?- liebt $(X, susi)$ . #1  $liebt(hans,geld)$ .  $fail$ liebt(hans,susi). su

(X=hans)  $? -$  liebt(hans.geld).  $#2$ liebt(hans,geld). su

(X=hans) X=hans ;  $liebt(hans,susi)$ . fail liebt(susi,bu
h). fail

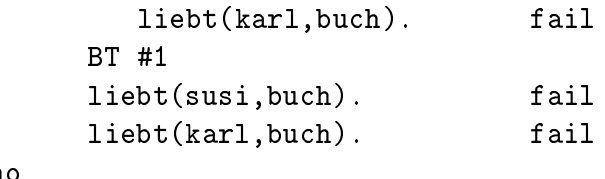

Auch bei komplexen Anfragen sind unterschiedliche Instanziierungsvarianten möglich. Überprüfen Sie das Programmverhalten unter geänderten Instanziierungsbedingungen bitte selbst!

**Anonyme Variable**

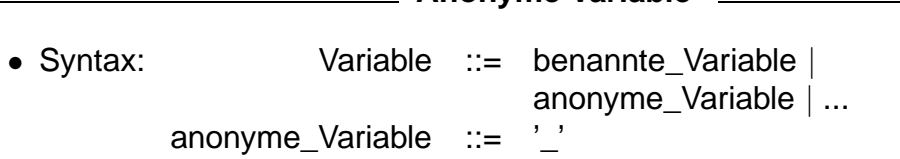

- Semantik: Eine anonyme Variable kann an jeden Wert gebunden werden. Mehrere anonyme Variable innerhalb einer Klausel werden unabhängig voneinander instanziiert (stellen keine Koreferenz her).
- Pragmatik: Anonyme Variable werden verwendet, wenn die Variablenbindung für die jeweilige Berechnungsaufgabe irrelevant ist.
- Beispiel: Welche Mehrfamilienhäuser gibt es? aktuelle Instanziierung: obj(\_,+,-,-,\_)
	- ?-  $obj(\_,mfh,Str,No, ...)$ . Str=bahnhofstr, No=28 ;  $n \cap$

### **Anfragen über mehreren Relationen**

### **Beispieldatenbasis 2**

```
% obj(?Objektnr,?Objekttyp,?Strassenname,?Hausnr,?Baujahr).
obj(1,efh,gaertnerstr,15,1965).
obj(2,efh,bahnhofsstr,27,1943).
obj(3,efh,bahnhofsstr,29,1955).
obj(4,mfh,bahnhofsstr,28,1991).
obj(5,bahnhof,bahnhofsstr,30,1901).
obj(6,kaufhaus,bahnhofsstr,26,1997).
obj(7,efh,gaertnerstr,17,1982).
% bew(?Vorgangsnr,?Objektnr,?Verkaeufer,?Kaeufer,?Preis,
% ?Verkaufsdatum).
bew(1,1,mueller,meier,450000,'1997.01.01').
bew(2,3,s
hulze,s
hneider,560000,'1988.12.13').
bew(3,3,s
hneider,mueller,615000,'1996.12.01').
bew(4,5,bund,piepenbrink,3500000,'2001.06.01').
```
#### **Anfragen über mehreren Relationen**

• Beispiel: Wer hat welches Haus gekauft?

```
?- obj(X, _{1},Str, No, _{1}), bew( _{1}, X, _{1}, Kaeufen, _{1}).
   X=1, Str=gaertnerstr, No=15, Kaeufer=meier ;
   X=3, Str=bahnhofsstr, No=29, Kaeufer=s
hneider ;
   X=3, Str=bahnhofsstr, No=29, Kaeufer=mueller ;
   X=5, Str=bahnhofsstr, No=30, Kaeufer=piepenbrink ;
   no
```
- Der Bezug zwischen den Tabellen wird durch Koreferenz hergestellt.
- Eine komplexe Anfrage mit Variablen definiert eine neue Relation über den betreffenden Domänen.

# **3.6 Prädikate zweiter Ordnung**

## **Prädikate zweiter Ordnung**

- ausgewählte Prädikate fordern Prädikatsaufrufe (Ziele) als Eingabewerte
- Beispiel: findall/3
	- Syntax: findall(Term, Ziel, Liste)
	- $-$  Semantik: Aufsammeln aller Resultate des Prädikatsaufrufs Ziel als instanziierte Varianten des Ausdrucks Term in einer Ergebnisliste Liste
	- Pragmatik: Term und Ziel haben üblicherweise gemeinsame (uninstanziierte) Variable.
	- Einzige Instanziierungsvariante: findall(+Term,+Ziel,-Liste)

### **Prädikate 2. Ordnung**

• Beispielaufruf

```
?- findall(B,obj(,efh,,,,,B),L).
L = [1965, 1943, 1955, 1982];
No
?- findall(adresse(_Str,_Nr),
           (obj(_,efh,_Str,_Nr,_B),B>1960),
           L).
           - .
L = [adresse(gaertnerstr, 15), adresse(gaertnerstr, 17)];
```
• weitere Prädikate 2. Ordnung: setof/3, bagof/3

# **3.7 Relationale DB-Systeme**

# **Relationale Datenbank-Systeme**

- SQL als Abfragesprache
- Relationenalgebra als Verarbeitungsmodell
	- Selektion: Anfragen
	- Projektion: Anfragen mit anonymen Variablen
	- Join: Mehrtabellenanfragen mit gemeinsamer Variablen
	- aggregierende Operatoren (count, max, ...): Prädikate zweiter Ordnung

Relationale Datenbankabfragesprachen sind referentiell transparent und richtungsunabhängig.

# **Relationale Datenbank-Systeme Relationale Datenbank-Systeme**

- der relationale Datenbank-Kern von Prolog ...
	- ist äquivalent zur Recherchefunktionalität von SQL
	- $-$  ist eine echte Teilmenge von Prolog
	- ist nicht berechnungsuniversell (wie jede DB-Abfragesprache)
- Datenbanksysteme ...
	- ... ermöglichen persistente Haltung großer Datenbestände
	- ... ermöglichen Mehrnutzerbetrieb
	- ... unterstützen Wartung und Aktualisierung der Daten
	- $-$  ... sichern die Integrität der Daten  $\ket{\rightarrow \textsf{DB}}$

# **4 Deduktive Datenbanken**

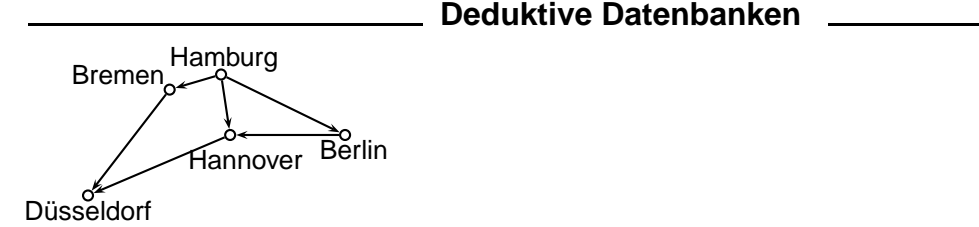

# **4.1 Deduktion**

**Soluktion L** 

**Deduktion**

Ableitung von Folgerungen aus einer Axiomenmenge

- Aussagenlogik:
	- Axiome: Atomare Formeln und Implikationen
	- Schlussregel: modus ponens

 $a \wedge (a \rightarrow b) \models b$ 

**Deduktion** 

• Prädikatenlogik

Hans ist ein Mann. Alle Männer sind Verbrecher. Hans ist ein Verbrecher.

mann(hans)  $\forall x.\text{mann}(x) \rightarrow \text{verbrecher}(x)$ verbrecher(hans)

## **Deduktion**

• Bisher: Spezifikation einer Relation durch Aufzählung ihrer Elemente (Fakten)  $\rightarrow$  extensionale Spezifikation

 $\mathcal{R}_i = \{(x_{11}, \ldots, x_{m1}), (x_{12}, \ldots, x_{m2}), \ldots, (x_{1n}, \ldots, x_{mn})\}\$ 

• Ziel: Berechnung der Elemente einer Relation aufgrund von Regeln  $\rightarrow$  intensionale Spezifikation

 $\mathcal{R}_i = \{(x_1, \ldots, x_n) | \text{Bedingungen}\}$ 

- Regeln entsprechen den Implikationen der Prädikatenlogik
- Ableitung neuer Fakten durch Anwendung von Regeln auf bereits bekannte Fakten

### **Deduktion**

- relationale Abstraktion: Aufbau intensionaler Spezifikationen.
	- $\rightarrow$  Beseitigung von Redundanz
	- $\rightarrow$  Spezifikation von Relationen über unendlichen Domänen

# **4.2 Regeln**

**Regeln**

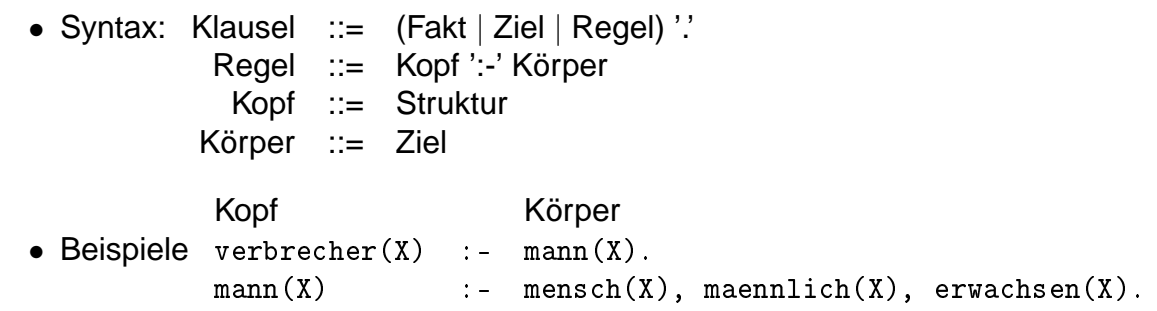

Die Definition von Relationen mit Hilfe von Regeln basiert auf der Tatsache, dass allein durch die Vorgabe eines komplexen, variablenhaltigen Ziels eine neue Relation über den Domänen dieser Variablen definiert ist (vgl. vorangegangener Abschnitt). Die neue Relation besitzt damit jedoch noch keinen Namen.

Tritt nunmehr ein solches komplexes Ziel als Körper einer Regel auf, so wird der neuen Relation durch den Kopf der Regel auch noch ein Name zugewiesen, der dann in anderen Anfragen verwendet werden kann. Hierauf beruht der Abstraktionsmechanismus der relationalen Komposition: komplexe Prädikatsdefinitionen werden schrittweise aus elementaren zusammengesetzt. Auf diese Weise kann ggf. Komplexität vor dem Nutzer eines Prädikats verborgen werden. Am Beispiel der Regel verbrecher $(X)$ : -mann $(X)$ . sehen wir, dass sich dieses Herangehen nicht auf den (allerdings typischen) Fall der komplexen Anfragen beschränkt. Da in diesem Fall allerdings nur die Vergabe eines zusätzlichen Namens für die gleiche Relation erfolgt, ist eine solche Definition für konkrete Berechnungsprozesse bedeutungslos.

**Regeln**

- Denotationelle Semantik: logische Ableitbarkeit mit modus ponens [5mm]
- Operationale Semantik: (Abarbeitung einer Regel)
	- Unifikation des Regelkopfes mit der Anfrage
	- falls erfolgreich:
- ∗ Umbenennen der Variablen zur Vermeidung von Namenskonflikten
- ∗ Ersetzen der Anfrage durch Regelkörper
- ∗ Verwenden der durch die Unifikation des Regelkopfes hergestellten Variablenbindungen
- ∗ Abarbeiten des Regelkörpers als neue, komplexe Anfrage
- Pragmatik: Ein Regelkopf ist normalerweise keine Grundstruktur. Die Variablen des Regelkopfes können als formale Parameter einer Prozedur betrachtet werden.

Nunmehr wird endgültig deutlich, dass zwischen einer Anfrage, die am Systemprompt des Prolog-Interpreters eingegeben wird, und dem Körper einer Klausel, der bei der Anwendung einer Regel durch Variableninstanziierung zum neuen Teilziel wird, praktisch keinerlei Unterschied besteht. Eine Anfrage ist demnach einfach eine Regel ohne Kopf!

Auf ganz ähnliche Weise kann man auch einen Zusammenhang zwischen Fakten und Regeln herstellen. Auf der einen Seite fordert eine Regelanwendung die erfolgreiche Unifikation des Kopfes mit der Anfrage, ehe dann der Aufruf des neuen Teilziel erfolgen kann. Dabei entsteht das neue Teilziel durch Variableninstanziierung aus dem Körper der Regel. Auf der anderen Seite erfordert auch die Einbeziehung eines Faktums eine erfolgreiche Unifikation, allerdings entfällt hier die Aktivierung eines neuen Teilziels. Offensichtlich stellt also ein Fakt nichts anderes dar, als eine Regel ohne Körper.

Versucht man diesen Gedankengang konsequent fortzusetzen, so kann man feststellen, dass auch das Resultat einer Ableitungskette dem allgemeinen Klauselformat einer Regel entspricht: Unifiziert man eine Anfrage (Regel ohne Kopf) mit einem Faktum (Regel ohne Körper) und aktiviert anschließend den allerdings gar nicht existenten Körper des Fakts als neues Teilziel, so entsteht eine Klausel ohne Kopf (weil eine Anfrage) und ohne Körper (weil aus einem Fakt erzeugt). Die Ableitungsprozedur bricht also immer dann erfolgreich ab, wenn irgendwann eine solche "leere Klausel" als Teilziel auftritt.

Somit ist die Regel als universelle Klauselform die einzige "Datenstruktur" auf der der gesamte Ableitungsprozess eines Prologsystems beruht. Durch diese bemerkenswerte Einfachheit entsteht ein Verarbeitungsmodell von großer Eleganz und innerer Schönheit, das ausschließlich auf den drei Elementen Klauseln, Unifikation und Suche basiert.

Für Freunde der Logik: Das hier betrachtete spezielle Regelformat wird in der mathematischen Logik auch als Horn-Klausel bezeichnet. Die leere Klausel entspricht dem generellen Widerspruch und das Ableitungsverfahren (ein Widerspruchsbeweis) wird als Resolution bezeichnet.

#### **Regeln**

## **erweiterte Datenbasis 1, unverändertes Prädikatsschema**

```
% liebt(?Wer,?Wen-oder-was)
% Wer und Wen-oder-was sind Namen, so dass
% Wen-oder-was von Wer geliebt wird
liebt(hans,geld).
liebt(hans,susi).
liebt(susi, buch).
liebt(karl,bu
h).
liebt(paul, X): -liebt(X, buch).
```
## **Exkurs: Programmiermethodik**

## **Testen eines Prädikats (2)**

Beim systematischen Testen eines Prädikats müssen stets

• positive und negative Beispiele,

?- liebt(paul,karl).

- alle Instanziierungsvarianten und
- alle wesentlichen Fallunterscheidungen berücksichtigt werden.

## **Beispielaufrufe**

• Anfrage mit vollständig instanziiertem Ziel: liebt(+,+)

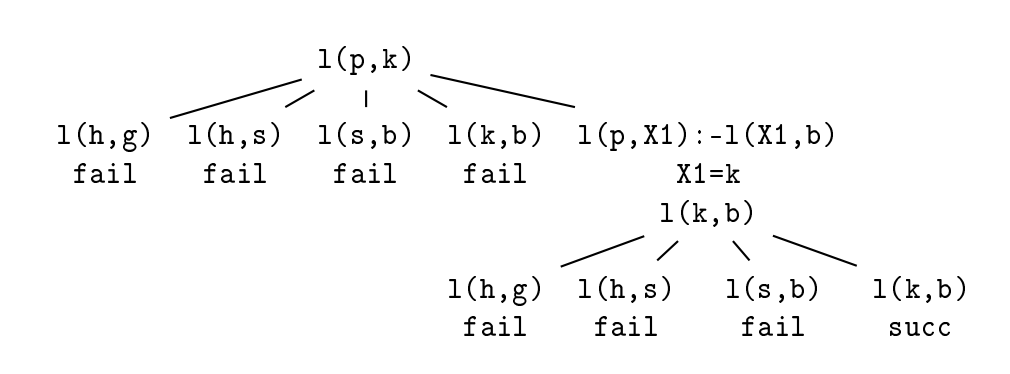

 $\rightarrow$  Test auf Enthaltensein eines Elementes in der Relation

Neben der Abarbeitung komplexer Ziele (siehe vorangegangener Abschnitt) ist also die Anwendung einer Regel ein weiterer Grund, der eine Verzweigung des Suchraumes auslösen kann. Nach der erfolgreichen Unifikation des Kopfes mit der Anfrage wird der Körper der Regel (unter Variablensubstitution) zur neuen Anfrage, die mit allen Einträgen der Datenbasis auf Unifizierbarkeit geprüft werden muss.

Da sich dieser Vorgang beliebig oft wiederholen kann, stellt er eine ernstzunehmende Quelle für Effizienzprobleme dar. Zur Verdeutlichung des Problems empfehle ich Ihnen, das Wachstum des Suchraums bei konstantem Verzweigungsfaktor (z.B.  $v = 3$ ) für relativ geringe Suchraumtiefen (z.B. bis zu einer Tiefe  $t = 5$ ) zu untersuchen. Sie sollten dabei aber beachten, dass dieses Wachstum keine inhärente Eigenschaft des verwendeten Verarbeitungmodells ist, sondern immer aus den jeweils zu bearbeitenden Problemen resultiert. Diese auch als nichtdeterministische Probleme bezeichnete Klasse von Suchaufgaben betrachten wir im Zusammenhang mit den praktischen Anwendungsbeispielen der Logikprogrammierung näher.

### **Beispielaufrufe**

• Anfrage mit vollständig instanziiertem Ziel

```
?- liebt(paul,karl). #1
  liebt(hans,geld). fail
  liebt(hans, susi).
                            fail
  liebt(susi,bu
h). fail
  liebt(karl,bu
h). fail
  liebt(paul, X1):-liebt(X1, buch). succ(X1=karl)
  ?- liebt(karl, buch).
                            #2liebt(hans,geld). fail
    liebt(hans,susi). fail
    liebt(susi, buch).
                            fail
    liebt(karl,bu
h). su

yes
```
### **Beispielaufrufe**

- Anfrage mit partiell instanziiertem Ziel  $(1)$ : liebt $(+,-)$
- ?- liebt(paul,X).

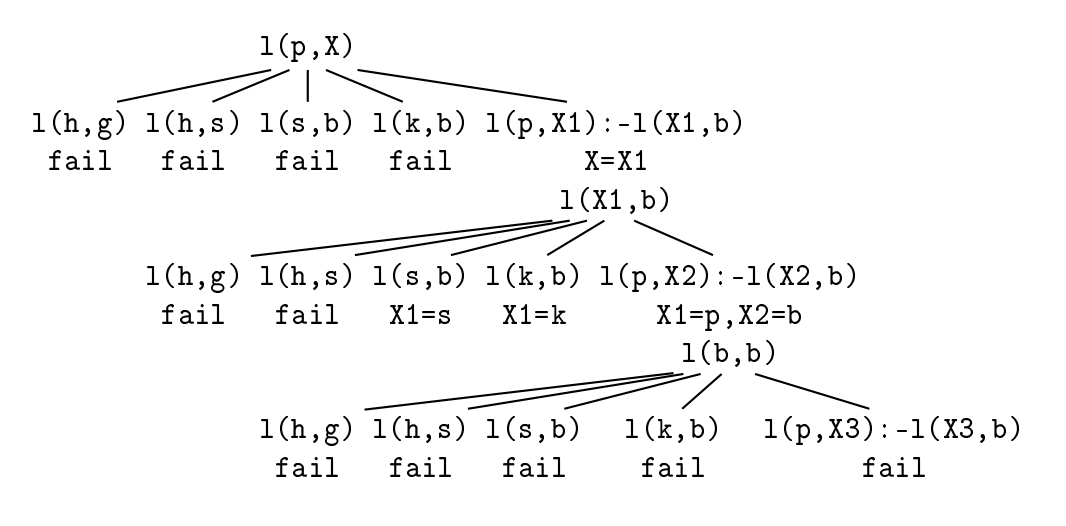

## **Beispielaufrufe**

• Anfrage mit partiell instanziiertem Ziel (1)

```
#1. lietuvas ir lietuvas pauline pauline kaupunkine pauline kaupunkine pauline kaupunkine kaupunkine kaupunkine 
   liebt(hans,geld). fail
   \mathbb{R}^2liebt(paul,X1):-liebt(X1,bu
h). su

(X=X1)
                                                    #2?- liebt(X1,bu
h). #2
       liebt(hans,geld). fail
       liebt(hans,susi). fail
       liebt(susi, buch).
                                                     su

(X=X1=susi)
\sim \sim \sim \sim \sim \sim \sim \sim su

(X=X1=karl)
       liebt(karl,bu
h).\sim \sim \sim \sim \sim \sim \sim \simliebt(paul,X2):-liebt(X2,bu
h). su

(X1=paul,
                                                    X2=bu
h)?- liebt(bu
h,bu
h). #3
```

```
liebt(hans,geld). fail
            ...liebt(paul,X3):-liebt(X3,bu
h). fail
        <u>— — — — </u>
    - - -
n<sub>o</sub>
```
#### **Beispielaufrufe**

• Anfrage mit partiell instanziiertem Ziel  $(2)$  liebt $(-,+)$ 

```
?- liebt(X,bu
h). #1
   liebt(hans,geld). fail
   liebt(hans,susi). fail
   liebt(susi,bu
h). su

(X=susi)
\sim \sim \sim \sim \sim \sim \sim \simliebt(karl.buch).
                                          su

(X=karl)
\sim \sim \sim \sim \sim \simliebt(paul,X1):-liebt(X1,bu
h).succ(X=paul, X1=buch)
   ?- liebt(bu
h,bu
h). #2
      liebt(hans,geld). fail
      liebt(hans,susi). fail
      liebt(susi,bu
h). fail
      liebt(karl,bu
h). fail
      liebt(paul,X2):-liebt(X2,bu
h). fail
no
```
 $\rightarrow$  Aufzählung aller Elemente der Relation, die der Anfragebedingung genügen

#### **Beispielaufrufe**

• Anfrage mit vollständig uninstanziiertem Ziel liebt(-,-)

 $?$ - liebt $(X,Y)$ .

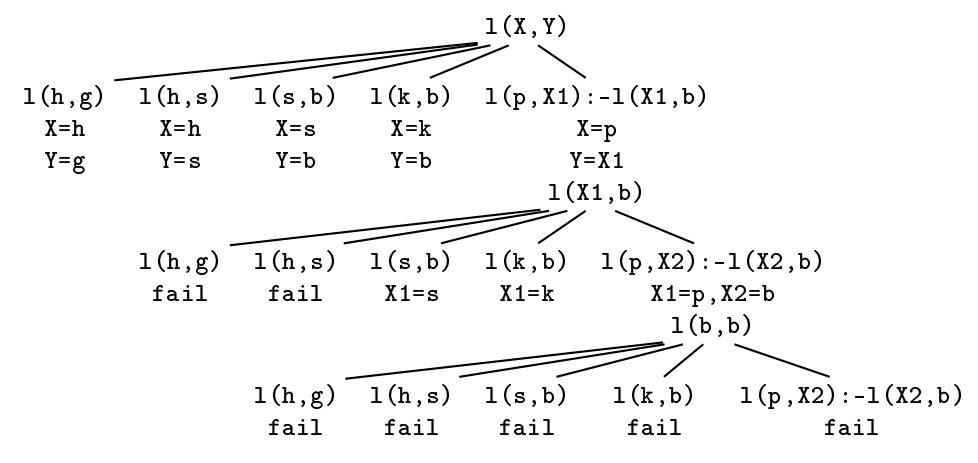

 $\rightarrow$  vollständige Aufzählung der Relation

**Beispielanfragen**

• Anfrage mit vollständig uninstanziiertem Ziel

```
#1\cdot lies liets to the state \cdot . The interaction of the state \cdotliebt(hans,geld). su

(X=hans,Y=geld)
\cdotsliebt(paul,X1):-liebt(X1,bu
h).succ(X=paul, Y=X1)
     . <del>liebt (X1,but).</del> And it is a little when the set of the set of the set of the set of the set of the set of the set of the set of the set of the set of the set of the set of the set of the set of the set of the set of th
         liebt(hans,geld).fail
         liebt(hans,susi). fail
                                                           su

(X=paul,Y=X1=susi)
         liebt(susi,bu
h).X=paul,Y=susi ;
         liebt(karl,bu
h). su

(X=paul,Y=X1=karl)
X=paul,Y=karl ;
         liebt(paul,X2):-liebt(X2,bu
h). su

(X=paul,Y=X1=paul,X2=bu
h)
                                                          #3?- liebt(bu
h,bu
h). #3
         <u>— — — — </u>
     <u>— — — — </u>
n<sub>0</sub>
```
# **4.3 Spezielle Relationstypen**

**Spezielle Relationstypen**

- Symmetrische Relationen
- Transitive Relationen
- 1:m Relationen
- Reflexive Relationen

Im Folgenden untersuchen wir die Besonderheiten extensional und intensional definierter Relationen im Hinblick auf eine Reihe von Eigenschaften, wie sie auch in der Mathematik zur Charakterisierung von Relationen benutzt werden. Ziel dieses Vorgehen ist es, das Denken in Relationen (im Gegensatz zum Denken in prozeduralen Abläufen) zu fördern. Am Beginn der Entwicklung eines Programms im logikbasierten Verarbeitungsmodell sollte immer die Frage stehen: Was für eine Art von Relation möchte ich spezifizieren und welche Eigenschaften soll sie haben? Aus der Antwort darauf leiten sich dann bestimmte Einsichten hinsichtlich der möglicherweise zu erwartenden Implementierungsprobleme und der jeweils in Frage kommenden Lösungsansätze ab.

Hierbei wird deutlich werden, dass der analytische Apparat der Mathematik ganz unmittelbare Hinweise für die praktische Programmentwicklung bereitstellen kann.

## **Symmetrische Relationen**

### **Symmetrie**

Eine zweistellige Relation p ist symmetrisch, wenn

$$
p(X, Y) \leftrightarrow p(Y, X)
$$

 $50$ 

allgemeingültig ist.

### **Symmetrische Relationen**

• Beispiel: Zwillingsrelation

```
% zwilling_von(?Pers1,?Pers2)
% Pers1 und Pers2 sind Namen, so dass Pers1 und Pers2
% Zwillinge sind
zwilling_von(paul,anne).
zwilling_von(hans,nina).
?- zwilling_von(paul,anne).
yes
?- zwilling_von(anne,paul).
no
```
Eine extensional definierte, zweistellige Relation ist standardmäßig unsymmetrisch.

### **Symmetrische Relationen**

- Herstellung der Symmetrieeigenschaft erfordert zusätzlichen Aufwand
- 3 Möglichkeiten
	- 1. Angabe der Inversen

```
zwilling_von(paul,anne).
zwilling_von(anne,paul).
zwilling_von(hans,nina).
zwilling_von(nina,hans).
```
 $\rightarrow$  Redundanz in der Datenbasis [5mm]

**Symmetrische Relationen**

- Herstellung der Symmetrieeigenschaft (Forts.)
	- 2. Symmetriedefinition über ein Hilfsprädikat

```
% zwilling_von(?Pers1,?Pers2)
% Pers1 und Pers2 sind Namen, so dass Pers1
% und Pers2 Zwillinge sind
zwilling_von(X,Y):-z_v(X,Y).
zwilling_von(X, Y):-z_v(Y, X).
z_v(paul,anne).
z_v(hans,nina).
```
- $\rightarrow$  faktenbasierte Modellierung
- 3. intensionale Definition

```
zwilling\_von(X,Y) :- mutter_von(M,X), mutter_von(M,Y),
      hat_geburtstag(X,D), hat_geburtstag(Y,D).
```
 $\rightarrow$  wissensbasierte (symmetrische) Modellierung

## **Symmetrische Relationen**<br> **Symmetrische Relationen**

• Hilfsprädikat: ist es wirklich erforderlich?

```
zwilling_von(paul,anne).
zwilling\_von(X,Y): -zwilling\_von(Y,X).
?- zwilling_von(paul,anne).
yes
?- zwilling_von(anne,paul).
yes
```
#### **EXECUTE: Symmetrische Relationen**

• unterspezifizierter Aufruf: zwilling von(-,-)

```
?- zwilling_von(X, Y).
X=paul, Y=anne ;
X=anne, Y=paul;
X=paul, Y=anne ;
X=anne, Y=paul;
```

```
...
```
- Differenz zwischen denotationeller und operationaler Semantik:
	- denotationell: Relation enthält zwei Elemente
	- operational: Suche erzeugt (zyklisch) beliebig viele Variablenbindungen

# **Symmetrische Relationen**

- Aufruf mit einem unbekannten Objekt: zwilling\_von(+,+)
	- ?- zwilling\_von(paul,karl).
	-
- Differenz zwischen denotationeller und operationaler Semantik:
	- denotationell: Ziel ist in der Relation nicht enthalten (Resultat: no)
	- operational: Suche terminiert nicht
- Verdacht: rekursive Spezifikation ruft Terminierungsprobleme hervor!
- Ausweg: Vermeiden unbeschränkter Rekursion durch Hilfsprädikate

**Rekursion (1)**

# **Rekursion**

Selbstbezüglichkeit einer formalen Struktur:

- zwei Formen
	- Eine Prädikatsdefinition wird auf sich selbst zurückgeführt:

 $zwilling(X,Y)$  :zwilling(Y,X)

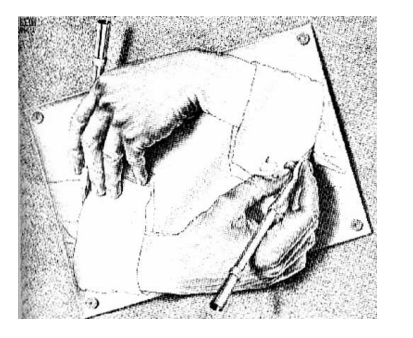

- Ein Datentyp wird durch sich selbst definiert (Struktur, Liste).

Wie Sie im weiteren Verlauf der Vorlesung noch sehen werden, ist Rekursion eine sehr wichtige Steuerstruktur, insbesondere in der funktionalen und logik-basierten Programmierung. Da Rekursion aber offensichtlich auch Terminierungsprobleme hervorrufen kann, ist bei ihrer Verwendung erhöhte Wachsamkeit geboten. Rekursive Programme, die zu einem zyklischen Prädikatsaufruf mit völlig unveränderten Teilzielen führen, sind unbedingt zu vermeiden, da sie zwangsläufig Terminierungsprobleme hervorrufen. Genau dieser Fall ist in der Escher-Grafik sehr schön illustriert. Die typische Lösung für derartige Fälle ist die Verwendung von Hilfsprädikaten, die den unmittelbaren rekursiven Bezug aufbrechen.

Der Grund dafür, dass das Problem in der Mathematik in dieser Form nicht auftritt, ist die rein deklarative (statische) Betrachtungsweise der Logik: Die Anfrage ist Element der Relation oder nicht. Mehr noch, die Elemente einer Menge sind eindeutig bestimmt, d.h. ein und dasselbe Element kann nicht zweimal Element der gleichen Menge sein. Diese Identität muss bei einem prozeduralen (dynamischen) Berechnungsverfahren aber erst einmal nachgewiesen werden. Rekursive Regeln, die unveränderte Teilziele aktivieren, erzeugen demgegenüber jedoch beliebig viele identische Elemente, ohne dass allerdings deren Identität dem System bekannt würde. Durch zusätzlichen Programmieraufwand kann in Spezialfällen die Ableitung identischer Teilziele überwacht und unterbunden werden. Eine allgemeine Lösung dieses Problems für beliebige Programme existiert jedoch nicht.

## **Transitive Relationen**

### **Transitivität**

Eine zweistellige Relation p ist transitiv, wenn

 $p(X, Y) \wedge p(Y, Z) \rightarrow p(X, Z)$ 

allgemeingültig ist.

• Verwendung z. B. zur terminologischen Wissensrepräsentation

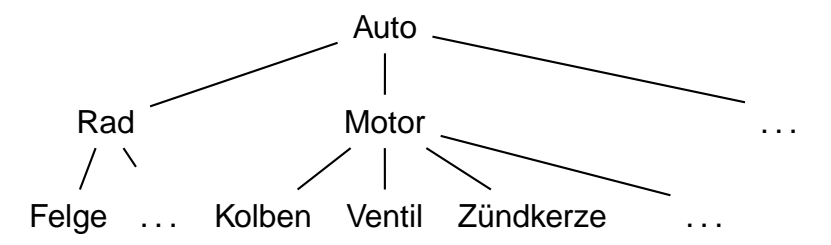

Dies ist bereits die zweite Verwendung von Baumstrukturen zur Modellierung von bestimmten Gegebenheiten eines Gegenstandsbereichs. Ging es im ersten Fall um die Veranschaulichung der Abfolge von Suchschritten bei der Abarbeitung von Logikprogrammen, so handelt es sich hier um die Abbildung der konzeptuellen Struktur eines bestimmten Anwendungsgebiets. Die Modellierung erfolgt dabei durch Fakten in der Datenbasis und eine Regel, die die Transitivitätsbeziehung herstellt.

**Transitive Relationen**

```
% teil_von(?Teil,?Komplexes-Teil)
% Teil und Komplexes-Teil sind Namen, so dass Teil
% Bestandteil von Komplexes-Teil ist
teil von(X,Y):-tv1(X,Y).
teil\_von(X,Z): -tv1(X,Y), teil\_von(Y,Z).
tv1(felge,rad).
tv1(rad,auto).
tv1(motor,auto).
tv1(kolben,motor).
tv1(ventil,motor).
tv1(zuendkerze,motor).
```
### **Transitive Relationen**

- vollständig spezifizierte Anfrage: Relationstest teil\_von(+,+)
	- ?- teil\_von(felge,auto).

```
\cdot \cdot \cdot \cdot \cdot \cdott(X1, Y1): -t1(X1, Y1)t(X1,Z1): -t1(X1,Y1), t(Y1,Z1)X1=f, Y1=a X1=f,Z1=a
                                                                          t1(f,Y1),t(Y1,a)t1(f,a)\overline{\phantom{a}} \overline{\phantom{a}}\overline{\phantom{0}}t = \ = \ = \ = \ = \ = \ + ... t = \ = \ = \ = \ + ... t = \ = \ = \ = \ = \ = \
                                                                  \cdot \cdot \cdot \cdot \cdot \cdotر
                                       t(X2,Y2):-t1(X2,Y2)\sim \sim \sim \simt1(r,a)\mathcal{L} and \mathcal{L}t-1, the t-1
```
#### **Transitive Relationen**

• sonstige Anfragen:

```
?- teil_von(bremse,auto).
?- teil_von(felge,X).
X=rad ;
X=auto ;
no?- teil_von(X,rad).
X=felge ;
no
?-teil_von(X, Y).
X=felge, Y=rad ;
...
X=zuendkerze, Y=auto ;
no
```
# **1:m-Relationen**

## **Funktionale Abhängigkeit**

Eine zweistellige Relation  $p(X, Y)$  heißt

- vom Typ 1:m, wenn  $p(X, Y) \wedge p(Z, Y) \rightarrow X = Z$  allgemeingültig ist.
- vom Typ m:1, wenn  $p(X, Y) \wedge p(X, Z) \rightarrow Y = Z$  allgemeingültig ist. [2mm]
- $\rightarrow$  "funktionale" Spezifikation einer Argumentposition: Ist  $p(X,Y)$  eine Relation vom Typ 1:m, dann gilt  $X = f(Y)$ .
- $\rightarrow$  1:m- und m:1-Relationen sind Spezialfälle einer m:n-Relation

## **1:m-Relationen**

- Beispiele für 1:m-Relationen:
	- mutter von (Mutter, Tochter)
	- alter\_von(Jahre, Person)
- Beispiele für m:1-Relationen:
	- $-$  teil\_von1(Obj1,Obj2)
	- liegt\_in(Stadt,Land)

# **1:m-Relationen**

Prädikatsdefinitionen sind im allgemeinen Fall vom Typ m:n.

- auch bei eindeutigen Relationen wird auf Anfrage immer nach alternativen Funktionswerten gesucht
	- unnötiger Suchaufwand
	- u.U. Terminierungsprobleme bei rekursiven Definitionen
	- $-$  möglicher Ausweg: Abbruch der Suche nach dem ersten Resultat → !/0 (cut)

## **Reflexive Relationen Letter**

# **Reflexivität**

Eine zweistellige Relation p ist reflexiv, wenn

 $p(X, X)$ 

allgemeingültig ist.

• Beispiel: Gleichheit, Unifizierbarkeit

$$
X=Y\Leftrightarrow Y=X
$$

Intensionale Relationsdefinitionen, die sich (indirekt) auf eine Gleichheitsrelation (z.B. Unifizierbarkeit) beziehen, sind standardmäßig reflexiv.

```
% s
hwester_von(?S
hwester,?Person)
schwester_von(X,Y):-kind_von(X,Z),kind_von(Y,Z),weiblich(X).
% kind_von(?Kind,?Elternteil)
kind_von(susi,anne).
kind_von(jane,anne).
kind_von(karl,anne).
weiblind and the susingly of the susingly of the susception of the susception of the susception of the susception of the susception of the susception of the susception of the susception of the susception of the susception 
weibli
h(jane).
weibli
h(anne).
maennlich (karl).
?- s
hwester_von(S,susi).
S=susi ;
S=jane ;
no
```
# **4.4 Anwendung: Wegplanung**

**Anwendungsbeispiel: Wegplanung**

• Basis: Erreichbarkeitsrelation

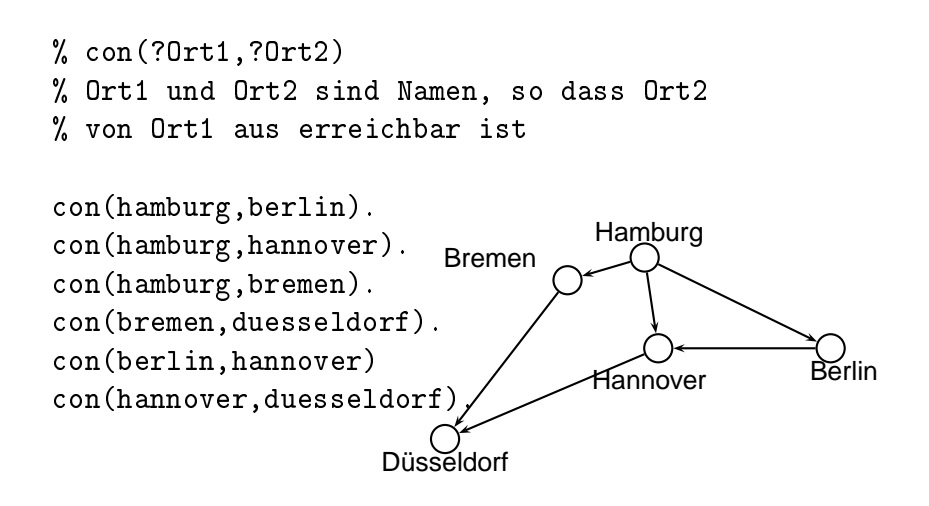

**Anwendungsbeispiel: Wegplanung**

• Symmetrieeigenschaft: Eine extensional definierte, zweistellige Relation ist standardmäßig unsymmetrisch.

```
?- 
on(hamburg,bremen).
   yes
?- con(bremen, hamburg).
   no
```
## **Anwendungsbeispiel: Wegplanung**

• Symmetrie durch intensionale Spezifikation mit Hilfsprädikat

```
% 
on-sym(?Ort1,?Ort2)
% Ort1 und Ort2 sind Namen, so dass Ort1
% und Ort2 we
hselseitig errei
hbar sind
con\_sym(X, Y) : -con(X, Y).
con\_sym(X, Y) : -con(Y, X).

on(hamburg,berlin).

on(hamburg,hannover).
...
?- con_sym(hamburg,hannover).
   yes
?- con_sym(hannover,hamburg).
   yes
```
## **Anwendungsbeispiel: Wegplanung**

• Transitivität durch intensionale Spezifikation mit Hilfsprädikat

```
% con trans(?Ort1,?Ort2)
% Ort1 und Ort2 sind Namen, so dass zwis
hen Ort1 und Ort2
% eine (unsymmetris
he) transitive Errei
hbarkeit besteht
con\_trans(X, Y) : -con(X, Y).
con\_trans(X, Y) : -con(X, Z), con\_trans(Z, Y).

on(hamburg,berlin).

on(hamburg,hannover).
...
```
## **Anwendungsbeispiel: Wegplanung**

```
?- 
on_trans(hamburg,duesseldorf).
   yes
?- con_trans(hamburg, X).
   X=berlin ;
   X=hannover ;
   X=bremen ;
   X=duesseldorf ;
```

```
X=duesseldorf ;
X=hannover ;
X = \text{duesseldorf} :
X=duesseldorf ;
no
```
## **Anwendungsbeispiel: Wegplanung**

• Kopplung von Transitivität und Symmetrie ???

```
% 
on_sym_trans(Ort1,Ort2)
% Ort1 und Ort2 sind Namen, so dass zwis
hen Ort1 und Ort2
% eine symmetris
he und transitive Errei
hbarkeit besteht
con\_sym\_trans(X, Y) : -con(X, Y).
con\_sym\_trans(X, Y) : -con(Y, X).
con\_sym\_trans(X, Y) : -con(X, Z), con\_sym\_trans(Z, Y).
con\_sym\_trans(X, Y) : -con(Z, X), con\_sym\_trans(Z, Y).

on(hamburg,berlin).

on(hamburg,hannover).
...
?- 
on_sym_trans(hannover,bremen).
   yes
?- 
on_sym_trans(duesseldorf,berlin).
   \mathbf{1}
```
Auch die Ermittlung der Verbindung zwischen zwei Orten in einem Wegenetz ist ein nichtdeterministisches Suchproblem. Die Suchraumgröße ergibt sich hier in Abhängigkeit von der Anzahl der im Wegenetz eingetragenen Verbindungen. Untersuchen Sie selbst anhand der kompletten Implementierung (symmetrisches und transitives Verbundenheitsprädikat) Aufwandsfragen und mögliche Terminierungsprobleme!

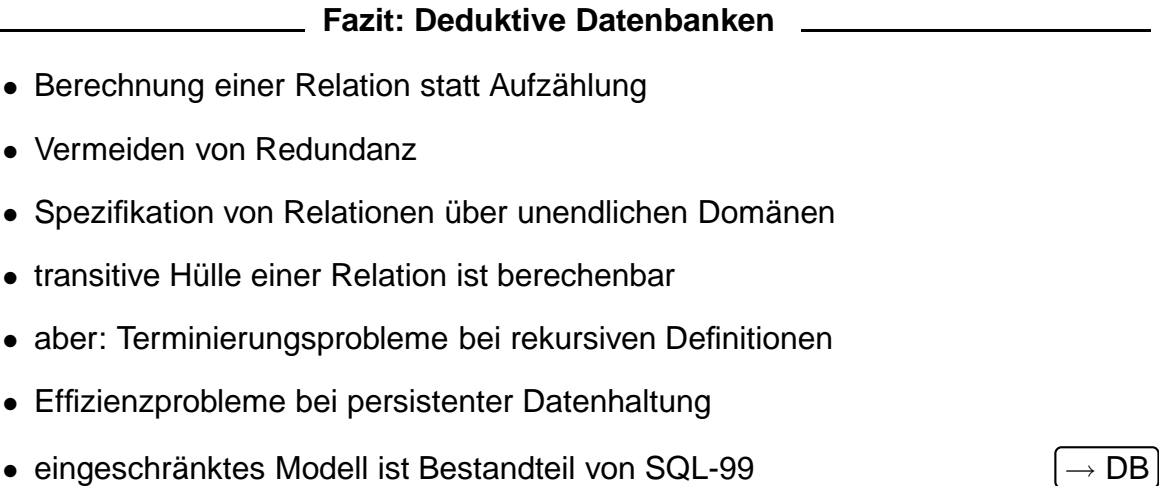

# Prüfungsunterlagen zur Lehrveranstaltung

# Softwareentwicklung III: Logikprogrammierung

# Teil 2: Rekursive Datenstrukturen

Wolfgang Menzel

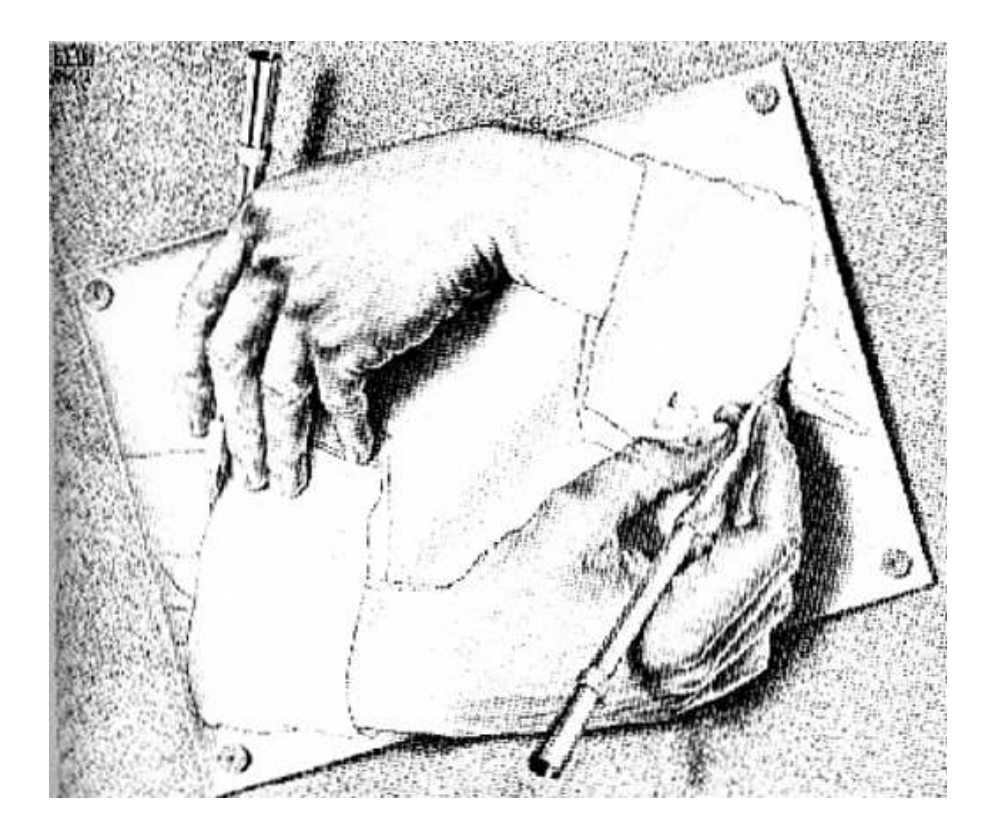

Universität Hamburg Department Informatik WS 2006/2007

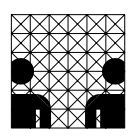

# **5 Rekursive Datenstrukturen**

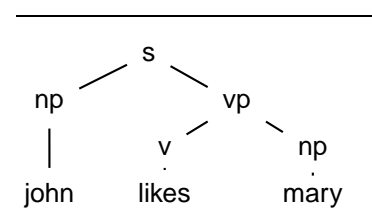

**Rekursive Datenstrukturen**

Mit der Möglichkeit zur rekursiven Definition von Prädikaten ist bereits der wichtigste Schritt auf dem Weg zu einer berechnungsuniversellen Programmiersprache getan. Es fehlen allerdings noch geeignete Datenstrukturen, über denen die Rekursion operieren kann. Diese werden in diesem Abschnitt in Form der rekursiv eingebetten Terme eingeführt.

Der Abschnitt wird eingeleitet mit einem Überblick über die bisher definierten Syntaxelemente der Sprache Prolog, um die noch zu ergänzenden Konstruktionen einordnen zu können. Ein solches noch nicht behandeltes Konstrukt ist der Bereich der Operatorausdrücke, die ein sehr leistungsfähiges Hilfsmittel zur Konstruktion eigener syntaktischer Varianten für bestehende Prädikate darstellen. Sie ermöglichen damit eine einfache Anpassung der Sprachsyntax an die Bedürfnisse unterschiedlicher Nutzergruppen. Weitere noch erforderliche Erweiterungen der Syntax betreffen die Arbeit mit arithmetischen Ausdrücken (ein Beispiel für die Anwendung von Operatoren), sowie Listen als wichtigste rekursive Datenstruktur. Diese Konstrukte werden in gesonderten Abschnitten behandelt.

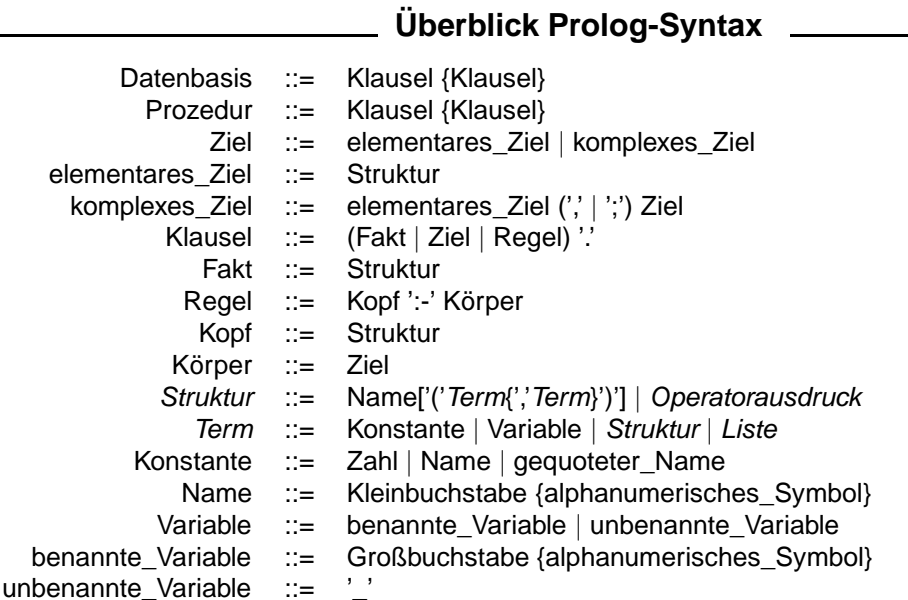

# **5.1 Eingebettete Strukturen**

## **Eingebettete Strukturen**

- Strukturen können rekursiv eingebettet sein
- Prolog-Datenbanken müssen nicht in 1. Normalform sein (NF<sup>2</sup>)

```
angebot(produkt('tm-416'),
       kategorie(radio),
        status(am_lager),
        preis(euro(100))).
```
• wichtiger Spezialfall: rekursive Selbsteinbettung einer Struktur

```
s(s(s(0)))
```

```
dp(a, dp(b, dp(c, nil)))
```
## **Eingebettete Strukturen**

• z.B. Verwendung zum typsicheren Programmieren

```
angebot(produkt(radio),euro(100)).
?- angebot(Produkt,euro(Preis)), Preis < 200.
Produkt=produkt(radio),Preis=100 ;
No
```
• Datenabstraktion: Zusammenfassung von elementaren zu komplexen Strukturen

```
adresse(plz(22527),
        strasse('Vogt-Kölln-Straße'),
        ort('Hamburg'))
```
## **Eingebettete Strukturen**

• rekursiv eingebettete Strukturen entsprechen einer Baumstruktur

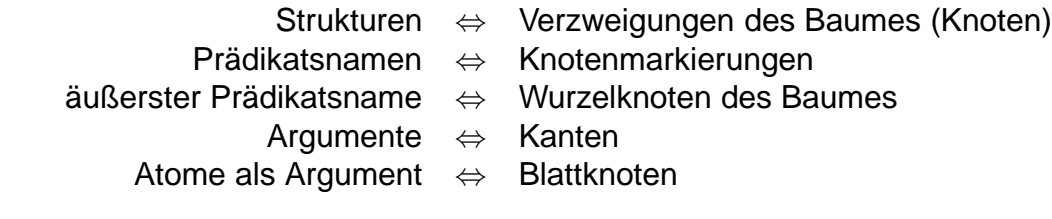

## **Baumstrukturen**

• Teil-von-Hierarchien

```
auto(rad(felge,reifen),
    motor(zylinder,kolben,kurbelwelle),
    karosserie(tuer,motorhaube,da
h)).
```
#### 5.1 Eingebettete Strukturen

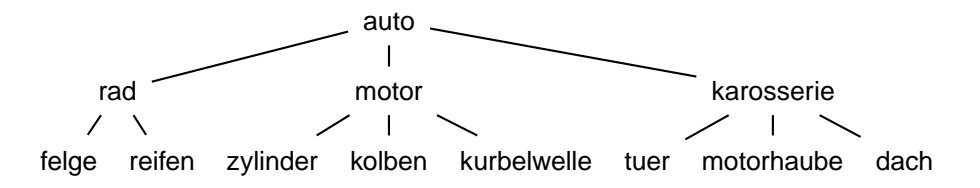

Teil-von-Hierarchien sind bereits im vorangegengenen Abschnitt als Beispiel für die Arbeit mit Baumstrukturen aufgetreten. Hier liegt nun eine alternative Repräsentation als eingebettete Struktur vor. Beide Implementationsvarianten sind gleichermaßen universell: Sie erlauben die Kodierung allgemeiner Graphstrukturen, von denen Bäume nur ein Spezialfall sind. Allerdings erfordert die Repräsentation von allgemeinen Graphen mit Hilfe von Termstrukturen den Rückgriff auf Koreferenz durch die Verwendung identischer Variablen.

Als weitere Beispiele für die Verwendung von Bäumen in der Informatik werden hier Syntaxdiagramme für natürliche Sprache und Programmiersprachenkonstrukte vorgestellt. Sie dienen beide als Grundlage für eine semantische Interpretation der betreffenden sprachlichen Ausdrücke.

Die Hinzunahme rekursiv eingebetteter Strukturen zur Syntax der Programmiersprache erfordert schließlich eine erneute Erweiterung des Unifikationsbegriffs, der nunmehr aber in seiner endgültigen Form vorliegt.

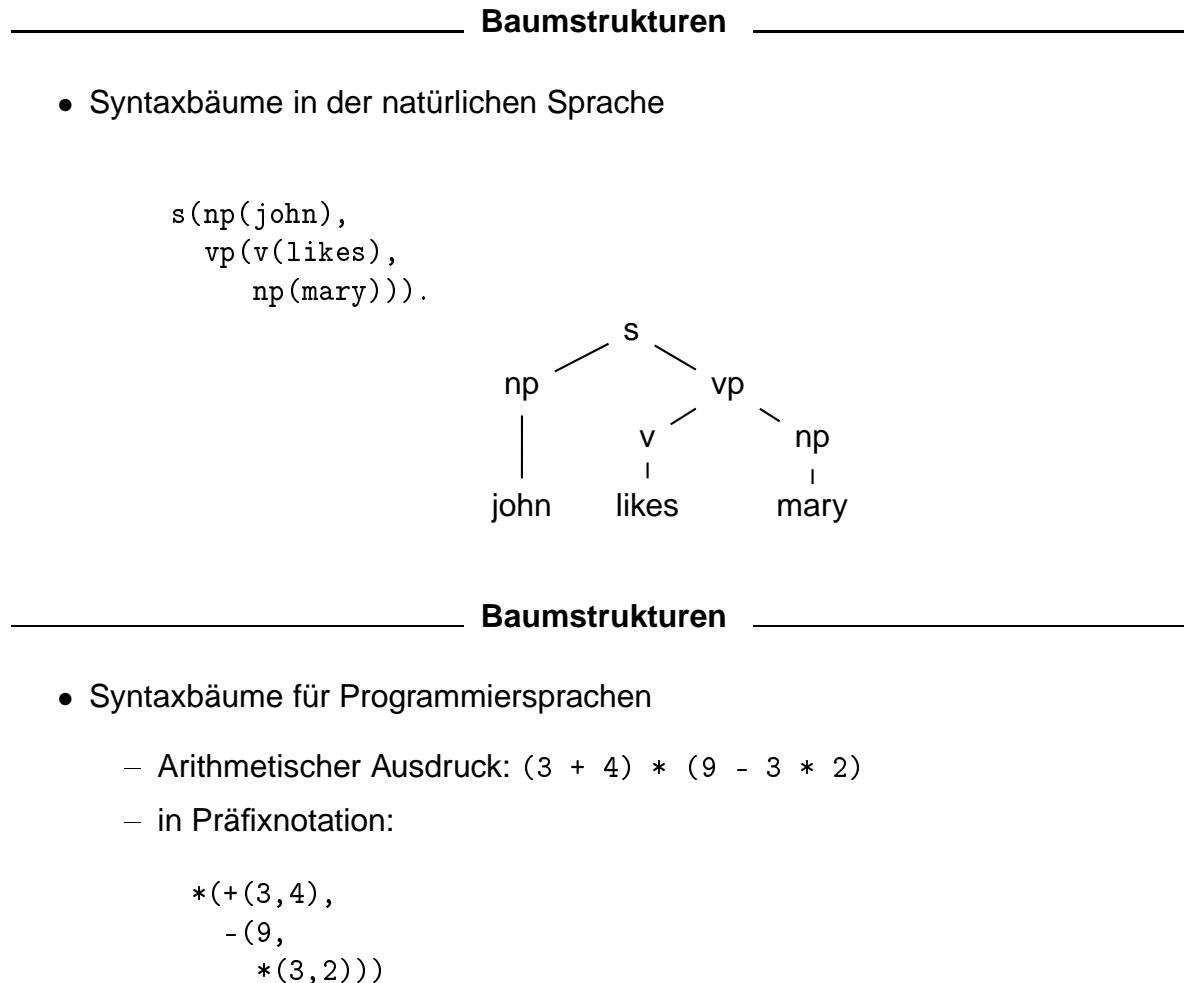

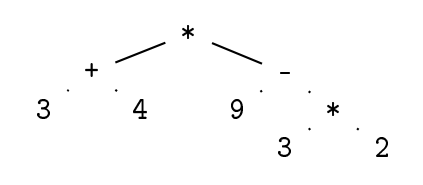

### **Unifikation**

## **Unifikation von komplexen Strukturen**

Ermitteln einer solchen Variablensubstitution, die die Gleichheit von zwei Strukturen herstellt.

- Vergleichskriterien:
	- identischer Prädikatsname
	- gleiche Stelligkeit
	- rekursive Unifikation der Argumente

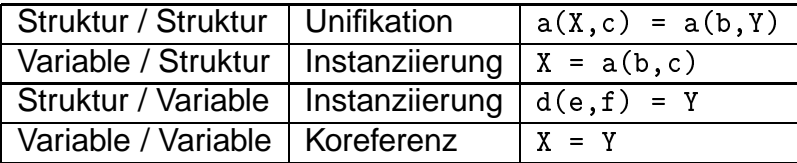

#### **Unifikation**

• Beispiele für die Unifikation von Strukturen

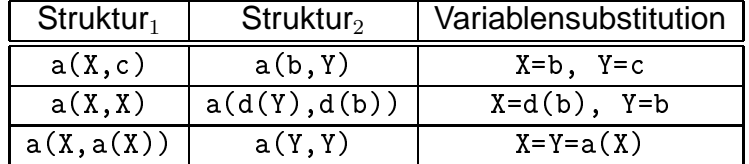

• Problemfall: Koreferenz über mehrere Rekursionsebenen hinweg  $\rightarrow$  Aufbau unendlicher durch Unifikation endlicher Strukturen.

```
?- a(X)=X.
  X = a(a(a(a(a(a(a(a(a...))))))))))No
```
## **Unifikation**

- Pragmatik: Unifikation ist gleichzeitig
	- a) Testoperator: Sind die zu unifizierenden Strukturen miteinander verträglich?
	- b) Accessor (Selektor, Observer): Aus welchen Bestandteilen setzt sich eine komplexe Struktur zusammen?
	- c) Konstruktor: Setze eine komplexe Struktur aus gegebenen Bausteinen zusammen!

# **5.2 Arithmetik, relational**

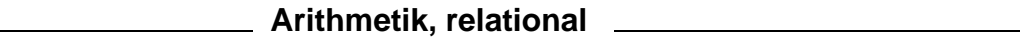

- Axiomatisierung der Arithmetik für natürliche Zahlen
- Giuseppe Peano, italienischer Mathematiker, 1858-1932

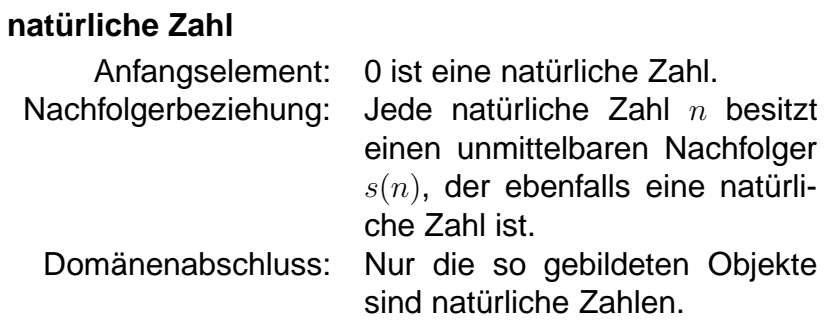

 $\rightarrow$  rekursive Definition!

Die Beschäftigung mit der Peano-Arithmetik bietet uns nicht nur einen guten Einblick in die Technik der Axiomatisierung, sondern gleichzeitig ein schönes und sehr einfaches Beispiel für die Definition rekursiver Prädikate über rekursiven Datenstrukturen. Eine für praktische Zwecke weitaus besser geeignete Behandlung der Arithmetik folgt dann in der zweiten Hälfte dieses Abschnitts.

# **Arithmetik, relational And Arithmetic Arithmetic Arithmetic Arithmetic Arithmetic Arithmetic Arithmetic Arithmetic Arithmetic Arithmetic Arithmetic Arithmetic Arithmetic Arithmetic Arithmetic Arithmetic Arithmetic Arith**

- Daten: Peano-Terme
- Syntax:  $PEANO-Term ::= '0' | 's ('PEANO-Term ')'$
- Semantik:

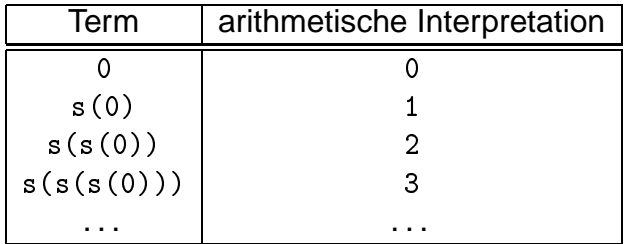

## **Arithmetik, relational**

- Programme: Prädikate über Peano-Termen
- z.B. Typtest für Peano-Zahlen: peano/1

```
% peano(+Term)
% Term ist ein Peano-Term
                          % Rekursionsabschluss
peano(0). % Rekursionsabs
hluss
peano(s(X)) :- peano(X). % Rekursionss
hritt
```
 $\rightarrow$  Rekursive Definition

Jede rekursive Definition besteht aus den beiden Elementen Rekursionsabschluss und Rekursionsschritt, wobei der Rekursionsabschluss für die Terminierung und der Rekursionsschritt für den Berechnungsfortschritt verantwortlich ist.

In unserem speziellen Fall besteht der Berechnungsfortschritt darin, dass bei jedem Aufruf von peano/1 eine Ebene der Peano-Struktur abgebaut wird. Die Berechnung endet erfolgreich, wenn auf diese Weise das Startelement <sup>0</sup> gefunden werden kann (Rekursionsabschluss). Bei unterspezifiziertem Aufruf werden sukzessiv tiefer geschachtelte unterspezifizierte Terme (mit uninstanziierten Variablen) aufgebaut, die unter Verwendung des Rekursionsabschlusses dann vollständig instanziiert werden. Auf diese Weise werden (entsprechend der Definition der natürlichen Zahlen) unendlich viele unterschiedliche Ergebnisterme erzeugt.

### **Beispielanfragen**

• vollständig instantiierter Aufruf: peano(+)

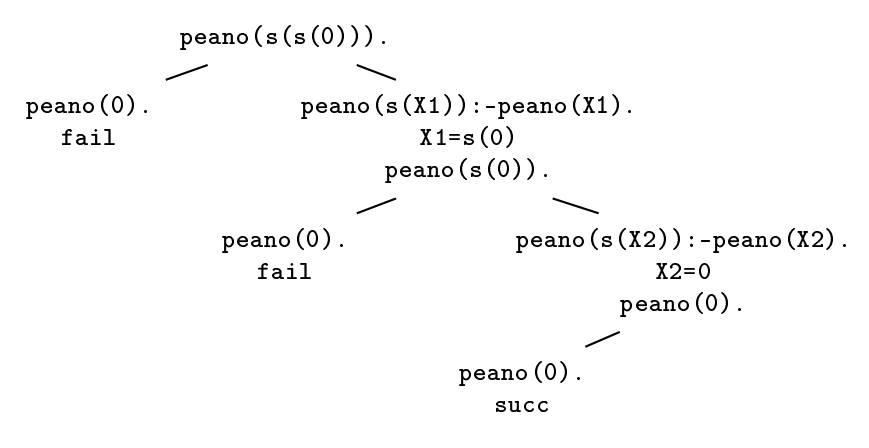

### **Beispielanfragen**

• vollständig instanziierter Aufruf

```
\mathbf{p} peans (s(s)), \mathbf{p}peano(0).peano(s(X1)): -peano(X1).
                                 succ(X1=s(0))#2\mathbf{p} peans (s(0)). \mathbf{p}peano(0).fail
     peano(s(X2)): -peano(X2).
                                 succ(X2=0)
                                 #3?- peano(0). #3
       peano(0).Yes
?- peano(susi). #1
  peano(0).peano(s(X1)): -peano(X1).
                                  fail
No
```
# 5.2 Arithmetik, relational

• Konsumtion einer rekursiven Struktur auf der Argumentposition beim rekursiven Abstieg

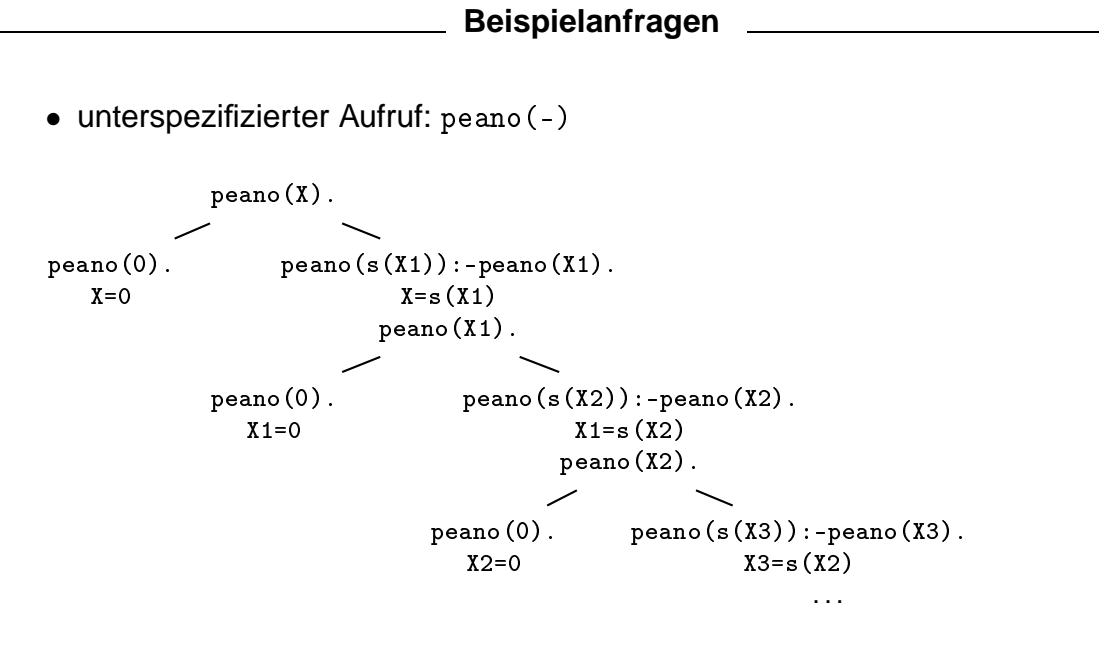

• Prädikatsschema kann verallgemeinert werden: peano(?Term)

**Beispielanfragen** 

• Unterspezifizierter Aufruf

```
?- peano(X).
                             #1peano(0). succ(X=0)X=0;
  peano(s(X1)): -peano(X1). succ(X=s(X1))?- peano(X1).
                            #2peano(0). succ(X1=0)
X = s(0) ;
    peano(s(X2)): -peano(X2). succ(X1=s(X2))?- peano(X2).
                            #3peano(0). succ(X2=0)X=s(s(0)) ;
\mathbf{1}
```
• Konstruktion einer rekursiven Struktur auf der Argumentposition beim rekursiven Abstieg

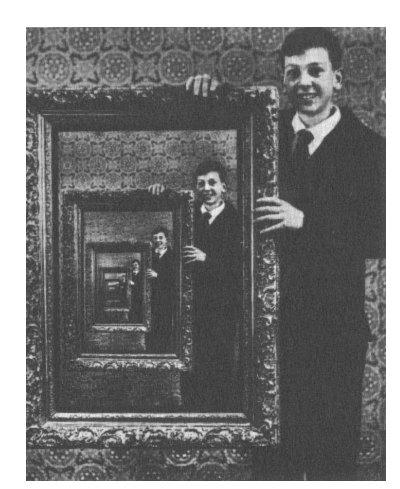

Bauer/Goos, <sup>1982</sup>

- Rekursion (2): selbstbezügliche Definition eines Prädikats
	- unter Konsumtion einer Datenstruktur auf einer Argumentposition und
	- mit einer Terminierungsbedingung (Rekursionsabschluss) für diese Struktur
- wichtiger Spezialfall: Endrekursion

Die Konsumtion einer Datenstruktur beim rekursiven Abstieg ist eine wichtige Voraussetzung für die Definition terminierungssicherer Prädikate. Allerdings kann die Konsumtion für sich allein genommen noch nicht das Anhalten der Berechnung garantieren. Dies wird erst durch einen geeigneten Rekursionsabschluss erreicht. Zur Konsumtion kommen nicht nur rekursive Datenstrukturen in Frage, sondern auch numerische Werte, insbesondere die natürlichen Zahlen. Dies ist keine allzu überraschende Feststellung mehr, nachdem wir gerade die sehr enge konzeptuelle Verwandschaft zwischen diesen beiden Datentypen feststellen konnten.

# **Endrekursion**

- Berechnung erfolgt nur beim rekursiven Abstieg.
- Endergebnis ist am Rekursionsabschluss bereits vollständig bekannt

**Endrekursion**

- Zwischenergebnisse müssen nicht mehr auf dem Stack der abstrakten Maschine aufbewahrt werden
- Compilation in effizienten (weil iterativen) Code möglich
- Endrekursion liegt vor, wenn der rekursive Aufruf das letzte Teilziel im Rekursionsschritt ist.

# **Arithmetik, relational**

- Vergleich von PEANO-Zahlen: 1t (Peano\_Zahl1, Peano\_Zahl2) (less than)
- gewünschtes Verhalten: [3mm]

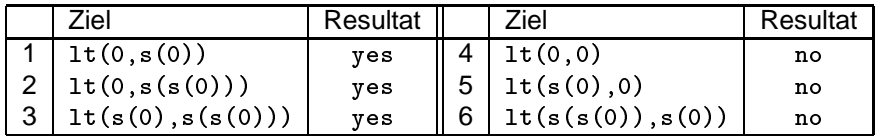

• rekursive Definition

```
% lt(?Term1,?Term2)
% Term1 und Term2 sind Peano-Terme, so dass Term1
% kleiner als Term2
lt(0,s().
lt(s(X), s(Y)): -lt(X, Y).
```
Diese Definition kann man sich leicht veranschaulichen, wenn man sich zwei Behälter vorstellt, die beide Kugeln enthalten. Um zu ermitteln, in welchem Behälter sich weniger Kugeln befinden, entnehmen wir in jedem Schritt jeweils eine Kugel aus jedem Behälter. Derjenige Behälter, in dem sich zuerst keine Kugeln mehr befinden, enthielt auch ursprünglich weniger Kugeln als der andere.

### **Beispielanfragen**

- vollständig spezifizierte Aufrufe: Konsumtion von rekursiven Datenstrukturen auf beiden Argumentpositionen
- unterspezifizierte Aufrufe

```
#1\mathcal{L} is the state of \mathcal{L} , and \mathcal{L} is the internal polynomial \mathcal{L} . The internal polynomial \mathcal{L}lt(0,s(\_)).
                                                succ(X=0)-1lt(s(X1),s(Y1)):-lt(X1,Y1).
                                                succ(X=s(X1),Y1=s(0))?- lt(X1,s(0)). #2
       lt(0,s(\_)).
                                                succ(X1=0)
\sim \sim \sim \sim \simlt(s(X2),s(Y2)):-lt(X2,Y2).
                                                succ(X1=s(X2), Y2=0)
                                                #3\blacksquarelt(0, s(\_)).
            lt(s(X3),s(Y3)):-lt(X3,Y3). fail
         <u>— — — — </u>
\mathsf{No}
```
#### **Beispielanfragen**

• unterspezifizierte Aufrufe:

```
\mathcal{L} = \mathcal{L} \times \mathcal{L} \times \mathcal{Llt(0, s()).
            lt(s(X1),s(Y1)):-lt(X1,Y1).
                                                                                                                                                     succ(X1=s(0),X=s(Y1))#2\cdot left \cdot left \cdot left \cdot left \cdot left \cdot left \cdot left \cdot left \cdot left \cdot left \cdot left \cdot left \cdot left \cdot left \cdot left \cdot left \cdot left \cdot left \cdot left \cdot left \cdot left \cdot left lt(0, s()).
                                                                                                                                                    fail
                        lt(s(X2),s(Y2)): -1t(X2,Y2).
                                                                                                                                                    succ(X2=0, Y1=s(Y2))
                                                                                                                                                    #3\cdot left \cdot left \cdot left \cdot left \cdot left \cdot left \cdot left \cdot left \cdot left \cdot left \cdot left \cdot left \cdot left \cdot left \cdot left \cdot left \cdot left \cdot left \cdot left \cdot left \cdot left \cdot left lt(0,s(\_)).
                                                                                                                                                     succ(Y2=s())\sim \sim \sim \sim \sim \sim \sim \simlt(s(X3),s(Y3)):-lt(X3,Y3). fail
No
```
# **unterspezifiziertes Resultat**

generische Beschreibung einer unendlich großen Resultatsmenge Das Ziel wird aufgrund der vorhandenen Information soweit wie möglich instanziiert.

Das Berechnungsresultat für diesen Aufruf enthält noch eine uninstanziierte Variable, die natürlich wiederum durch beliebige Terme substituiert werden kann. Damit steht der Ergebnisausdruck für eine Menge von Einzellösungen, deren Kardinalität in diesem Fall sogar unendlich groß ist. Beschränkt man sich bei der Substitution wieder auf Peano-Terme, so kann das Resultat als "Alle natürlichen Zahlen größer oder gleich 3" interpretiert werden.

Wir sehen, dass nicht nur Prädikatsaufrufe sondern auch Datenstrukturen Variable enthalten können und also partiell unterspezifiziert sind. Damit verfügen wir über die einzigartige Möglichkeit, mit Beschreibungen zu operieren, deren Details im Einzelnen (noch) gar nicht bekannt sind oder — etwa wegen der unendlichen Kardinalität — prinzipiell nicht bekannt sein können. Bei Bedarf lassen sich derartige Terme dann im Verlauf der weiteren Berechnung durch Variableninstanziierung mit zusätzlicher Information anreichern.

#### **Indirekte Rekursion**

- Test auf gerade/ungerade Peano-Zahlen: even(Peano\_Zahl), odd(Peano\_Zahl
- gewünschtes Verhalten: [3mm]

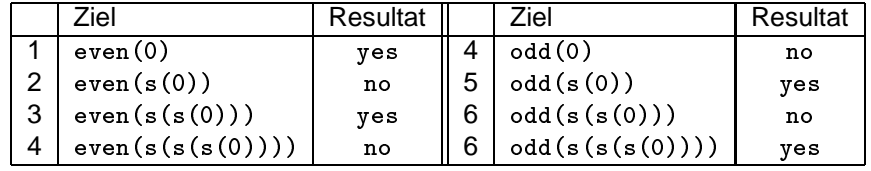

## • rekursive Definitionen

```
% even(?Term), odd(?Term)
% Term ist ein geradzahliger/ungeradzahliger Peano-Term
even(0).
even(0).
even(s(P)) :- odd(P).
odd(s(P)) := even(P).
```
#### **Indirekte Rekursion**

## **indirekte Rekursion**

Der rekursiver Aufruf erfolgt nicht unmittelbar in der Klausel, die das Prädikat definiert, sondern in einem zweiten Prädikat, das von Ersterem aufgerufen wird.

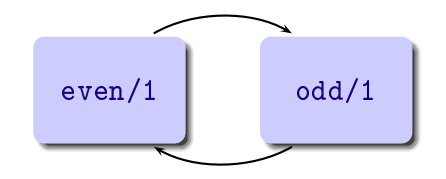

Indirekte Rekursion kann auch über mehr als eine Zwischenstufe erfolgen

```
Arithmetik, relational
```
- Addition von  $P_{\text{EANO}}$ -Zahlen: add(Summand<sub>1</sub>, Summand<sub>2</sub>, Summe)
- gewünschtes Verhalten:

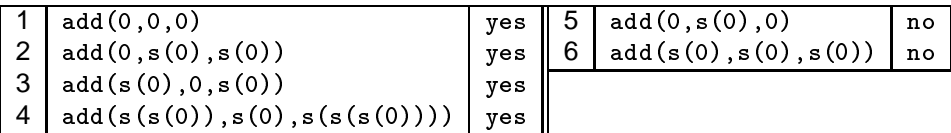

• rekursive Definition:

```
% add(?Summand1,?Summand2,?Summe)
% Summand1, Summand2 und Summe sind Peano-Terme,
% so dass gilt: Summand1 + Summand2 = Summe
add(0,X,X). <br>
% Rekursionsabschluss
add(s(X), Y, s(R)): -add(X, Y, R). \qquad \qquad \text{\% Rekursions}chritt
```
Hier werden auf dem ersten Argument und dem dritten Argument systematisch Peano-Strukturen konsumiert, bis diese vollständig verbraucht sind. Man kann sich die Berechnung auch als eine Waage vorstellen, bei der sich auf einer Waagschale zwei Behälter mit Kugeln befinden und ein dritter Behälter auf der anderen Waagschale. Die Waage befindet sich im Gleichgewicht, wenn die Summe der Kugeln in den ersten beiden Behältern gleich der Anzahl der Kugeln im dritten Behälter ist. Das Gleichgewicht bleibt erhalten, wenn auf beiden Seiten der Waage gleich viele Kugeln entnommen werden. Ungewohnt ist vielleicht die dreistellige (relationale) Behandlung der Addition,

wenn man von der Mathematik her vor allem den funktionalen Umgang gewöhnt ist:

 $summe = f(summand_1, summand_2)$ 

Da Relationen jedoch keinen "Funktionswert" besitzen, ist die dritte Argumentstelle für die Verwaltung des Berechnungsergebnisses (der Summe) notwendig. Allerdings werden wir gleich sehen, dass bei der relationalen Behandlung die Summe bei Bedarf natürlich auch die Eingabeinformation sein kann und nicht unbedingt immer das Berechnungsergebnis darstellen muss.

#### **Beispielanfragen** • unterspezifizierte Aufrufe:  $add(+, +, -)$  z.B. 2+1=Summe  $#1$  $\mathcal{L} = \mathcal{L} = \mathcal$  $add(0, X1, X1)$ . fail  $add(s(X1), Y1, s(R1))$ : -add $(X1, Y1, R1)$ .  $succ(X1=s(0),Y1=s(0),Sum=s(R1))$  $\mathbf{a}$  and  $\mathbf{b}$ , and  $\mathbf{c}$ , and  $\mathbf{c}$ , and  $\mathbf{c}$ , and  $\mathbf{c}$ add(0,X2,X2). $fail$ add(s(X2),Y2,s(R2)):-add(X2,Y2,R2). su

(X2=0,Y2=s(0),R1=s(R2))

```
?- add(0,s(0),R2). #3
          add(0,X3,X3). su

(X3=s(0)=R2)
\sim sum solution \sim set \sim set \sim set \simadd(s(x3),Y3,S(x3));-add(x3);-add(X3);-add(X3);-add
       <u>— — — — </u>
   BT #1
no.
```
#### **Beipielanfragen Letter**

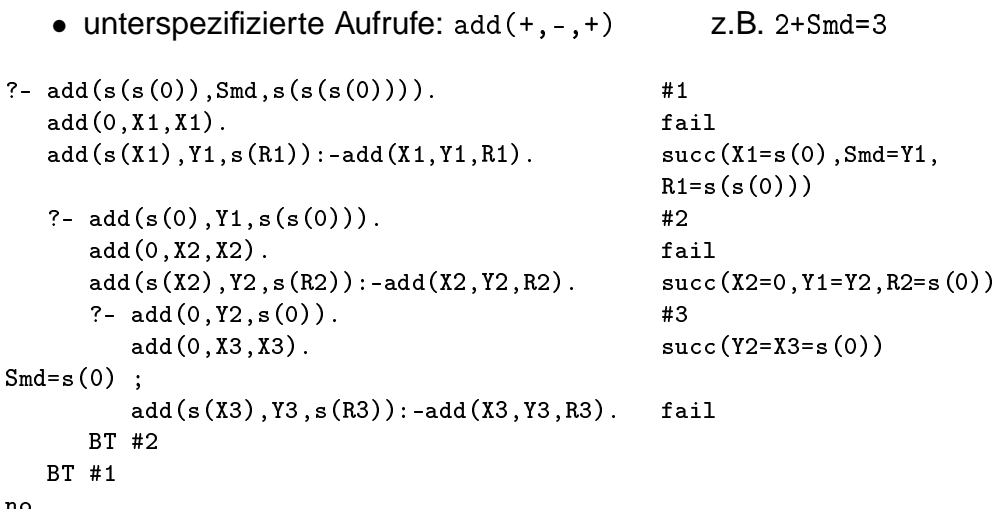

# **Beipielanfragen Exercise Secretary Beipieland Contracts**

• weitere unterspezifizierte Aufrufe:

```
?- add(Smd, s(0), s(s(s(0)))). % Smd + 1 = 3Smd=s(s(0)) ;
no.
?- add(Smd1,Smd2,s(s(0))). % Smd1 + Smd2 = 3Smd1=0, Smd2=s(s(0));
Smd1=s(0), Smd2=s(0);
Smd1=s(s(0)), Smd2=0;
no.
```
# **Exkurs: Programmiermethodik**

# **Testen eines Prädikats (3): Regressionstests**

- 1. Speichern aller Testfälle als Fakten
- 2. Ableiten der Prädikatsdefinition aus den Testbeispielen
- 3. teilautomatisierte Überprüfung mit einfacher Testroutine
- 4. Testen der unterspezifizierten Aufrufe
- 5. sukzessives Erweitern der Testdatenbank

## 5.3 Operatorstrukturen

• positive und negative Testfälle, z.B.

```
test_daten(add(0,0,0)).
test_data(add(0,s(0),s(0))).
test_data(adds(0),0,s(0)).
test daten(add(s(s(0)),s(0),s(s(s(0))))).
test data(0,s(0),0).
test_daten(add(s(0), s(0), s(0))).
```
# **Exkurs: Programmiermethodik**

• teilautomatisierte Überprüfung mit einfacher Testroutine, z.B.

```
% Testroutine
% ruft Testbeispiele der Form test_daten(
all) auf
test :- test_daten(X), write(X), diagnose(X), fail.
diagnose(X) :- X, write_ln(' yes').
diagnose(X) :- not(X), write_ln(' no').
add(0, 0, 0) yes
add(0, s(0), s(0)) yes
add(s(0), 0, s(0)) yes
add(s(s(0)), s(0), s(s(s(0)))) yes
add(0, s(0), 0) no
add(s(0), s(0), s(0)) no
No
```
**Achtung:** Hier wird nur eine einzige Instanziierungsvariante getestet! Für unterspezifizierte Aufrufe ist ein teilautomatisierter Test nur in Ausnahmefällen geeignet. Versuchen Sie sich klar zu machen, warum das so ist!

Auf der anderen Seite zeigt das kleine Programm sehr schön, wie man sich dank der formalen Äquivalenz von Programmen und Daten im logikbasierten Paradigma mit sehr einfachen Mitteln recht leistungsfähige Programmierwerkzeuge schaffen kann. Modifizieren Sie sich das Programm nach Ihren individuellen Wünschen. Schreiben Sie sich Ihr privates "Punit"!

# **5.3 Operatorstrukturen**

**Operatorstrukturen**

**Operatoren**

• erlauben es dem Nutzer, die Syntax der Sprache zu modifizieren:

- übersichtliche Schreibweise
- Nähe zu etablierten Notationen (z.B. Mathematik)
- sind syntaktische Varianten für ein- oder zweistellige Strukturen: A op  $B \Leftrightarrow op(A,B)$
- haben keine Semantik und definieren keine eigenständigen Prädikate!

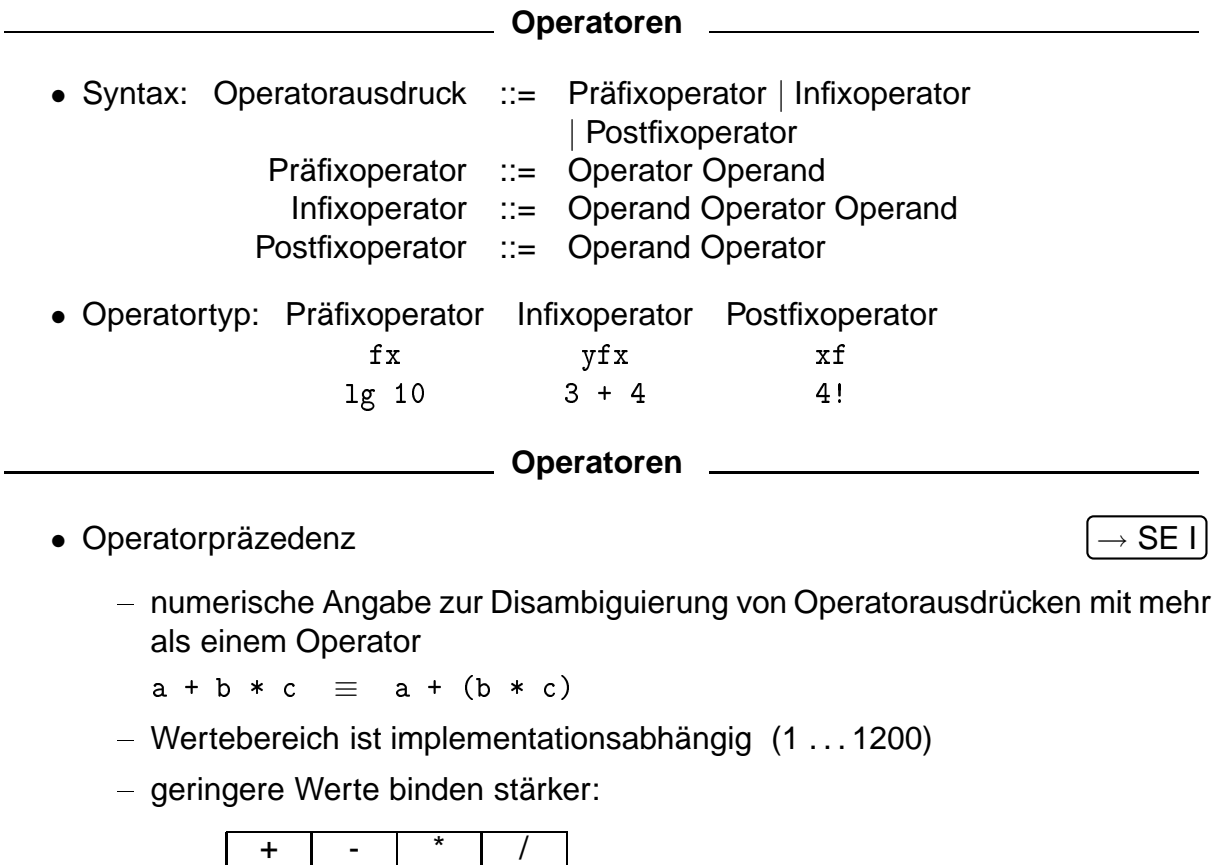

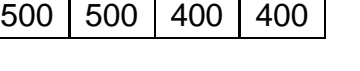

- **Operatoren**
- symmetrische Operatoren (nicht-assoziativ): xfx xf fx
- keine Operatoreinbettung möglich
- 1 < 2 < 3 ist syntaktisch unzulässig
- Beispiel: liebt/2
- Verwendung als Klauselkopf

```
:-op(300,xfx,liebt).
hans liebt geld.
liebt(hans,susi).
```

```
?- listing.
hans liebt geld.
hans liebt susi.
yes
```
# **Operatoren**

• Verwendung als Klauselkörper

```
?- X liebt susi.
   X=hans ;
no
?- liebt(X,geld).
   X=hans ;
no
```
# **Spezielle Operatoren**

- asymmetrische Operatoren erlauben rekursive Einbettung
- Beispiel:  $a + b + c + d$

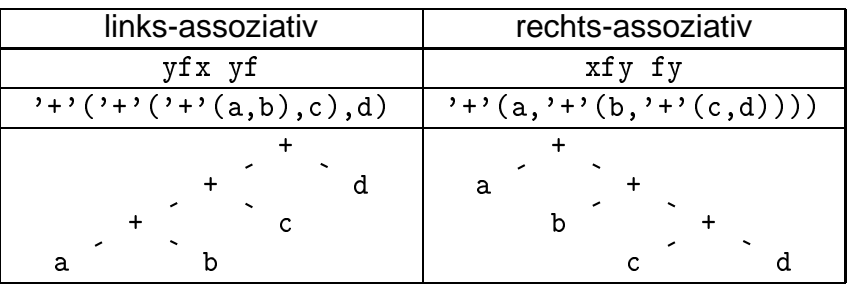

# **Spezielle Operatoren**

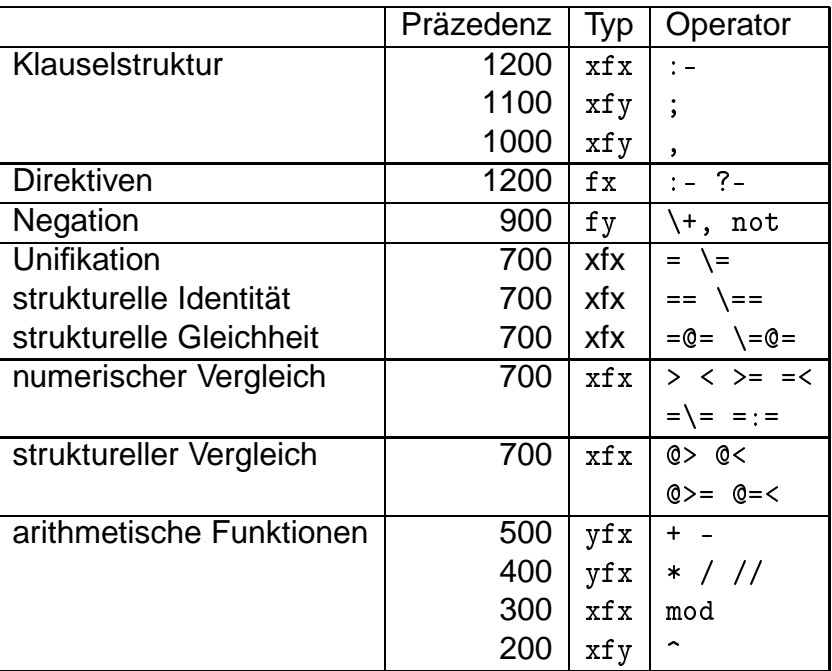

## **Spezielle Operatoren**

• Klauselsyntax ist Operatorausdruck

```
grossvater_von(G,E):-
   vater\_von(G, V),
   vater von(V,E).
```
ist äquivalent zu

```
': -'(grossvater_von(G, E),
      \cdot, \cdot (vater_von(G,V), vater_von(V,E))).
```
• Klammerstruktur von komplexen Zielen (Konjunktion und Disjunktion) bzw. komplexen arithmetischen Funktionen wird durch mehrstufige Präferenzen festgelegt

# **Spezielle Operatoren**

- struktureller Vergleich: Standardordnung
	- Variable @< Atome (@< Zahl) @< Struktur
	- Atome: lexikalische Sortierung nach Zeichencode
	- Zahlen: Sortierung nach numerischem Wert (ohne Typunterscheidung)
	- Strukturen: Sortierung nach Funktor, Stelligkeit und Argumenten
- Beispiele

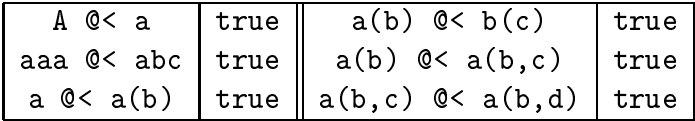

• wichtiger Spezialfall: lexikalischer Vergleich

#### **Operatoren**

- Strukturen als einzig verfügbare Basisrepräsentation der Logikprogrammierung
- Operatoren sind nur syntaktische Notationsvarianten.
- Programme und Daten sind syntaktisch nicht unterscheidbar
- Prädikatsdefinitionen und Prädikatsaufrufe können dynamisch erzeugt werden
- wechselseitige Umwandlung zwischen Daten und Programmen ist möglich

#### **Operatoren**

- Operatorausdrücke sind syntaktische Varianten für Strukturen  $\rightarrow$  Strukturen sind die einzigen und universell verwendbaren Datenstrukturen der Logikprogrammierung.  $\rightarrow$  Uniforme Darstellung von Daten und Programmen [5mm]
- Prädikatsdefinitionen und Prädikatsaufrufe können dynamisch erzeugt werden
- Aufruf von Daten als Programm: call(+Struktur)
- Interpretation von Programmklauseln als Daten: lause(?Head,?Body)

# **5.4 Arithmetik, funktional**

# **Arithmetik, funktional**

- Operatorausdrücke und Strukturen stehen nur für sich selbst und haben im relationalen Verarbeitungsmodell keinen Wert
- arithmetische Relationen beschreiben Beziehung zwischen Operanden und gewünschtem Berechnungsresultat

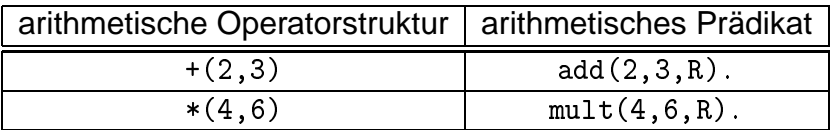

• Arithmetische Ausdrücke müssen erst in eine Auswertungsumgebung gestellt werden → lokales funktionales Verarbeitungsmodell im relationalen Paradigma

Zwar ist es prinzipiell möglich auf der Basis der Peano-Axiome das Gebäude der Arithmetik logisch zu rekonstruieren, jedoch ist dies keine geeignete Grundlage für eine effiziente Behandlung arithmetischer Probleme. Dies gilt umsomehr, als die zugrundeliegende Hardware, arithmetische Operationen in extrem effizienter Weise unterstützt. Nur hat diese "Implementierung in Silizium" einen kleinen Nachteil: Sie ist funktional, damit einseitig gerichtet und fügt sich also nur schwer in den Rahmen der richtungsunabhängigen relationalen Programmierung ein. Aus diesem Grunde muss eine spezielle Auswertungsumgebung für funktionale Ausdrücke bereitgestellt werden.

# **Arithmetische Auswertungsumgebung**

# **arithmetische Auswertungsumgebung**

spezieller Infixoperator, der den (arithmetischen) Wert von funktionalen Ausdrücken ermittelt.

- Syntax: Auswertungsumgebung ::= Zahl 'is' Arithmetischer\_Ausdruck
- Semantik: Der Wert des Ausdrucks auf der rechten Seite wird mit dem Ausdruck auf der linken Seite unifiziert.

# **Arithmetische Auswertungsumgebung**

- Auswertung greift auf die numerischen Operationen der Basismaschine zurück
- Konsequenzen
	- linke Seite sollte keine Struktur, nur Variable oder numerische Konstante sein
	- die rechte Seite muss sich zu einem arithmetischen Wert auswerten lassen
	- $-$  die rechte Seite darf Variable nur dann enthalten, wenn diese bereits instantiiert sind
- arithmetische Ausdrücke und Ordnungsprädikate sind nicht mehr richtungsunabhängig
	- **Arithmetische Auswertungsumgebung**
- is/2 schlägt fehl, wenn
	- eine der Typrestriktionen für die Argumente verletzt ist
		- ∗ z.B. linke Seite ist ein komplexer Term
	- linke Seite und Wert der rechten Seite nicht miteinander unifizieren
		- ∗ z.B. Ungleichheit der numerischen Werte auf der rechten und der linken Seite
- is/2 bricht mit Fehler ab, wenn
	- sich die rechte Seite nicht auswerten lässt, weil sie
		- ∗ kein arithmetischer Ausdruck (function) ist
		- ∗ uninstanziierte Variable enthält
- is/2 ist mehr als die Ergibtanweisung imperativer Sprachen (:=)

**Arithmetische Auswertungsumgebung**

• Beispiele

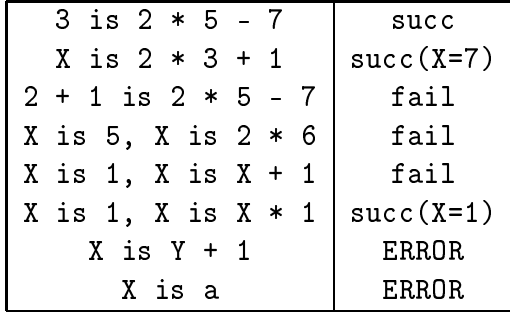

# **Weitere Auswertungsumgebungen**

- arithmetische Vergleichsoperatoren: =:= < >
- funktionale Auswertung auf beiden Argumentpositionen

```
?- 5 == 4 + 1.
Yes
?- 4 =: 4 + 1.
```
#### 5.4 Arithmetik, funktional

• können nicht zur Variableninstanziierung verwendet werden

```
?- X =:= 2 * 3 - 1.
ERROR: Arguments are not sufficiently instantiated
```
#### **Arithmetik**

- hybride Sprache
	- Funktionale Auswertung in einer relationalen Umgebung
	- Restriktionen spiegeln die nichtdeklarative Semantik der imperativen Hardwarearchitektur wieder  $\rightarrow$  Behandlung der Arithmetik mit außerlogischen Mitteln

```
Fakultät
```
• Induktive Definition

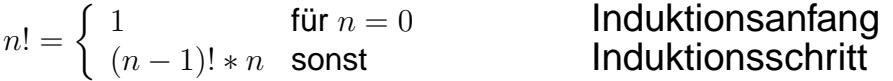

```
% fak(+NatZahl,?Resultat)
% NatZahl und Resultat sind natuerli
he Zahlen, so dass
% Resultat = fakultaet(NatZahl)
fak(0,1). % Rekursionsabschluss
fak(N,FakN) :- % Rekursisonss
hritt
     n om fuer natuurlikheid in de zahlen in de zahlen in de zahlen in de zahlen in de zahlen in de zahlen in de za
     n is N - 1, which is not the Eingen of the Eingen of the Eingen of the Eingen of the Eingen of the Eingen of the
     fak(N1,FakN1), % rekursiver Aufruf
     FakN is FakN1 * N. % Aufbau des Resultats
```
#### **Fakultät**

• Rekursionsschema

```
fak(4,X) fak(4,24)\Delta\sqrt{ }fak(3,X1) fak(3,6)
      \Delta \Delta\frac{1}{2}fak(2,X2) fak(2,2)
         \Delta\sqrt{1}fak(1,X3) fak(1,1)
            \Delta /
            fak(0,0)
```
- eigentliche Berechnung erfolgt nur beim rekursiven Aufstieg
	- $\rightarrow$  Induktion, Spezialfall einer schlichten Rekursion

Ausgangspunkt einer induktiven Berechnung ist der Induktionsanfang. Dieser wird beim rekursiven Abstieg durch sukzessive Konsumtion des ersten Arguments gesucht und ist gefunden, wenn der Rekursionsabschluss erreicht wurde. Die eigentliche Berechnung der Fakultät erfolgt dann erst beim rekursiven Aufstieg (letzte Zeile der zweiten Klausel).

Eine Rekursion, bei der die Berechnungen ausschliesslich beim rekursiven Aufstieg vorgenommen werden, entspricht damit vollständig einer induktiven Schlusskette, wie sie etwa dem Beweisverfahren der vollständigen Induktion zugrunde liegt. Der Induktionsanfang in der induktiven Definition ist dann dem Rekursionsabschluss des Prädikats äquivalent.

Obwohl wir das Prädikat im Prädikatsschema als funktional deklariert haben (das erste Argument muss instanziiert sein), kann es aber dennoch unterspezifiziert aufgerufen werden. Überprüfen Sie das Verhalten in diesen Fällen. Im Abschnitt 8.2 werden wir die Mittel kennenlernen, die Zusicherungen des Prädikatsschemas wirklich umzusetzen.

# **Schlichte Rekursion**

# **Schlichte Rekursion**

Berechnung nur auf einem Ast der Rekursion

- maximal ein rekursiver Aufruf pro Klausel
- zwei wichtige Fälle
	- 1. aufsteigende Rekursion, Induktion
	- 2. Endrekursion, absteigende Rekursion, repetitive Rekursion, tail recursion

# **Schlichte Rekursion**

# **absteigende Rekursion (Induktion)**

- rekursiver Abstieg erfolgt nur, um den Induktionsanfang/Rekursionsabschluß zu finden
- alle wesentlichen Berechnungen erfolgen beim rekursiven Aufstieg
- z.B. Fakultät
- erlaubt oftmals richtungsunabhängige aber ineffiziente Implementierungen für arithmetische Probleme als generate-and-test-Verfahren.

# **Schlichte Rekursion**

# **Endrekursion (absteigende Rekursion)**

- die gesamte Berechnung erfolgt beim rekursiven Abstieg
- das Ergebnis liegt am Rekursionsabschluss vor
- der rekursive Aufstieg dient nur der Übermittlung des Ergebnisses

80

#### 5.4 Arithmetik, funktional

- z.B. wenn Induktionsanfang / Rekursionsabschluss vor Berechnung noch unbekannt ist
- effiziente iterative Implementierung (ohne Verwendung des Stacks) ist möglich

#### **Augmentation** 2008

### **Umwandlung in Endrekursion**

Schlicht rekursive Berechnungsvorschriften, die aufsteigend sind (d.h. alle induktiven Programme), können immer in absteigende (endrekursive) Verfahren umgewandelt werden, wenn ein weiteres Argument zur Übergabe von Berechnungsergebnissen bereitgestellt wird (Augmentation).

# **Akkumulator**

Zusätzliche Argumentposition, auf der das Berechnungsergebnis sukzessiv aufgebaut wird.

# **Augmentation** 2008

• aufsteigend rekursive (induktive) Definition:

$$
\mathsf{fak}(n,r) \leftarrow \begin{cases} r = 1 & \text{für } n = 0\\ \mathsf{fak}(n-1,r) * n & \text{sonst} \end{cases}
$$

• absteigend rekursive (endrekursive) Definition:

$$
fak(n,r) \leftarrow fak1(n,1,r)
$$

$$
\text{fak1}(n, a, r) \leftarrow \begin{cases} r = a & \text{für } n = 0\\ \text{fak1}(n - 1, n * a, r) & \text{sonst} \end{cases}
$$

#### **Augmentation**

# **aufsteigend rekursiv**

```
% fak(+NatZahl,?Resultat)
% NatZahl und Resultat sind natuerli
he Zahlen,
\mathcal{W} so data the nature \mathcal{W} . The subset of \mathcal{W}fak(0.1). % Rekursionsabschluss
fak(N,FakN) :-
    n og med andet naturelige naturelige naturelige om den med andet naturelige om den med andet naturelige om de
    N1 is N - 1, % Konsumtion der Eingabe
   fak(N1,FakN1), % Rekursionss
hritt
   FakN is FakN1 * N. % Aufbau des Resultats
```

```
Augmentation
endrekursiv
% fak_er(+NatZahl,?Resultat)
% NatZahl und Resultat sind natuerli
he Zahlen,
% so dass Resultat = NatZahl
% dur
h Endrekursion bere
hnet wird
fak_error(N,FakN):-fak1(N,1,FakN).fak1(0,X,X). % Rekursionsabs
hluss
fak1(N,A,R) :-
   n og det af det af det af det af det af det af det af det af det af det af det af det af det af det af det af
   N1 is N - 1, % Konsumtion der Eingabe
   A1 is N*A, % Akkumulation des Resultats
   fak1(N1,A1,R). % Rekursionss
hritt
                     Augmentation
```
• Rekursionsschemata

```
fak(4,X) fak(4,24)
fak1(4,1,X)
fak1(4,1,24)
fak(3,X1) fak(3,6)
fak1(3,4,X1)
fak1(3,4,24)
 fak(2,X2) fak(2,2)
fak1(2,12,X2)
fak1(2,12,24)
  fak(1,X3) fak(1,1)
fak1(1,24,X3)
fak1(1,24,24)
      \binom{1}{k}X is X1*4
X = X1
                             \binom{(fak1(0,24,24))}{(fak1(0,24,24))}
```
Im rekursiven Aufstieg finden keine Berechnungen mehr statt. Er kann entfallen!

# **Weitere Beispiele**

- Umwandlung von PEANO-Zahlen
- größter gemeinsamer Teiler
- Russische Bauernmultiplikation

#### **Umwandlung von** Peano**-Zahlen**

```
% int2peano(+nicht_negative_Integerzahl,?Peanozahl)
```

```
int2peano(0,0). % Rekursionsabs
hluss
int2peano(N,s(P)):-
  N > 0,
  N1 is N - 1, % Konsumtion
  int2peano(N1,P). % Rekursionss
hritt
```
# 5.4 Arithmetik, funktional

• Konsumtion der Integer-Zahl

# **Umwandlung von PEANO-Zahlen**

• Rekursionsschema

```
i2p(4,X)
i2p(4,s(s(s(s(0)))))
    \Lambda\sim s(\sim s)
i2p(3,X1)
i2p(3,s(s(s(0))))
      \mathbf{V}\overline{1}X1 = s(X2)
 i2p(2,X2)
i2p(2,s(s(0)))
           X2 = s(X3)
  i2p(1,X3)
i2p(1,s(0))
           \sim s(\sim s(\sim s) \sim-i2p(0,0)-
```
int2peano/2 ist endrekursiv: Beim rekursiven Aufstieg finden keine Berechnungen mehr statt. Er kann entfallen!

**Umwandlung von** Peano**-Zahlen**

- induktive Implementierung
- Ziel: Richtungsunabhängigkeit wieder herstellen
- Ansatz: generate-and-test

```
% int2peano(?Integer,?Peano) <-- Wuns
h!
int2peano(0,0). % Rekursionsabs
hluss
int2peano(N,s(P)) :-
  int2peano(N1,P), % Rekursionss
hritt
  N is N1 + 1. % Erhöhen des Zählers
```
• generate-and-test!

# **Umwandlung von** Peano**-Zahlen**

• Terminierungsproblem

```
?- int2peano(N, s(s(0))).
  N = 2;
   No
?- int2peano(2, P).
   P = s(s(0)) ;
   ...
```
• hier: Korrektur durch cut/0 möglich

# • Rekursionsschemata

```
i2p(X,s(s(s(0))))i2p(3,s(s(s(0))))\mathbf{V}i2p(X1,s(s(0))) i2p(2,s(s(0)))
           x2 = 22 + 1
    i2p(X2,s(0)) i2p(1,s(0))
             i2p(0,0)
                     i2p(3,X) i2p(3,s(s(s(0))))3 is N1 + 1, X = s(X1)
                     i2p(M1, X1) i2p(2, s(s(0)))N1 is N2 + 1, X1 = s(X2)
                      i2p(N2,X2) i2p(1,s(0))N2 is N3 + 1, X2 = s(X3)
                            \sum_{i=1}^{n} p(0,0)Größter gemeinsamer Teiler
```
• induktive Definition

 $n<sub>0</sub>$ 

 $ggt(x, y) =$  $\sqrt{ }$  $\left| \right|$  $\mathcal{L}$ x wenn  $x = y$  $ggt(y, x)$  wenn  $x < y$  $\mathsf{ggt}(x-y,y)$  sonst

```
% ggt(+NatZahl1,+NatZahl2,-GGT)
% alle drei Argumente sind natuerli
he Zahlen, mit GGT ist
% der groesste gemeinsame Teiler von NatZahl1 und NatZahl2
ggt(X,X,X). % Rekursionsabschluss
\mathcal{F} , \mathcal{F} , \mathcal{F} , \mathcal{F} , \mathcal{F} , \mathcal{F} , \mathcal{F} , \mathcal{F} , \mathcal{F} , \mathcal{F} , \mathcal{F} , \mathcal{F} , \mathcal{F} , \mathcal{F} , \mathcal{F} , \mathcal{F} , \mathcal{F} , \mathcal{F} , \mathcal{F} , \mathcal{F} , ggt(X,Y,Z) :- X>Y, % Rekursionss
hritt
                   X1 is X-Y, ggt(X1, Y, Z).
?- ggt(15,9,X).
    ggt(15,9,X).<br>X=3 ; X=1;
```
Die Definition des größten gemeinsamen Teilers hat bereits eine rekursive Grundstruktur, so dass die Übertragung in ein Logikprogramm besonders einfach ausfällt. Allerdings ist bei der Implementation noch der Übergang von der funktionalen Spezifikation in der Definition zur relationalen Spezifikation im Logikprogramm erforderlich: Es muss eine zusätzliche Argumentposition für das Berechnungsresultat zur Verfügung gestellt werden. Die entsprechende Variable wird beim Rekursionsabschluss durch Koreferenz mit der ersten Argumentposition gebunden.

 $n<sub>0</sub>$ 

# **Größter gemeinsamer Teiler**

#### • Rekursionsschema

```
ggt(15,9,X)
 get (6,9,3) and (6,9,9) and (6,9) and (6,9) and (6,9) and (6,9) and (6,9) and (6,9) and (6,9) and (6,9) and (6
  ggt(9,6,X2)
ggt(9,6,3)
    ggt(3,6,X3)
ggt(3,6,3)
ggt/3 ist endrekursiv.
     aa: (1,3,3)
              ggt(3,3,3)
                X4 = X5
Russische Bauernmultiplikation
                  ggt(15, 9, 3)
```
 ${\sf rbm}(f_1,f_2) =$  $\sqrt{ }$  $\int$  $\mathcal{L}$  $f_1$  falls  $f_2 = 1$  $f_1 +$ rbm $(f_1, f_2 - 1)$  falls ungeradzahlig $(f_2)$  ${\sf rbm}(2f_1,f_2/2)$  sonst

```
% rbm(+Faktor1,+Faktor2,-Produkt)
% die drei Argumente sind nat. Zahlen groesser Null
% mit Faktor1 * Faktor2 = Produkt
rbm(F1,1,F1). \% Rekursionsabschluss
rbm(F1,F2,R) :- F2>1, odd(F2), % Rekursionss
hritt
                F21 is F2-1, \frac{1}{2} fuer unger. Faktor
                rbm(F1,F21,R1),
                R is R1+F1.
rbm(F1,F2,R) :- F2>1, even(F2), % Rekursionss
hritt
                Finally, the function \mathbf{F}_1 is function function function \mathbf{F}_2F21 is F2/2,
                rbm(F11, F21, R).
```
#### **Russische Bauernmultiplikation**

```
• Hilfsprädikate
```
% odd(+NatZahl) % NatZahl ist eine ungerade natuerli
he Zahl  $odd(X)$  :- 1 is X mod 2. % even(+NatZahl) % NatZahl ist eine gerade natuerli
he Zahl  $even(X)$  :- X>0, 0 is X mod 2.

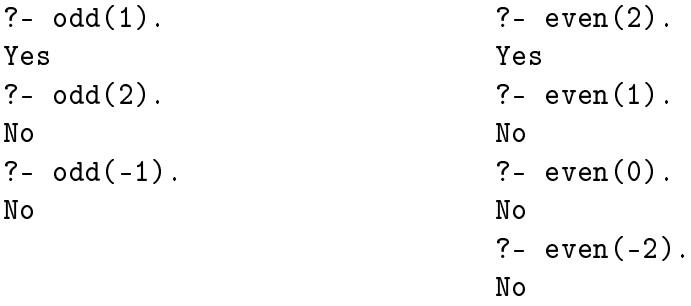

Das Grundschema der russischen Bauernmultiplikation ist dem Vorgehen bei der Peano-Axiomatisierung sehr ähnlich. Ein Faktor wird durch sukzessives Dividieren durch Zwei konsumiert und das Gesamtergebnis durch entsprechende Verdopplung des anderen Faktors konstant gehalten. Da die Division natürlich nur für gerade Zahlen ohne Rest möglich ist, müssen die entsprechenden Fehlbeträge beim "Abrunden" zu dem Gesamtergebnis hinzuaddiert werden.

Die Definition ist in ihrer Struktur bereits rekursiv, so dass die Übertragung in ein Logikprogramm keine Probleme bereitet.

**Russische Bauernmultiplikation**

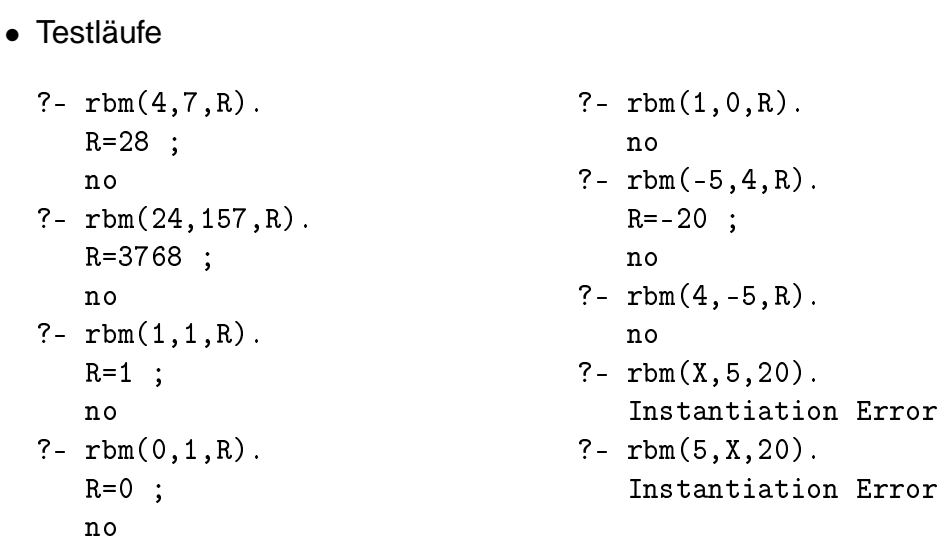

## **Russisches Bauernmultiplikation**

• Rekursionsschema

```
rbm(4,7,X) rbm(4,7,28)
                           \overline{1}rbm(4,6,X1) rbm(4,6,24)
      \Lambda\overline{1}rbm(8,3,X2) rbm(8,3,24)
  rbm(8, 2, X3) rbm(8, 2, 16)rbm/3 ist nicht endrekursiv.\setminusrbm(16,1,16)\setminus
```
86

# 5.4 Arithmetik, funktional 87

# **Exkurs: Programmiermethodik**

# **Testen eines Prädikats (4)**

Beim systematischen Testen eines Prädikats müssen stets

- positive und negative Beispiele,
- alle Instanziierungsvarianten,
- alle wesentlichen Fallunterscheidungen
- wesentliche Verletzungen der Zusicherungen und
- wichtige Spezial- und Grenzfälle

berücksichtigt werden.

# **Teil II** Part<sub>2</sub>  $-$

# **6 Verkettete Listen**

**Listenverarbeitung**

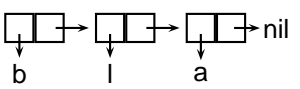

**Listen** 2006 2007 2016

- verkettete Listen sind die wichtigste rekursive Datenstruktur
- flexibel einsetzbar
	- Container für beliebige Datentypen (im Gegensatz zu Collections)
	- nicht längenbegrenzt
- sehr gute Grundlage für rekursive Prädikatsdefinitionen  $\rightarrow$  spezielle Syntax zur bequemen Handhabung
- Vorgehen:
	- zuerst Beschränkung auf lineare Listen
	- später Erweiterung auf verweigende Listen (Bäume)

# **6.1 Listennotation**

# **Listennotation Learning Communist Except Communist Communist Communist Communist Communist Communist Communist Communist Communist Communist Communist Communist Communist Communist Communist Communist Communist Communis**

- Iterative Elementaufzählung: [a] [a,b] [a,b,c]
- $\bullet$  leere Liste:  $[ ]$
- Rekursive Spezifikation:
	- Anfangselement: die leere Liste ist eine Liste
	- Nachfolgerbeziehung: ein geordnetes Paar aus einem Element und einer Liste ist eine Liste
	- Domänenabschluss: Nur die so gebildeten Objekte sind Listen
- Restlistenseparator/Listenkonstruktor:

[Listenkopf | Restliste]

#### 61 Listennotation

• Gemischte Darstellung: [Kopf1, Kopf2, Kopf3 | Restliste]

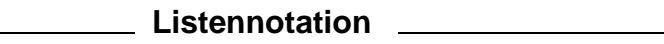

• Implementation durch Struktur ./2

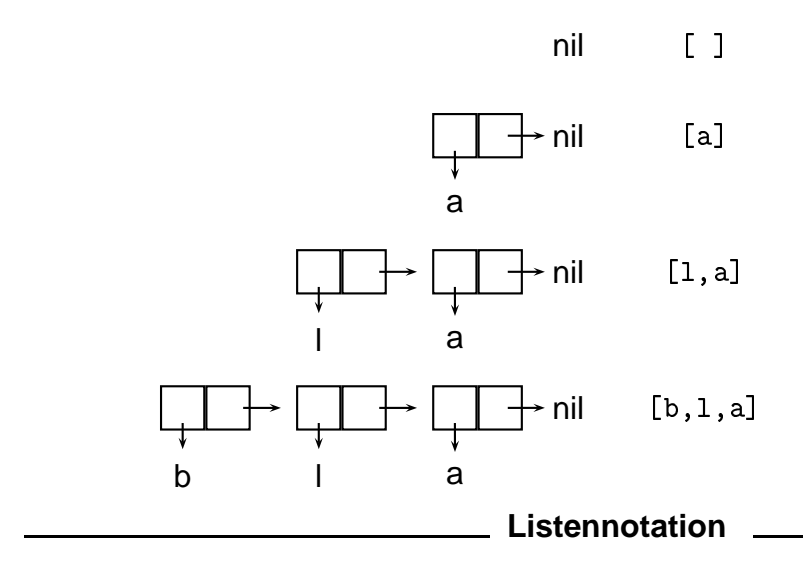

- vollständige Repräsentation der Zellenstruktur [b|[1|[a|[ ]]]] ist synonym zu  $[b,1,a]$
- Darstellung als Termstruktur .  $(b, .(1, .(a, nil)))$  ist synonym zu  $[b, 1, a]$
- Eingebettete Listen: Listenelemente können Listen sein [b, [b, [b, l, a], l, a], l, a]

Verkettete Listen sind intern als rekursiv eingebette Terme unter Verwendung des Prädikats ./2 implementiert, wobei das erste Argument des Prädikats das erste Listenelement beschreibt und das zweite Argument die Restliste. Beachten Sie dabei vor allem die Asymmetrie des Restlistenseparators: Während der Operand nach dem Separator in einer echten Liste stets wieder eine Liste (oder der Listenendemarker) sein muss, unterliegt der Operand vor dem Separator keinerlei derartigen Einschränkungen. Anders herum: Wendet man den Separator auf eine lineare Liste von Atomen an, ist der erste Operand immer ein Atom, während der zweite eine Liste von Atomen (oder der Listenendemarker) ist.

Alternative Listenimplementationen, wie Sie sie vielleicht in Java kennengelernt haben, werden durch Prolog normalerweise nicht unterstützt. Sie würden auch nicht gut zu dem grundsätzlich rekursiven Charakter von Logikprogrammen passen.

Die beiden Notationsvarianten unter Verwendung der eckigen Klammern sind nur "syntaktischer Zucker", um einen bequemen Umgang mit Listen zu ermöglichen. Aus diesem Grunde ist für die Einführung der Listen auch keine Erweiterung der Unifikationssemantik erforderlich. Die im folgenden diskutierte Listenunifikation ist demnach nur eine Paraphrasierung der Unifikation rekursiver Terme im Lichte der speziellen Listennotation.

Zugleich ändert sich auch nichts an der Architektur des Logikprogrammiersystems: Terme sind die einzig verfügbare Datenstruktur und die Unifikation von Termen ist die einzige Operation über Termen.

Wegen dieser engen Kopplung an die Unifikation entfällt in der Logikprogrammierung auch eine gefürchtete Fehlerquelle im Umgang mit Pointern. Die für die Listenverarbeitung benötigten Zeigerstrukturen sind für den Programmierer weder sichtbar, noch änderbar. Hierin unterscheidet sich die Logikprogrammierung auch fundamental von den beiden anderen im Zyklus "Softwareentwicklung" behandelten Programmierparadigmen. So sind in Java Objektreferenzen zwar sichtbar, können aber nicht manipuliert werden. In Scheme hingegen ist ein lesender bzw. schreibender Zugriff auf Pointer unbeschränkt möglich. Ein vollständiger Verzicht würde in einigen Fällen (z.B. Erweiterung einer Liste "nach rechts") erheblichen Kopieraufwand mit sich bringen. Wie dieses Problem durch die Unifikation variablenhaltiger Datenstrukturen gelöst werden kann, werden Sie im Abschnitt 7.1 sehen. Damit ist Prolog eine Sprache, die obwohl sie massiv von Pointerstrukturen Gebrauch macht — diese aber im abstrakten Verarbeitungsmodell überhaupt nicht vorkommen.

# **6.2 Listenunifikation**

**Listenunifikation**

• Semantik (iterativ): Zwei Listen unifizieren, wenn ihre Elemente paarweise unifizieren. Die Unifikation schlägt fehl, wenn eine paarweise Zuordnung nicht möglich ist oder wenigstens ein Elementpaar nicht unifiziert.

```
?- [a, b, c] = [a, b, c].
yes
?- [a, X, c] = [Y, b, c].
X=b, Y=a;
no?- [a, X, c] = [X, b, c].
no
? - \, \lceil a.b.c \rceil = \lceil a.b \rceil.
no
```
## **Listenunifikation**

• Semantik (rekursiv): Zwei Listen unifizieren, wenn die Listenköpfe und die Restlisten jeweils miteinander unifizieren. Die Unifikation schlägt fehl, wenn der Unifikationspartner keine Liste ist oder aber der Listenkopf bzw. die Restliste nicht unifizieren.

```
? - \lceil a.b.c.d \rceil = \lceil X \rceilX=a, Y=[b, c, d];
?- [a, b, c, d] = [X, Y]].
    X=a, Y=b;
    no
```
# $6.3$  Listenverarbeitung

Am Beispiel der Listenunifikation lässt sich sehr schön der vielseitige Charakter der Unifikation als Testoperation, Accessor und Konstruktor studieren, wobei im folgenden nur die beiden letzteren Verwendungen diskutiert werden.

# **Listenunifikation**

• Elementzugriff durch Unifikation (Dekomposition einer Liste)

```
?- [susi, hans, nina, paul]=[X|_].X = susi:
    \sim susi is the susceptible \simn \cap?- [susi,hans,nina,paul℄=[_,_,X|_℄.
   X=nina ;
    no
```
# **Listenunifikation**

• Konstruktion von Listen durch Unifikation (Komposition)

```
?- L = [susi, hans, nina, paul], EL = [kar1|L].L = [susi, hans, nina, paul],
     EL = [kar1, susi, hans, nina, paul];
   no
?- [X, Y | R] = [susi, hans, nina, paul], EL = [X, Y, kar1 | R].
     X = susi, Y = hans, R = [nina, paul],EL = [susi, hans, karl, nina, paul] ;
   no
```
# **Listenunifikation**

• Unifikation rekursiv eingebetteter Listen

```
?- [[a,b]|X]=[X,a,b].
   X=[a,b];
? - [0, [P, Q], [a, 0]] = [[b, Q], [b, [c, P]], [a, [b, [R, b]]]]]0 = [b, [c, b]], P=b, Q = [c, b], R=c;
   no
```
# **6.3 Listenverarbeitung**

**Beispiel 1: Erstes Element einer Liste**

```
• first(?Element, ?Liste) [2mm]
```
• gewünschtes Verhalten:

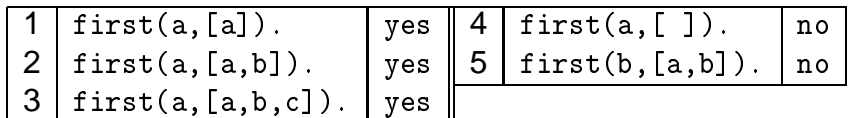

• rekursive Definition: [3mm]

```
% first(?Element,?Liste)
% Element ist ein beliebiger Term und Liste ist eine
% Liste, so dass Element das erste Element der Liste ist
first(E, [E|_]). % Der Kopf ist das
                         % erste Element einer Liste
```
## **Beispiel 1: Erstes Element einer Liste**

• partiell unterspezifizierte Anfragen [1mm]

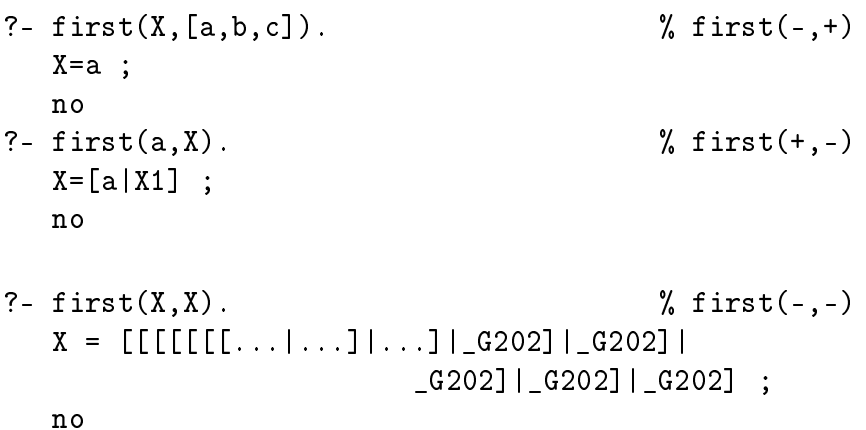

- vollständig unterspezifizierte Anfrage [1mm]
	- % first $(-,-)$ ?-  $first(X,Y)$ .  $X = X1$ ,  $Y = [X1 | Y1]$ ;  $n<sub>0</sub>$

Das letzte Beispiel unter den partiell spezifizierten Aufrufen

?- first $(X, X)$ .

ist besonders interessant. Hier wird offenbar eine unendlich tief geschachtelte Liste erzeugt. Bei einigen Systemimplementationen führt dies auch zu einer nicht mehr unterbrechbaren Programmschleife. Wenn ich Ihre Neugier geweckt habe, dann versuchen Sie doch einmal nachzuvollziehen, was hier genau passiert. Vergleichen Sie dazu das Beispiel zur Unifikation im Abschnitt 5.1.

Eigentlich müsste ein System zur Logikprogrammierung die hier gegebene Konfiguration erkennen können und angemessen reagieren. Der entsprechende Test (meist occur check genannt), ist jedoch nicht ganz billig und daher in den meisten Systemen nicht vorgesehen.

## 6.3 Listenverarbeitung

Im Falle des vollständig unterspezifizierten Aufrufs sehen wir wieder ein Beispiel für ein partiell unterspezifiziertes Berechnungsresultat: "Als Wert von Y kommen alle Listen in Frage, die X als erstes Element enthalten." Beachten Sie, dass auch diese Ergebnismenge unendlich groß ist.

Im weiteren Verlauf dieses Kapitels betrachten wir eine Vielzahl von Prädikaten zur Listenverarbeitung mit allmählich wachsendem Schwierigkeitsgrad. Dabei sollte das immer wiederkehrende Schema rekursiver Programme deutlich werden, bei dem eine (oder mehrere) Klauseln für den Rekursionsschritt das Berechnungsproblem schrittweise auf den Rekursionsabschluss zurückführen, der ebenfalls durch eine oder mehrere Klauseln abgedeckt wird. Die Listenverabeitung ist nicht nur wegen ihrer zahlreichen Anwendungsmöglichkeiten von Bedeutung, sondern ist auch derjenige Bereich der Programmierung, in dem sich die Richtungsunabhängigkeit von Logikprogrammen besonders überzeugend zeigt.

## **Beispiel 2: Element einer Liste**

- in list(?Element,?Liste) [2mm]
- gewünschtes Verhalten: [3mm]

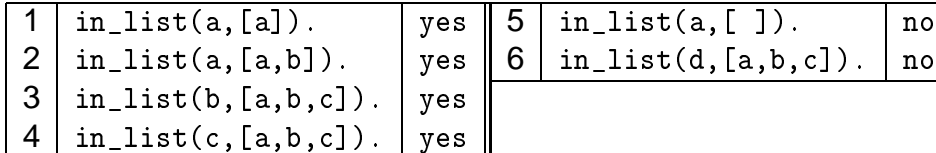

• rekursive Definition: [3mm]

```
% # in_list(?Element,?Liste)
% Element ist ein beliebiger Term und Liste eine Liste,
% so dass Element ein beliebiges Element der Liste ist
in list(E, [E| ]). % Der Kopf ist Element der Liste
in list(E, [ |Rest]):- % Ein Element der Restliste
   in_list(E,Rest). % ist au
h Element der Liste
```
Das Prädikat in\_list/2 konsumiert eine Liste auf der zweiten Argumentsposition, bis der Rekursionsabschluss die Gleichheit zwischen der ersten Argumentsposition und dem ersten Listenelement feststellt.

## **Beispiel 2: Element in einer Liste**

• partiell unterspezifizierte Anfragen: [2mm]

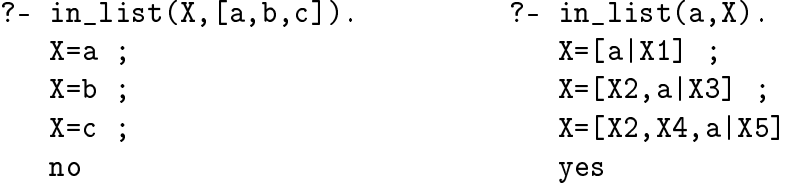

• vollständig unterspezifizierte Anfrage: [2mm]

```
?- in\_list(X, Y). % in\_list(-,-)X = X1, Y = [X1 | Y1];
  X=X1, Y=[X2, X1 | Y2];
  X=X1, Y=[X2, X3, X1 | Y3]yes
```
(oftmals) eingebautes Prädikat member/2

#### **Beispiel 2: Element in einer Liste**

• Rekursionsschema: die Variablen werden auf jeder Rekursionsebene durch den Rekursionsabschluss instanziiert

```
il(X,[a,b,
℄)
il(a,[a,b,
℄)
         \mathcal{N}\overline{1}X = X1
  il(X1,[b,
℄)
il(b,[b,
℄)
     il il and in the set of the set of the set of the set of the set of the set of the set of the set of the set of
                                     il(a, X) il(a, [a]_])X = [\_|X1]il(a, X1) il(a, [_,a]_])X1 = [\_|X2]il(a, X2) il(a, [_,\_ ,a],\_])X2 = [\_|X3]Beispiel 3: Länge einer Liste
```
- mylength(+Liste,-Laenge)
- gewünschtes Verhalten:

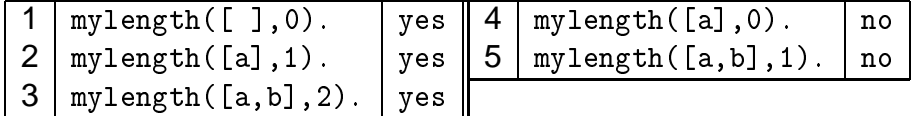

• rekursive Definition:

```
% # mylength(+Liste,-NatZahl)
% Liste ist eine Liste und NatZahl eine natuerli
he Zahl
% mit NatZahl glei
h der Anzahl der Elemente von Liste
mylength([ ],0). \% die leere Liste hat Laenge 0
mylength([_|Rest],N):- % die Laenge einer Liste ist
  mylength(Rest,N1), % die Laenge der Restliste
  N is N1+1.
                     % erhoeht um 1
   N is N1+1. % erhoeht um 1
```
94

# $6.3$  Listenverarbeitung

Das Prädikat mylength/2 konsumiert auf der ersten Argumentposition eine Liste, bis der Rekursionabschluss dort die leere Liste registriert. Die Ermittlung der Länge erfolgt beim rekursiven Aufstieg durch "Zählen" der Rekursionsschritte ausgehend vom Anfangswert 0 (definiert durch den Rekursionsabschluss).

Versuchen Sie herauszufinden, warum im partiell unterspezifizierten Aufruf

?- mylength(X,3).

ein Terminierungsproblem entsteht! Lässt sich die Prädikatsdefinition terminierungssicher gestalten? Sehen Sie Parallelen zur Umwandlung von Peano-Zahlen?

```
Beispiel 3: Länge einer Liste
```
- partiell unterspezifizierte Anfragen: [2mm] ?- mylength $([a, b, c], X)$ .  $\%$  mylength $(+, -)$  $X=3$  ; no ?- mylength $(X,3)$ .  $\%$  mylength $(-,+)$  $X = [X1, X2, X3]$  ; . . .
- vollständig unterspezifizierte Anfrage: [2mm]

```
?- mylength(X, Y). \% mylength(-, -)Y = [ ], X = 0;
  Y = [Y1], X=1;Y=[Y1,Y2], X=2;Y = [Y1, Y2, Y3], X = 3yes
```
# **Beispiel 3: Länge einer Liste**

• Rekursionsschema

```
l([a, b, c], X) l([a, b, c], 3)l([b, c], X1) l([b, c], 2)1([c], X2) 1([c], 1)\siml([ ],0)\anglex2 = 22 + 1
                    l(\lbrack 1, 3) l(\lbrack 1, 3)l(X1,N1) l([_,\_],2)l(X2,N2) l([1,1)-1([ 1, 0)-]X = [\_|X1]), 3 is N1 + 1
                         \mathtt{X1} = [_|X2], N1 is N2 + 1
                         X2 = [\_|X3], N2 is N3 + \lambdaBeispiel 4: Verketten zweier Listen
```
# 6 VERKETTETE LISTEN

- app(?Liste1,?Liste2,?Gesamtliste)
- gewünschtes Verhalten: [3mm]

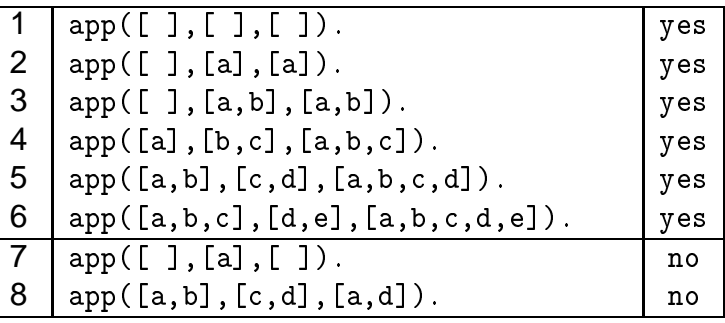

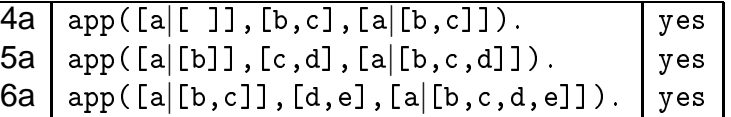

**Beispiel 4: Verketten zweier Listen**

• rekursive Definition: [3mm]

```
% # app(?Liste1,?Liste2,?Resultat)
% Liste1, Liste2 und Resultat sind Listen,
% so dass Resultat die Verkettung von Liste1
% und Liste2 ist
app([ ] , L , L). \% [ ] ist neutrales Element
app([K|R1], L2, [K|VL]):- % Verk. von L2 mit der Restliste
   app(R1,L2,VL). % ergibt die verkettete Restliste
```
Ein strukturell sehr ähnliches Prädikat ist ihnen in diesem Kapitel bereits begegnet. Welches ist es?

app/3 konsumiert auf der ersten Argumentposition eine Liste, wobei das jeweils abgetrennte erste Listenelement beim rekursiven Aufstieg auf dem dritten Argument an den Anfang der Ergebnisliste gehängt wird. Der rekursive Abstieg ist beendet, wenn der Rekursionsabschluss auf der ersten Argumentposition eine leere Liste vorfindet. Die Konstruktion der verknüpften Ergebnisliste erfolgt auf der dritten Argumentsposition. Diese wird am Rekursionsabschluss initialisiert, indem die Liste von der zweiten Argumentposition (der "hintere" Teil der Liste) unverändert übernommen wird. Beim Rekursionsschritt braucht diese daher auch nur unverändert "durchgereicht" zu werden.

Ich empfehle Ihnen dringend, diesen Prozess der Listenmanipulation für verschiedene Instanziierungsvarianten im Detail nachzuvollziehen. Das append/3-Prädikat gilt gewöhnlich als Prüfstein für das Verständnis der komplexen Abläufe bei der Abarbeitung nichttrivialer Anfragen. Bei der Analyse des dabei hergestellten Netzes aus Variablenbindungen erhält man gleichzeitig einen guten Eindruck von der Mächtigkeit und Schönheit der (im strengen Sinne) rein deklarativen Unifikationsoperation.

• ein unterspezifiziertes Argument [2mm]

```
?- app([a,b], [c,d,e], X). % app(+, +,-)X = [a, b, c, d, e];
  no
?- app(X, [c, d, e], [a, b, c, d, e]). \% app(-, +, +)X=[a,b];
  no
?- app([a, b], X, [a, b, c, d, e]). \% app(+, -, +)X = [c, d, e];
  no
```
### **Beispiel 4: Verketten zweier Listen**

• Rekursionsschema

```
app([a,b,
℄,[d,e℄,X)
app([a,b,
℄,[d,e℄,[a,b,
,d,e℄)
                          X = [a|X1]\overline{1}app([b,
℄,[d,e℄,X1)
app([b,
℄,[d,e℄,[b,
,d,e℄)
                         X1 = [b|X2]\sim \sim \sim \sim \sim \simapp([
℄,[d,e℄,X2)
app([
℄,[d,e℄,[
,d,e℄)
                         X2 = [c|X3]\simapp([ ],[d,e],[d,e])^{\prime}app(X,[d,e℄,[a,b,
,d,e℄)
app([a,b,
℄,[d,e℄,[a,b,
,d,e℄)
                          X = [a|X1]app(X1,[d,e℄,[b,
,d,e℄)
app([b,
℄,[d,e℄,[b,
,d,e℄)
                                        \sim \sim \sim \sim\LambdaX1 = [b|X2]app(X2,[d,e℄,[
,d,e℄)
app([
℄,[d,e℄,[
,d,e℄)
                         X2 = [c|X3]\texttt{app}([1,[d,e],[d,e])^{\perp}]
```
### **Beispiel 4: Verketten zweier Listen**

• Rekursionsschema

app([a,b,
℄,X,[a,b,
,d,e℄) app([a,b,
℄,[d,e℄,[a,b,
,d,e℄)  $X = X1$ app([b,
℄,X1,[b,
,d,e℄) app([b,
℄,[d,e℄,[b,
,d,e℄)  $\Lambda$  $\overline{1}$ app([
℄,X2,[
,d,e℄) app([
℄,[d,e℄,[
,d,e℄) app([ ℄,[d,e℄,[d,e℄)

**Beispiel 4: Verketten zweier Listen** 

• zwei unterspezifizierte Argumente (1):

```
?- app(X, Y, [a, b, c, d, e]). % app(-,-,+)X = [ ], Y = [a, b, c, d, e];
   X = [a], Y = [b, c, d, e];
   X = [a, b], Y = [c, d, e];
   X = [a, b, c], Y = [d, e],X = [a, b, c, d], Y = [e];
   X = [a, b, c, d, e], Y = [ ];
   no
?- app(X, [c, d, e], Y). % app(-, +, -)X = [ ], Y = [c, d, e];
   X = [X1], Y = [X1, c, d, e];
   X = [X1, X2], Y = [X1, X2, c, d, e];
   X = [X1, X2, X3], Y = [X1, X2, X3, c, d, e]yes
```
**Beispiel 4: Verketten zweier Listen**

• Rekursionsschema

 $app(X, Y, [a, b, c, d, e])$  $app([a, b, c], [d, e], [a, b, c, d, e])$  $X = [a|X1], Y = Y1$  $\overline{1}$ app(X1,Y1,[b,
,d,e℄) app([b,
℄,[d,e℄,[b,
,d,e℄)  $\overline{1}$  $X1 = [b|X2], Y1 = Y2$ app(X2,Y2,[
,d,e℄) app([
℄,[d,e℄,[
,d,e℄) X2 = [c|X3], Y2 = Y3  $\sim$ app([ ],[d,e],[d,e]) $\overline{\phantom{a}}$  $app(X,[d,e],Y)$  $app([-,-,-],[d,e],[-,-,-],d,e])$  $\mathbf{I}$  $X = [-|X1], Y = [-|Y1]$ app(X1,[d,e℄,Y1) app([\_,\_℄,[d,e℄,[\_,\_,d,e℄)  $X1 = [-|X2], Y1 = [-|Y2]$  $app(X2,[d,e],Y2)$  $app([-], [d,e], [_,d,e])$  $X2 = [-|X3], Y2 = [-|Y3]$  $\texttt{supp}([1,[d,e],[d,e]) \times$ 

# **Beispiel 4: Verketten zweier Listen**

• vollständig unterspezifizierter Aufruf [2mm]

```
?- app(X, Y, Z). \% app(-,-,-)X = [ ], Y = Y1, Z = Y1;
   X = [X1], Y = Y1, Z = [X1 | Y1],X = [X1, X2], Y = Y1, Z = [X1, X2 | Y1],X=[X1, X2, X3], Y=Y1, Z=[X1, X2, X3|Y1]yes
```
(oftmals) eingebautes Prädikat append(?Liste1,?Liste2,?Resultat)

• rekursive Definition

```
% # suffix(?Suffix,?Liste)
suffix(L,L).
suffix(S, [R]) := suffix(S, R).
```
• partiell unterspezifizierte Anfragen

```
?- \text{suffix}(S, [a, b, c]). % \text{suffix}(-, +)S = [a, b, c];
   S = [b, c];
   S = [c];
   S = [] ;
   No
?- \text{suffix}([a,b], L). % \text{suffix}(+, -)L = [a, b];
   L = [-G298, a, b];
   L = [-G298, G301, a, b]Yes
```
# **Beispiel 6: Präfix einer Liste**

• rekursive Definition

```
% # prefix(?Prefix,?Liste)
prefix([], _).prefix([E|P], [E|R]) :- prefix(P,R).
```
• unterspezifizierte Anfragen

```
?- prefix(P, [a, b, c]). % prefix(-, +)P = [];
  P = [a];
  P = [a, b];
  P = [a, b, c];
  No
?- prefix([a,b],L). % prefix(+,-)L = [a, b] [G302] ;
  No
```

```
% # sublist(?Subliste,?Liste)
sublist(S, L) :- prefix(S, L).
sublist(S, [ | R]) :- sublist(S, R).?- sublist(S, [a, b, c]). \% sublist(-, +)
   S = [] ;
   S = [a];
   S = [a, b];
   S = [a, b, c];
   S = [] ;
   S = [b];
   S = [b, c];
   S = [] ;
   S = [c];
   S = [];
  No
```
## **Querbeziehungen in der Listenverarbeitung**

• Basisprädikate zur Listenverarbeitung können wechselseitig auseinander definiert werden

```
member(E, L) :- sublist([E], L).
sublist(S, L) :- prefix(P, L), suffix(S, P).
sublist(P, L) :- suffix(S, L), prefix(P, L).
prefix(P, L) :- append(P, _, L).
suffix(S,L) :- append(_,S,L).
sublist(S, L) :- append(., R, L), append(S, ., R).sublist(S, L) :- append(R, _1, L), append( _1, S, R).
sublist(S, L) :- prefix(Pre, L), suffix(Suf, L),
   append(Pre,S,L1), append(L1,Suf,L).
```
...

### **Beispiel 9: Umdrehen einer Liste**

- reverse(?Liste1,?Liste2)
- gewünschtes Verhalten: [3mm]

```
1 | reverse([ ], [ ]) | yes2 | \text{reverse}([a], [a]) | yes
3 | \n    reverse([a,b],[b,a]) \n    | \n    yes4 | reverse([a,b,c],[c,b,a]) | yes
```
• Direkte, längenunabhängige Implementierung?

### **Beispiel 9: Umdrehen einer Liste**

• Repräsentation von Teilergebnissen: [3mm]

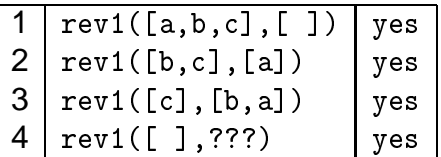

• Augmentation: zusätzliches Argument für Endergebnis: [3mm]

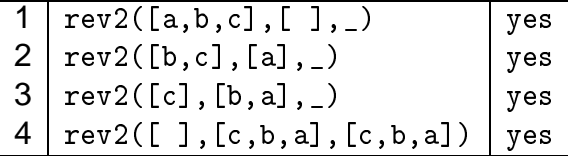

# **Beispiel 9: Umdrehen einer Liste**

• Rekursive Prädikatsdefinition: [3mm]

 $rev2([ ] , L , L)$ .  $rev2([H|T], A, R)$ :- $rev2(T, [H|A], R)$ .

• Einkleiden zur Unterdrückung des Hilfsarguments [3mm]

```
% reverse(?Liste1,?Liste2)
% Liste1 und Liste2 sind Listen, so dass sie jeweils
% die Elemente der anderen Liste in umgekehrter
% Reihenfolge enthalten
reverse(L,R):rev2(L, [ ] , R).
```
# **Beispiel 9: Umdrehen einer Liste**

• Rekursionsschema

```
rev2([a,b,
℄,[ ℄,X)
rev2([a,b,
℄,[ ℄,[
,b,a℄)
                  \Lambda and \Lambda\overline{1}rev2(the state of the contract of the contract of the contract of the contract of the contract of the contract
                                                                     \frac{1}{2}rev2(iii) in the contract of the contract of the contract of the contract of the contract of the contract of th
                    \langle \ell_{rev2}([], [c,b,a], [c,b,a]) \rangle
```
Die hier angegebene Implementation des Prädikats reverse/2 ist bereits im Hinblick auf effiziente Abarbeitung optimiert. Sie verwendet ein Hilfprädikat rev/3, das ein zusätzliches Argument (initialisiert mit der leeren Liste) einführt, auf dem die Listenelemente in umgekehrter Reihenfolge "eingesammelt" werden. Überlegen Sie sich eine Implementation des reverse/2 Prädikats, die ohne die Verwendung eines Hilfsprädikats auskommt. Hinweis: Verwenden Sie das bereits definierte append/3 Prädikat.

# **Beispiele 10a: Löschen von Elementen**

• alle Vorkommen des Elements

```
% delete_element(?Element,?Liste,?RedListe)
delete_element(\_ , [\ ] , [\ ] ).
delete element(E,[E|R],RL) :-
   delete_element(E,R,RL).
delete element(E,[X|R],[X|RL]) :-
   X \equiv E, delete_element(E,R,RL).
```

```
% sinnvolle Verwendung:
?- delete_element(a, [a,f,d,w,a,g,t,s,a], L).
   L = [f, d, w, g, t, s, d];
   No
```
# **Beispiel 10b: Löschen eines Elements**

• Entfernen nur eines Vorkommens des gegebenen Elementes

```
% # sele
t_element(?Element,?Liste,?RedListe)
select
element(E, [E|R], R).
select\_element(E, [X|R], [X|RL]) :-
   select element(E.R.RL).
% sinnvolle Verwendungen
?- select element(E, [a, b, c], L).
   E = a, L = [b, c];
   E = b, L = [a, c];
   E = c, L = [a, b];
   No
?- select_element(a, [a, f, d, w, a, g, t, s, a], L).
   L = [f, d, w, a, g, t, s, a];
   L = [a, f, d, w, g, t, s, a];
   L = [a, f, d, w, a, g, t, s];
   No
?- select element(E, [a, b, c], L).
   E = a, L = [b, c];
   E = b, L = [a, c];
   E = c, L = [a, b];
   No
```
# **Beispiel 11: Einebnen einer Liste**

• Erzeugen einer linearen Liste aus einer rekursiv geschachtelten

```
% flatten(+ges
ha
htelte Liste,?lineare_Liste)
flatten([], []).
flatten([K|R], [K|RF]) :-
   atomi
(K),
   flatten(R,RF).
flatten([K|R], F) :-
   is list(K),
   flatten(K,KF),
   flatten(R,RF),
   append(KF,RF,F).
```
• verzweigende Rekursion: mehrere rekursive Aufrufe in einer Klausel

**Überblick Rekursion**

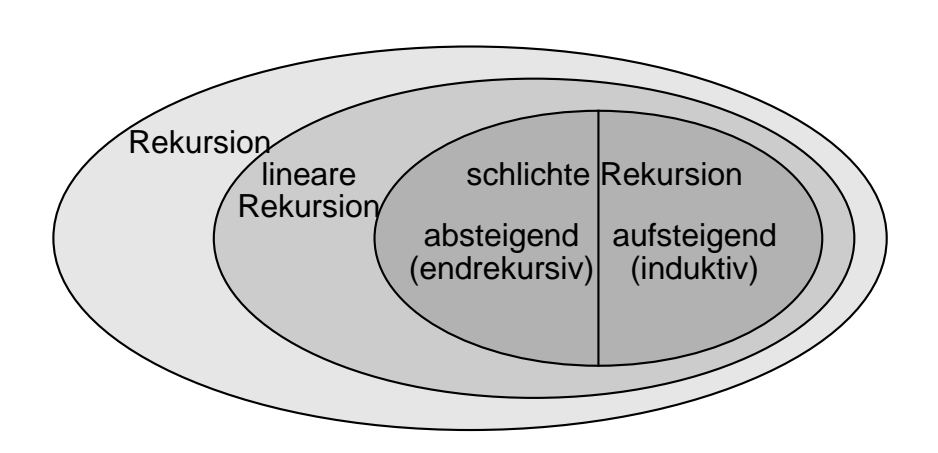

Programme mit verweigender Rekursion haben im allgemeinen Fall einen hohen Rechenzeitbedarf, der z.B. bei unbeschränkter Traversierung eines Baumes mit konstantem Verzweigungsfaktor exponentiell mit der Tiefe des Baumes wächst. Leider besteht bei verzweigender Rekursion auch die Möglichkeit zur Umwandlung in ein endrekursives Programm nur noch in wenigen Spezialfällen, in denen eine Beschreibung des Problemzustandes durch endlich viele Parameter möglich ist. Dies ist z.B. bei der Berechnung der FIBONACCI-Zahlen der Fall, nicht jedoch bei der Verarbeitung über verzweigend rekursiven Datenstrukturen.

# **6.4 Suchen und Sortieren**

Sortierverfahren haben sie schon im ersten Modul zur Softwareentwicklung kennengelernt. Wir greifen hier einige davon wieder auf, nicht zuletzt, weil sie in vielen Fällen auf eine sehr elegante rekursive Programmlösung führen. Nicht eingeschlossen sind natürlich Sortierverfahren, die

ausschließlich auf Arrays arbeiten. Vergleichen Sie die angegeben Verfahren im Hinblick, auf die aus SE I bekannten Kriterien: Komplexität, Speicherbedarf und Stabilität.

```
Anwendungsbereich 1: Suchen und Sortieren
   • Suchen in einer sortierten Liste
   • Sortieren durch Listenpermutation
   • Sortieren durch Einfügen in eine sortierte Liste
  • Sortieren durch Elementaustausch (Bubblesort)
   • Sortieren durch Auswahl des minimalen Elements
   • Sortieren durch rekursives Zerlegen einer Liste (Quicksort)
              Suche in einer sortierten Liste Letter
% member_sort(+Element,+SortierteListe)
member\_sort(E, [E|_]).
member\_sort(E, [X|R]) :-
   E Q > X,
   member_sort(E,R).
                 Sortieren durch Permutation
% sort_p(+Liste,?SortierteListe)
sort_p(L,R) :-
   permutation(L,R),
   sortiert(R), !.
   • generate-and-test Algorithmus
     % sortiert(+Liste)
     \sim so the source \sim sorting the source of \simsortiert([[]).sortiert([X,Y|R]) :- XQ=<Y, sortiert([Y|R]).
                    Sortieren durch Permutation LETTE
   % permutation(+Liste,?Permutierte Liste)
   permutation([], []).
   permutation(L, [E|R]) :- select_element(E,L,L1),
      permutation(L1,R).
```

```
?- permutation([a,b,c], L).
  L = [a, b, c];
  L = [a, c, b];
  L = [b, a, c];
  L = [b, c, a];
  L = [c, a, b];
  L = [c, b, a];
  No
```
#### **Sortieren durch Einfügen**

• Einfügen in eine sortierte Liste

```
% sort_e(+Liste,?SortierteListe)
sort_e([ ] , [ ] ).
sort_e([E|L], SL) :-
  sort_e(L,SL1),
  insert_l(E,SL1,SL).
```
#### **Sortieren durch Einfügen**

• Einfügen eines Elements

```
% insert_l(+Element,+SortierteListe,?ErwListe)
insert_l(E, [ ] , [E]).insert_1(E,[X|R], [X|RL]) :-
   E@>X,
   insert_l(E,R,RL).
insert_l(E,[X|R], [E,X|R]) :-
   E@=<X.
```
## **Sortieren durch Auswahl des minimalen Elements**

• Entferne das kleinste Element und füge es am Listenanfang ein

```
% sort_a(+Liste,?SortierteListe)
sort a([E],[E]).
sort_a(L,[M|R]):-select_minimum(M,L,Rest),
   sort_a(Rest,R).
% select minimum(?Minimum, +Liste, ?Restliste)
select\_minimum(E, L, R) :-
   minimum(E,L),
   select_element(E,L,R).
```
**Sortieren durch Auswahl des minimalen Elements**
• Minimales Element einer Liste

```
% minimum(?MinimalesElement,+Liste)
minimm(M, [M]).
minimum(M,[X|R]) :-
   minimum(M,R),
   M@<sub>X</sub>.
minimum(X, [X|R]) :-
   minimum(M,R),
```
#### **Bubblesort**

• Sortieren durch Austauschen von Elementen

```
% sort_b(+Liste,?SortierteListe)
sort_b(L,L) :- sortiert(L).
sort_b(L, SL) :-
   append(P,[X,Y|R],L),
   X@>Y, !,append(P,[Y,X|R],L1),sort b(L1, SL).
```
#### **Quicksort**

• Sortieren durch rekursive Zerlegung in Teilprobleme

```
% sort_q(+Liste,?SortierteListe)
sort_q([], []).
sort_q([E|R], SL) :-
   split(R,E,Vorn,Hinten),
   sort_q(Vorn,VS),
   sort_q(Hinten,HS),
   append(VS, [E|HS], SL).
```
#### **Quicksort**

• Zerlegen einer Liste

```
%split(+Liste,+MittleresElement,
% ?VordereElemente,?HintereElemente)
split([ ] , _-, [ ] , [ ]).split([E|R], M, [E|VL], HL) :-
   E@=<M, split(R,M,VL,HL).
split([E|R], M, VL, [E|HL]) :-
   E@>M, split(R,M,VL,HL).
```

```
?- split([c, a, e, b], d, V, H).
   V = [c, a, b], H = [e] ;No
```
# **Sortieren durch Konstruktion eines Baumes**

• Umwandeln einer Liste in einen sortierten Baum und Rückumwandeln in eine (sortierte) Liste

```
% sort t(+Liste,?SortierteListe)
sort_t(L, SL) :-
   list2tree(L,B),
   tree2list(B,SL).
```
### **Sortieren durch Konstruktion eines Baumes**

• Umwandeln der Liste in einen Baum

```
% list2tree(+Liste,?Baum)
list2tree([ ] , end).list2tree([E|R], t(E, VB, HB)) :-
   split(R,E,VL,HL),
   list2tree(VL,VB),
   list2tree(HL,HB).
?- list2tree([d, c, a, e, b], B).
   B = t(d, t(c, t(a, end, t(b, end, end)),end), t(e, end, end)) ;
   No
```
#### **Sortieren durch Konstruktion eines Baumes**

• Umwandeln der Liste beim rekursiven Aufstieg

```
% list2tree(+Liste,?Baum)
list2tree([E], t(E, end, end)).list2tree([E|R], t(S, VB, HB)) :-
   list2tree(R,t(S1,VB1,HB1)),
   intree(E,t(S1,VB1,HB1),t(S,VB,HB)).?- list2tree([d, c, a, e, b], B).
   B = t(b, t(a, end, end), t(e, t(c, end,t(d, end, end), end));
   No
```
# **Sortieren durch Konstruktion eines Baumes** • Einfügen eines Elementes in einen (sortierten) Baum % intree(+Element,+BaumAlt,?BaumNeu) intree(E,end,t(E,end,end)).  $intree(E,t(S,VB,HB),t(S,VBN,HB))$  :- $E@=, intree $(E, VB, VBN)$ .$  $intree(E,t(S,VB,HB),t(S,VB,HB))$  :- $E@>S$ , intree(E, HB, HBN). **Sortieren durch Konstruktion eines Baumes** ?-  $intree(f, t(d, t(c, t(a, end, t(b, end, end)),$ end),  $t(e, end, end)$ , T).  $T = t(d, t(c, t(a, end, t(b, end, end)),$ end),  $t(e, end, t(f, end, end)))$ ;  $N_{\Omega}$ **Sortieren durch Konstruktion eines Baumes** • Umwandeln des Baumes in eine Liste % tree2list(+Baum,?Liste)  $tree2list(end, [ ]).$  $tree2list(t(E, VB, HB), L)$  :tree2list(VB,VL), tree2list(HB,HL),

**Sortieren durch Konstruktion eines Baumes**

```
?- tree2list(t(d, t(c, t(a, end, t(b, end, end)),end), t(e, end, t(f, end, end)).L = [a, b, c, d, e, f];
```
# **6.5 Memoization**

 $append(VL, [E|HL], L)$ .

# **Anwendungsbereich 2: Memoization**

- Memoization: Buchführung über die bisher besuchten Suchzustände
	- Ausgabe der Zustandsfolge
		- ∗ z.B. Endlicher Automat
	- Überwachung von Zyklen

∗ z.B. Suche in einem Labyrinth

**Anwendungsbeispiel: Endlicher Automat**

- Repräsentation eines Endlichen Automaten:
	- Startzustand: a(zustand)
	- Zielzustand: e(zustand)
	- Zustandsübergang: t(zustand-alt, symbol, zustand-neu)
- Beispiel:  $Z = \text{Regularized } R$ egulärer Ausdruck:  $x(y*|z*)x$  $\overline{s}_0$  $\sqrt{s_{1}}$  $\overline{s}_2$ s3 x x y z x x

# **Anwendungsbeispiel: Endlicher Automat**

- Repräsentation des Beispielautomaten:
	- $a(s0)$ .  $t(s0, x, s1)$ .  $t(s0, x, s2)$ .  $e(s3)$ .  $t(s1,x,s3)$ .  $t(s2, x, s3)$ .  $t(s1,y,s1)$ .  $t(s2,z,s2)$ .

• Repräsentation der Zeichenfolge als Liste:  $[x, z, z, z, x]$ 

# **Anwendungsbeispiel: Endlicher Automat**

```
% # generate(?Wort)
% Wort ist eine Liste von Symbolen, so dass
% Wort Element der dur
h den endli
hen
% Automaten definierten Spra
he ist
generate(Wort):-
   a(Start),
   gen(Wort,Start,Ziel),
   e(Ziel).
gen([ ], Start, Start).
gen([Kopf|Rest],Start,Ziel):-
   t(Start,Kopf,Zwis
henzustand),
   gen(Rest,Zwis
henzustand,Ziel).
```

```
Anwendungsbeispiel: Endlicher Automat
?- generate([x,y,x]).
  yes
?- generate([x,y]).
  no
?- generate([y, z]).
  no
?- generate(X).
  X=[x, x];
  X=[x,y,x];
  X=[x, y, y, x];
  X=[x,y,y,y,x]yes
    Anwendungsbeispiel: Zyklenvermeidung im Labyrinth
  • Repräsentation eines Labyrinths
    % weg(Ort_a, Ort_b)
    c(a,b).
    c(b,c).
    c(a,d).
    c(b,d).
    c(c,d).
    weg(A, B) :- c(A, B).
    weg(A, B) :- c(B, A).
    weg(A, C) :- c(A, B), weg(B, C).
    weg(A, C) :- C(B, A), Weg(B, C).Anwendungsbeispiel: Zyklenvermeidung im Labyrinth
?- weg(d,X).
  X = a;
  X = b ;
  X = c;
  X = b;
  X = d;
  ...
  X = a;
  X = b :
  X = C ;
  X = b;
```
- $X = d$ ;
- ...

**Anwendungsbeispiel: Zyklenvermeidung im Labyrinth**

# 6.5 Memoization

- Protokollierung der (virtuell) zurückgelegten Wegstrecke in einem Akkumulator (3. Argument)
- Initialzustand ist der Ausgangsort
- Abbruch bei erneutem Auftreten eines bereits besuchten Ortes

# **Anwendungsbeispiel: Zyklenvermeidung im Labyrinth**

```
% # weg_oz(?Start,?Ziel)
% zyklenfreie Verbindung
weg_oz(A,B) :- w_oz(A,B,[A]).W_ox(A,B,W) :-
   c(A,B), \rightarrow member(B,W).
W_ox(A,B,W) :-
   c(B, A), \rightarrow member(B,W).
W_ox(A,C,W) :-
   c(A,B), \vdash member(B,W), w_{o}z(B,C,[B|W]).
W_ox(A,C,W) :-
   c(B,A), \rightarrow \text{member}(B,W), w_oz(B,C,[B|W]).
```
# **Anwendungsbeispiel: Zyklenvermeidung im Labyrinth**  $?-$  weg\_oz $(d,X)$ .  $X = a$  ;  $X = b$ : X = b ;  $X = c$ ;  $X = b$  ;  $X = C$  ;  $X = c$ :  $X = a$ ;  $X = b$  ;  $X = a$  ; No **Anwendungsbeispiel: Zyklenvermeidung im Labyrinth** • Ausgabe der Zurückgelegten Wegstrecke % # weg\_oz(?Start,?Ziel,?BishWeg,?GesWeg) % zyklenfreie Verbindung  $weg_oz(A,B,G) := w_oz(A,B,[A],R)$ , reverse $(R,G)$ .  $W_ox(A,B,W,[B|W])$  : $c(A,B)$ ,  $\rightarrow$  member(B,W).  $W_ox(A,B,W,[B|W])$  : $c(B, A)$ ,  $\rightarrow$  member(B,W).  $W_ox(A,C,W,GW)$  : $c(A,B)$ ,  $\rightarrow$  member(B,W),  $w_{oZ}(B,C,[B|W],GW)$ .  $W_ox(A,C,W,GW)$  : $c(B,A)$ ,  $\rightarrow$  member(B,W),  $w_{o}z(B,C,[B|W],GW)$ .

# **Anwendungsbeispiel: Zyklenvermeidung im Labyrinth**

```
?- weg_oz(d, X, G).
  X = a, G = [d, a];
  X = b, G = [d, b];
  X = c, G = [d, c];
  X = b, G = [d, a, b];
  X = c, G = [d, a, b, c];
  X = c, G = [d, b, c];
  X = a, G = [d, b, a];
  X = b, G = [d, c, b];
  X = a, G = [d, c, b, a];
```
# **6.6 Suchraumverwaltung**

# **Anwendungsbereich 3: Suchraumverwaltung**

- Prolog realisiert standardmäßig eine Tiefe-zuerst-Suche
- übernimmt das Programm selbst die Verwaltung der Suchraumzustände, können auch alternative Suchstrategien realisiert werden

#### **Anwendungsbereich 3: Suchraumverwaltung**

- Beispiel: endlicher Automat
- Verwalten einer Agenda auf der ersten Argumentstelle
	- Zustand des Automaten
	- Bisher erzeugtes Wort (rückwärts)
	- $Z.B.$  [s1, [y, y, x]]
- Abarbeiten der Agenda vom Listenanfang
- Hinzufügen neuer Agendaelemente
	- $-$  am Listenanfang  $\rightarrow$  Kellerspeicher (Stack)
	- $-$  am Listenende  $\rightarrow$  Warteschlange (Queue)

#### **Anwendungsbereich 3: Suchraumverwaltung**

• Erzeugen eines Wortes

```
% # generate(?Wort)
generate(Word) :-
 findall([A, [ ]],a(A),Agenda),
  gen(Agenda,WordR),
 reverse(WordR,Word).
```
**Anwendungsbereich 3: Suchraumverwaltung** • Abarbeiten der Agenda % # gen(+Agenda,?BisherigesWort)  $gen([End,PWord]]\_],PWord)$  :- e(End). gen([[Z,PWord]|AgendaR], Word) :findall([ZNext,[E|PWord]], t(Z,E,ZNext), NewItems), % append(NewItems,AgendaR,AgendaNew), % sta
k append(AgendaR,NewItems,AgendaNew), % queue gen(AgendaNew,Word). **Anwendungsbereich 3: Suchraumverwaltung** • Aufruf mit Kellerspeicher ?- generate $(X)$ .  $X = [x, x]$ :  $X = [x, y, x]$ ;  $X = [x, y, y, x];$  $X = [x, y, y, y, x]$ ;  $X = [x, y, y, y, y, x];$ 

 $X = [x, y, y, y, y, y, x]$ Yes

# **Anwendungsbereich 3: Suchraumverwaltung**

• Aufruf mit Warteschlange

```
?- generate(X).
  X = [x, x];
  X = [x, x];
  X = [x, y, x];
  X = [x, z, x];
  X = [x, y, y, x];
  X = [x, z, z, x];
  X = [x, y, y, y, x];X = [x, z, z, z, x]Yes
```
# **6.7 Bäume**

#### **Bäume**

• Baumstrukturen mit variablem Verzweigungsfaktor können gut durch rekursiv eingebettete Listen repräsentiert werden  $\rightarrow$  SE I

• Beispiel Trie

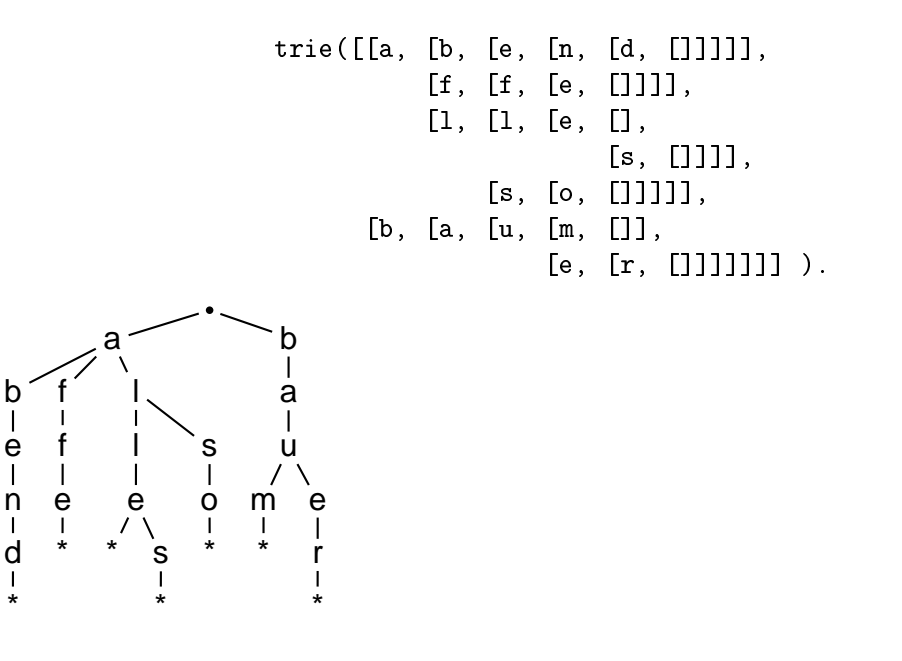

#### **Bäume**

• Test: Ist Wort (gegeben als Liste) im Trie enthalten

```
% word(?Word,?Trie).
word([], [[]] |_]).
word([C|RW], [[C|RT]|_]) :- word(RW,RT).
word(W, [\_|Alt]) :- word(W, Alt).
?- trie(T), word([a, 1, s, o], T). % word(+, +)
   T = [\dots];
   No
?- trie(T), word([a, b, e, r], T). % word(+, +)
   No
```
#### **Bäume**

?-  $\text{trie}(T)$ ,  $\text{word}(W, T)$ .  $\%$   $\text{word}(-, +)$  $T = [\dots]$  $W = [a, b, e, n, d]$ ;  $T = [\ldots]$  $W = [a, f, f, e]$ ;  $T = [\ldots]$  $W = [a, 1, 1, e]$ ; ...  $T = [\ldots]$  $W = [b, a, u, e, r]$ ; No

```
?- word([a,1,s,o],T). % word(+,-)T = [[a, [1, [s, [o, []]...]] [G259] | G253] | G247] | G241];T = [[a, [1, [s, [o, _G264|...]]_G259][_G253][_G247][_G241];Yes
```
# **7 Aktive Datenstrukturen**

**Aktive Datenstrukturen**  $append(X\Y,,Y\Z,X\Z)$ .

**Aktive Datenstrukturen**

# **dynamische Datenstrukturen**

können sich bei Bedarf an unterschiedliche quantitative Anforderungen anpassen

• Listen, im Gegensatz zu Arrays  $\rightarrow$  SE I

# **aktive Datenstrukturen**

enthalten noch variable (instanziierbare) Elemente

- unbekannte Elemente, im Gegensatz zur Änderung von Elementen
- $\bullet \rightarrow$  unvollständige Datenstrukturen
- $\bullet \rightarrow$  offene Datenstrukturen

Wir erinnern uns: Einzelne Fakten, die Variable enthalten, haben bereits eine prozedurale Semantik. Z.B. instanziiert das Prädikat p(X,X), wenn es partiell unterspezifiziert aufgerufen wird, die nicht instanzierte Argumentposition mit dem Wert des anderen, instanziierten Arguments. Daten sind in der Logikprogrammierung nicht mehr rein passiv, sondern haben, solange sie noch uninstanziierte Variable enthalten, einen aktiven Charakter. Dies kann man sich zu Nutze machen, um Daten durch Unifikation mit zusätzlicher Information anzureichern, z.B. einen derzeit noch unbekannten Listenrest näher zu spezifizieren. Auf diese Weise kann man u.U. die Datenstruktur modifizieren, ohne kostspielige Kopieroperationen durchführen zu müssen. Wir betrachten dies für den Fall der Warteschlange, die ja ein Einfügen (bzw. Entfernen) der Elemente am Listenende erfordert.

# **7.1 Offene Listen**

# **Abgeschlossene Listen**

- Listenzugriff erfolgt immer vom Kopf aus
- $\bullet \rightarrow$  Modifikationen am Listenende erfordern vollständiges Kopieren der Liste
- Beispiel Stack: Zugriff nur vom Kopf aus
	- % stack(?Element,?AlterStack,?NeuerStack)

# 7.1 Offene Listen

```
stack(E, Stack, [E|Stack]).
```
# **Abgeschlossene Listen**

• drei Stackoperationen als unterschiedliche Instanziierungsvarianten

```
- push:
  ? - stack(a, [ ], S).S = [a];
  No
  ? - stack(b, [a], S).
  S = [b, a];
  No
```
# **Abgeschlossene Listen**

- Stackoperationen (2)
	- $-$  pop:

```
? - stack(E, S, [b, a]).
      E = b, S = [a];
      N<sub>O</sub>? - stack(E, S, [a]).
      E = a, S = [ ];
      N<sub>O</sub>- non-empty:
```

```
?- stack( - , , [a]).
   Yes
?- stack( , , , [ ] ).
   No
```
# **Abgeschlossene Listen**

- Beispiel Warteschlange: Zugriff auch am Listenende
	- **enqueue:** Einfügen am Listenende
	- **dequeue:** Wegstreichen am Listenanfang
- Einfügen und Wegstreichen sind keine Umkehroperationen mehr  $\rightarrow$  nicht mehr in einem Prädikat realisierbar

**Abgeschlossene Listen**

• **enqueue**

```
% enqueue(?Element,?AlteQueue,?NeueQueue)
enqueue(E, [ ] , [E] ).enqueue(E,[H|AR],[H|NR]) :- enqueue(E,AR,NR).
?- enqueue(a, [ ], Q).
Q = [a] ;
No
?- enqueue(b, [a], Q).
Q = [a, b];
No.
```
# **Abgeschlossene Listen**

# • **dequeue**

```
% dequeue(?Element,?AlteQueue,?NeueQueue)
dequeue(E, [E|R], R).
?- dequeue(E, [a, b], Q).
E = a, Q = [b];
No
?- dequeue(E, [a], Q).
E = a, Q = [ ];
No
```
- Problem: Kopieren beim Einfügen
	- Uninstanziierter Aufruf eines Listenarguments ist automatisch Listenkonstruktor
	- $\rightarrow$  Konsumtion von Freispeicherzellen

# **Offene Listen**

- alternative Implementation als offene Liste
	- Listenrest ist eine uninstanziierte Variable
	- $\rightarrow$  erlaubt das Hinzuunifizieren einer neuen Restliste
- Listenendedetektion durch Test auf leere Restliste:
	- leere Liste benötigt Sonderbehandlung
	- Listenelemente dürfen keine uninstanziierten Variablen mehr sein
- Repräsentation der Warteschlange

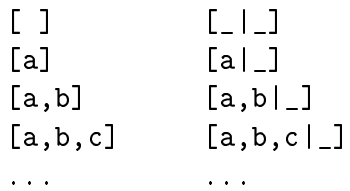

**Offene Listen**

#### • enqueue:

```
% enqu_ol(+Element,+Queue)
enqu_ol(E,[Y|X]) :- \% Einfuegen in die
  var(Y), var(X), Y=E. % leere Liste
engu_01(E,[Y|X]) :- % Einfuegen einer
   nonvar(Y), var(X), X=[E|_1]. % neuen Restliste
engu_01(E, [-|T]) :- % Suchen der
  nonvar(T),enqu_ol(E,T). % offenen Restl.
?- X = [-| \_], enqu_01(a,X),
   enqu_0l(b,X), enqu_0l(c,X).
X = [a, b, c | X1];
No
```

```
Offene Listen
```
• dequeue:

```
% dequ_ol(-Element,+AlteQueue,-NeueQueue)
dequ_ol(_,[Y|X],_) :- % Entfernen aus
  var(Y), var(X), fail. % der leeren Liste
dequ_ol(E,[E|X], [-|X]) :- % Entfernen aus
  nonvar(E), var(X). % der Einerliste
dequ_01(E,[E|T],T) :-
  nonvar(T). \% Entfernen sonst
```
# **Offene Listen**

```
• dequeue:
```

```
?- dequ_01(E, [b, c | _], N).
   E = b, N = [c | X1];
   No
?- dequ_01(E, [c|_], N).
   E = c, N = [X1 | X2];
   No
?- dequ_01(E, [[-]_], N).
   No
```
• Nachteil: beim Einfügen nach wie vor Suche nach Listenende erforderlich → Differenzlisten

# **7.2 Differenzlisten**

### **Differenzlisten**

# **Listendifferenz**

jede Liste kann als Differenz zweier Listen dargestellt werden.

• z.B. Liste [a, b, c] ist äquivalent zu:

 $[a, b, c] \setminus [-]$  $[a, b, c, d] \$ [d]  $[a, b, c, d, e] \setminus [d, e]$  $[a,b,c,d,e,f] \setminus [d,e,f]$ 

• generalisiert zu

 $[a, b, c | X] \ X$ 

Differenzlisten, sind Paare aus zwei verschiedenen Informationen: Einem Verweis auf einen Listenanfang (und damit indirekt auch auf die möglicherweise folgenden Listenelemente), sowie ein Verweis auf die Elemente der Liste, die auf das letzte signifikante Element noch folgen könnten und somit auf das Ende der Differenzliste selbst. Diese beiden Verweise sind — sofern sie bereits instanziiert sind — tatsächlich Zeiger auf gepunktete Paare im Listenspeicher. Aber auch hier gilt: Wir arbeiten mit Zeigerstrukturen, können die Zeiger aber weder direkt beobachten, noch manipulieren!

Ist der zweite Verweis noch uninstanziiert und koreferiert er mit der noch variablen Restliste in der Differenzliste selbst ( $[a, b|X]\X$ ), so kann die Liste "nach rechts" erweitert werden. Dazu wird die Restliste und der koreferente zweite Verweis (das bisherige Listenende) mit einem neuen gepunkteten Paar aus einem neuen Listenelement und einer neuen uninstanziierten Restliste instanziiert:  $X = [c | Y]$ . An der ursprünglichen Differenzliste ändert sich dadurch (auch physisch im Speicher) überhaupt nichts, denn der nunmehr instanziierte zweite Verweis zeigt ja immer noch auf das ursprüngliche Listenende, d.h. die "Differenz" bleibt unverändert:  $[a, b, c | Y] \setminus [c | Y]$ . Ist man jedoch an der erweiterten Differenzliste interessiert, so steht diese jetzt ebenfalls zur Verfügung, nur wählt man hierfür einfach eine andere Kombination von Verweisen: [a, b, c|Y]\Y. Das bedeutet, die Erweiterung der Differenzliste "nach rechts" verbraucht weder unnötig Freispeicherplatz, noch ist sie destruktiv (Es werden an keiner Stelle Pointer "umgebogen")! Für eine solche Lösung gibt es keinerlei Äquivalent in einem der anderen Programmierparadigmen.

#### **Differenzlisten**

#### • **enqueue:**

```
% enqueue_dl(+Element,+AlteQueue,?NeueQueue)
enqueue_dl(E, [ ] \setminus [ ], [E|X] \setminus X).
   % Einfuegen in leere Differenzliste
enqueue_d1(E,Left\E|Right],Left\Right).
```

```
% Einfuegen sonst
```
% Testdaten: % Testdaten: dl0( $[ ] \setminus [ ]$ ). % leere D-Liste  $d11([a|X]\X)$ . % einelementige D-Liste  $d12([a,b|X]\X)$ . % zweielementige D-Liste

### **Differenzlisten**

# • **enqueue:**

```
?- d10(Q), enqueue_dl(a,Q, N).
   Q = [1 \setminus [1, N = [a|X1] \setminus X1 ;N<sub>O</sub>?- d11(Q), enqueue_dl(b,Q, N).
   Q = [a, b|X2] \setminus [b|X2], N = [a, b|X2]\X2;
   No
?- d12(Q), enqueue_dl(c,Q, N).
   Q = [a, b, c|X3] \setminus [c|X3],N = [a, b, c|X3] \ X3;N<sub>O</sub>
```
### **Differenzlisten**

• **dequeue:**

```
% dequeue(?Element,+AlteQueue,?NeueQueue).
dequeue_d1(E, [E|Left]\nRight,Left\Right).?- d10(Q), dequeue_dl(E,Q,N).
No
?- d11(Q), dequeue_dl(E,Q,N).
Q = [a|X1]\ X1, E = a, N = X1\ X1;
No
?- d12(Q), dequeue_dl(E,Q,N).
Q = [a, b|X1]\X1, E = a, N = [b|X1]\X1;
```
 $\bullet \rightarrow$  Rechtserweiterung ohne Kopieren und ohne Suche nach dem rechten Listenende

#### **Differenzlisten**

• Verwendung zur Listenverkettung ohne Dekomposition und Kopieren: append\_dl/3

% append\_dl(?DListe1,?DListe2,?DListe3)  $append_d1(X\Y,Y\Z,X\Z).$ 

$$
X: \underbrace{a \quad b \quad c}_{X \setminus Y} \quad d \quad e \quad f \quad g \quad h \quad i \quad j \quad k
$$
\n
$$
Y: \underbrace{d \quad e \quad f}_{Y \setminus Z} \quad g \quad h \quad i \quad j \quad k
$$
\n
$$
Z: \underbrace{a \quad b \quad c \quad d \quad e \quad f}_{X \setminus Z} \quad g \quad h \quad i \quad j \quad k
$$

- append\_dl/3 ist nur noch ein Fakt!
- drei Unifikationsforderungen über den beteiligten Differenzlisten
- Wo ist die prozedurale Semantik geblieben?
	- konstanter Zeitbedarf?
	- $-$  kein Kopieren  $\rightarrow$  ökonomische Freispeicherverwendung

Hier ist nun tatsächlich der Punkt erreicht, wo sich die klassische prozedurale Semantik eines (nichttrivialen) Algorithmus vollständig in die deklarative Semantik von drei Unifikationsforderungen aufgelöst hat. Da auch hier kein Kopieren mehr erforderlich ist, entsteht keinerlei "Datenmüll". Es sieht zudem so aus, als ob ein Algorithmus, dessen Berechnungsaufwand bisher ja doch linear von der Länge der ersten Liste abhängig war, nunmehr in konstanter Zeit abgearbeitet werden kann. Wo wird hier noch "gerechnet"? Ist das noch Informatik, oder schon Magie?

```
Differenzlisten
```

```
• Testdaten:
```
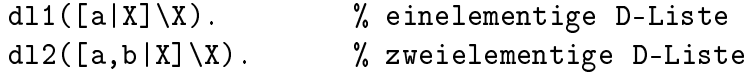

• Testaufrufe:

```
?- dl1(L1),dl2(L2),append_dl(L1,LX,L2).
  L1 = [a, b|X1]\[b|X1], L2 = [a, b|X1]\X1,
  LX = [b|X1]\X1;
  No
```
# **Differenzlisten**

• Testaufrufe:

```
?- dl1(L1),dl2(L2),append_dl(L1,L2,LX).
  L1 = [a, a, b|X1]\[a, b|X1],
  L2 = [a, b|X1]\X1,LX = [a, a, b|X1] \ X1 ;
```

```
No
?- d12(L2), append_dl(LX, LY, L2).
   L2 = [a, b|X2]\X2, LX = [a, b|X2]\X3,LY = X3 \X2 ;
```
Das letzte Aufrufbeispiel ist wegen seines hochgradig unterspezifizierten Resultats interessant. Erinnern Sie sich: die Instanziierungsvariante append (-, -, +) zerlegt eine Liste in alle Kombinationen von Teillisten. Im Falle von appen/3 wurden sie auf Anfrage sukzessiv aufgezählt. Nunmehr sind all diese Varianten (in unserem Falle wegen des einfachen Beispiels insgesamt nur vier) in dem Ergebnis implizit enthalten! Was müssen Sie tun, um sie "sichtbar" zu machen?

#### **Differenzlisten**

• Beispiel: Beseitigen rekursiver Listeneinbettungen: flatten/2

```
% flatten mit einfa
hen Listen (modifizierte Version)
flatten([], []).
flatten(X,[X]) :- atom(X), X \equiv [ ].
flatten([K/R],F) :-
   flatten(K,KF), flatten(R,RF),
   append(KF,RF,F).
% flatten(+Liste,?DListe) mit Differenzlisten
flatten(Xs,Ys) :- flatten_dl(Xs,Ys\[ ]).
flatten_dl([ ],Xs\Xs).
flatten_dl(X,[X|Xs]\Xs) :- atom(X), X\=[ ].
flatten_dl([X|Xs],Ys\Zs) :-
   flatten_dl(X,As\Bs), flatten_dl(Xs,Cs\Ds),
   append_dl(As\Bs,Cs\Ds,Ys\Zs).
```
#### **Entfalten**

# **Entfalten (Unfolding)**

Vereinfachen einer Differenzlisten-Klausel durch Integrieren der "statischen" append\_dl/3- **Definition** 

```
flatten_dl([X|Xs],Ys\Zs) :-
  flatten_d1(X, As\B),
  flatten_dl(Xs,Cs\Ds),
   append_d1(As\Bs,Cs\Ds,Ys\Zs).
\% | | | | | |
% append_dl( X\Y, Y\Z, X\Z)
%
flatten_dl([X|Xs], Ys\Zs) :-
   flatten_dl(X,Ys\Y1s),
   flatten_dl(Xs,Y1s\Zs).
```
Die Differenlisten-Implementierung von append\_dl/3 ist nicht nur verblüffend einfach, Sie bietet auch die Grundlage zur Vereinfachung anderer Differenzlisten-Prädikate. Auf diese Weise erhalten wir selbst für das "naive" reverse/2 eine elegante und effiziente Implementierung, die aber bei genauerem Hinsehen erstaunlich viele Gemeinsamkeiten mit unserem Akkumulatorbasierten Prädikat hat ...

# **Entfalten**

- Beispiel: Umdrehen einer Liste: reverse/2
	- $-\rightarrow$  Analogie zur Akkumulatorverwendung!

```
% naives reverse
n reverse([1,[]).n reverse([X|Xs],R) :-
   n_reverse(Xs,RXs),
   append(RXs, [X], R).
% reverse(+Liste1,?Liste2)
reverse(Xs,Ys) :- reverse_dl(Xs,Ys\[ ]).
reverse_dl([ ],Xs\Xs).
reverse d1([X|Xs],Ys\&S) :-
   reverse_dl(Xs,As\Bs),
   append_d1(As\Bs,[X|Cs]\Cs,Ys\Zs).
```
# **Entfalten**

• Vereinfachen durch Entfalten

```
reverse_d1([X|Xs],Ys\&S) :-
      reverse_dl(Xs,As\Bs),
      append_d1(As\Bs,[X|Cs]\Cs,Ys\Zs).
% \qquad \qquad \qquad \qquad \qquad \qquad \qquad \qquad \qquad \qquad \qquad \qquad \qquad \qquad \qquad \qquad \qquad \qquad \qquad \qquad \qquad \qquad \qquad \qquad \qquad \qquad \qquad \qquad \qquad \qquad \qquad \qquad \qquad \qquad \qquad \qquad \q% append_dl( X\Y, Y \setminus Z, X\Z)%
reverse d1([X|Xs],Ys\&S) :-
      reverse_d1(Xs,Ys\,[X|Zs]).
```
#### **Entfalten**

• Sortieren einer Liste: quicksort/2

```
% qui
ksort(+Liste1,?Liste2)
quicksort([X|Xs],Ys) :-
   split(Xs,X,Vorn,Hinten),
   qui
ksort(Vorn,Vs),
   qui
ksort(Hinten,Hs),
   append(Vs,[X|Hs],Ys).
quicksort([ ] , [ ] ).
```
# **Entfalten**

• Implementation mit Differenzlisten:

```
quicksort(Xs,Ys) :- quicksort_dl(Xs,Ys\[ ]).
quicksort_dl([X|Xs], Ys\Zs) :-
   split(Xs,X,Vorn,Hinten),
   quicksort_dl(Vorn, Ys\[X|Y1s]),
   qui
ksort_dl(Hinten,Y1s\Zs).
quicksort_dl([ ], Xs\Xs).
```
# **Differenzlisten**

- Hauptanwendungsgebiet der Differenzlistentechnik
	- Definite Clause Grammar
- Anwendung der Idee der Differenzlisten
	- Mercury: lineare Ordnung der Teilziele einer Klausel
	- $-$  Suchraumverwaltung in Theorembeweisern  $\rightarrow$  MV

# **7.3 Definite Clause Grammar**

Die Klauseln eines Logikprogramms haben sehr große Strukturähnlichkeit zu den Regeln einer kontextfreien Grammatik: einem Symbol auf der linken Regelseite steht eine Folge von Symbolen auf der rechten Regelseite gegenüber. Dass diese Ähnlichkeit nicht nur oberflächlich ist, wird deutlich, wenn wir die Semantik einer kontextfreien Ersetzungsregel als Prolog-Programm spezifizieren. Mit der Differenzlistentechnik haben wir dann auch eine effiziente Implementationsbasis, so dass ersten Experimenten mit einer selbst definierten Programmiersprache eigentlich nichts mehr im Wege stehen sollte ...

# **Kontextfreie Grammatiken**

- Kompositionalität: komplexe Konstituenten entstehen durch Verkettung elementarer Konstituenten
	- Regeln: **s** → **np vp**

Übersetzung in ein Logikprogramm:

 $s(X)$  :-  $np(Y)$ ,  $vp(Z)$ ,  $append(Y, Z, X)$ .

- präterminale Regeln (Wörterbuch): **n** → **frau**
- Übersetzung in ein Logikprogramm

 $n(f$ fraul).

#### **Kontextfreie Grammatiken**

• Beispielgrammatik:

```
s(X) :- np(Y), vp(Z), append(Y, Z, X).
np(X) := d(Y), n(Z), append(Y, Z, X).vp(X) :- v(X).
d(fdiel).
\sim decreases the set of \simn([frau]).v([list]).
```
#### **Kontextfreie Grammatiken**

• Generierung:

```
?- s(X).
                                                #1state in the contract of the contract of the contract of the contract of the contract of the contract of the c
   s(X1):-np(Y1), vp(Z1), append(Y1,Z1,X1).
                                                succ(X=X1)
   ?- np(Y1),vp(Z1),append(Y1,Z1,X1). #2
     np(X2):-d(Y2),n(Z2),append(Y2,Z2,X2). su

(X2=Y1)
                                                #3?- d(Y2),n(Z2),append(Y2,Z2,X2). #3
        d([die]).succ(Y2=[die])?- n(Z2),append([die℄,Z2,X2). #3a
           n([frau]).succ(Z2=[frac]reppend([diet],[fraut],mm/; substantial intervalues ([diet],
      ?- vp(Z1),append(Y1,Z1,X1). #2a
        vp(X3):-v(X3).
                                                 su

(X3=Z1)
                                                #4?- v(Y3). #4
            v([list]).succ(X3=[\text{liest}])?- append([die,frau℄,[liest℄,X1). su

(X1=[die,frau,liest℄)
X=[die,frau,liest℄ ;
           BT #4
```
# **Kontextfreie Grammatiken**

• Erkennung:

```
?- s([die,frau,liest℄). #1
   s(X1):-np(Y1),vp(Z1),append(Y1,Z1,X1).succ(X1=[die,frau,liest])
   ?- np(Y1),vp(Z1),append(Y1,Z1,[die,frau,liest℄). #2
      np(X2):-d(Y2),n(Z2),append(Y2,Z2,X2). su

(X2=Y1)
       ?- d(Y2), appendix (Y2), appendix (Y2), and (Y2). The set of \mathcal{P}d([die]),succ(Y2 = [die])substitute the substitute of the substitute of the substitute of the substitute of the substitute of the substitute of the substitute of the substitute of the substitute of the substitute of the substitute of the substitut
                                                          #3a?- n(Z2,append([die℄,Z2,X2). #3a
              n(frau]).
                                                           succ(Z2=[frac]reppend(internal). such as a such that \{1,2,3\}?- vp(Z1),append(Y1,Z1,[die,frau,liest℄). #2a
          vp(X3):-v(X3).
                                                            su

(X3=Z1)
                                                          #4?- v(X3). #4
             v([list]).succ(X3=[\text{liest}])?- append([die,frau℄,[liest℄,[die,frau,liest℄). su

Yes
```
### **Kontextfreie Grammatiken LETERENE**

- Analysestrategie:
	- top down, Tiefe zuerst, links-rechts
- blinde Suche:
	- Generieren aller durch die Grammatik lizensierten Sätze und anschließender Vergleich mit dem Eingabesatz
	- generate-and-test ohne Bewertung von Zwischenergebnissen
	- keine Steuerung der Verarbeitung durch die Eingabedaten

#### **Kontextfreie Grammatiken**

• Mehrdeutigkeit in der Grammatik

```
s(X) :- np(Y), vp(Z), append(Y, Z, X).
np(X) := d(Y), n(Z), append(Y, Z, X).vp(X) :- v(X).
d([der]).d(fdiel).
\sim decreases the set of \simn([mann]).
n([frau]).v([lacht]).
in the contract of the contract of the contract of the contract of the contract of the contract of the contract of the contract of the contract of the contract of the contract of the contract of the contract of the contrac
v([liest]).
```
#### **Kontextfreie Grammatiken**

```
. s(idie,frau,j-idie,j,;
     ?- np(Y1),vp(Z1),append(Y1,Z1,[die,frau,liest℄).
           \frac{1}{2} deregative \frac{1}{2}, and \frac{1}{2} appendix \frac{1}{2} and \frac{1}{2} . Yet also the formulation \frac{1}{2}P_1 , and P_2 , appendix P_1 , and P_2 , and P_3 . The contract of P_1 and P_2 and P_3 . Zee P_4 and P_5 and P_6 and P_7 and P_8 and P_9 and P_9 and P_9 and P_9 and P_9 and P_9 and P\ldots appendix \ldots and \ldots appendix \ldots and \ldots \ldots \ldots \ldots \ldots \ldots \ldots \ldots
```

```
?- vp(Z1),append(Y1,Z1,[die,frau,liest℄).
   ?- v(X3).
                                                             X3 = [1acht]?- append([der,mann℄,[la
ht℄,[die,frau,liest℄). fail
      BT: v(X3)X3 = [liest]?- append([der,mann℄,[liest℄,[die,frau,liest℄). fail
      - - - - - -
   BT: vp(Z1)
     BT: n(Z2)n (Zenek) za zamienia za zastawa za zastawa za zastawa za zastawa za zastawa za zastawa za zastawa za zastawa
      ?- append([der℄,[frau℄,X2). X2=[der,frau℄
```
#### **Kontextfreie Grammatiken**

```
.- vp(Z1), vp(Z1), vp(Z1), vp(Z1), vp(Z1), vp(Z1), vp(Z1), vp(Z1), vp(Z1), vp(Z1), vp(Z1), vp(Z1), vp(Z1), vp(Z
   ?- v(X3).
                                                                 X3 = [1acht]?- append([der,frau℄,[la
ht℄,[die,frau,liest℄). fail
      BT: v(X3)X3 = [list]?- append([der,frau℄,[liest℄,[die,frau,liest℄). fail
       - - - - - -
   BT: vp(Z1)
       BT: n(Z2)
   BT: d(Y2)Y2 = [die]?- n(Z2),append(Y2,Z2,X2). Z2=[mann℄
       ?- append([diet_iet_mann)t_mannum_1_mann)t_mannum_1_mannum_1_mannum_1_mannum_1_man
```
#### **Kontextfreie Grammatiken**

```
?- vp(Z1),append(Y1,Z1,[die,frau,liest℄).
   ?- v(X3).
                                                              X3 = 1acht]
     value is a set of the set of the set of the set of the set of the set of the set of the set of the set of the s
       ?- append([die,mann℄,[la
ht℄,[die,frau,liest℄). fail
      BT: v(X3)X3 = [list]?- append([die,mann℄,[liest℄,[die,frau,liest℄). fail
       <u>- - · · · · - ·</u>
   \blacksquareBT: n(22)Z2 = [frau].- appendicted the contract of the contract of the contract of the contract of the contract of the contract of
?- vp(Z1),append(Y1,Z1,[die,frau,liest℄).
   ?- v(X3).
                                                              X3 = [1acht]?- append([die,frau℄,[la
ht℄,[die,frau,liest℄). fail
       BT: v(X3) X3=[liest℄
       ?- append([die,frau℄,[liest℄,[die,frau,liest℄). su
```
### **Kontextfreie Grammatiken**

- Terminierungsprobleme:
	- Aufruf von  $np(X)$ ,  $vp(X)$  usw. mit uninstanziierten Variablen
	- keine Terminierung bei rekursiven Regeln

 $np(X)$  :-  $np(Y)$ ,  $pp(Z)$ ,  $append(Y, Z, X)$ .  $np(X)$  :-  $adj(Y), np(Z), append(Y, Z, X)$ .

# **CFG mit Differenzlisten**

- Idee: Anwendung von Differenzlisten
	- zur effizienten Verkettung der Teillisten
	- zur Steuerung der Analyse durch Eingabesatz
- Konstituentenprädikate über Differenzlisten

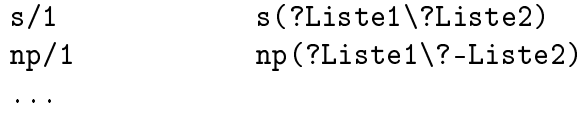

# **CFG mit Differenzlisten**

- Interpretation:
	- $-$  Liste1: zu analysierende Liste, für die die Top-down-Hypothese s, np, ... überprüft werden soll
	- Liste2: Restliste, die von der aktuellen Konstituente s, np, ... nicht überdeckt wird

# **CFG mit Differenzlisten**

• Regeln:

 $s(B\backslash E)$  :-  $np(B\backslash M)$ ,  $vp(M\backslash E)$ .  $np(B\E)$  :- d(B\M),  $n(M\E)$ .  $vp(B\E)$  :-  $v(B\E).$ 

- Präterminale Regeln (Lexikon):
	- $d([der[R]\R).$  $d([die[R]\R).$  $n([mann | R] \ R).$  $n(f$ rau $|R \ge R)$ . n(ii) is a contract of the contract of the contract of the contract of the contract of the contract of the con  $v([lacht|R]\setminus R)$ .  $v([list|R]\backslash R)$ .

# **CFG mit Differenzlisten** 2000

#### • Erkennung:

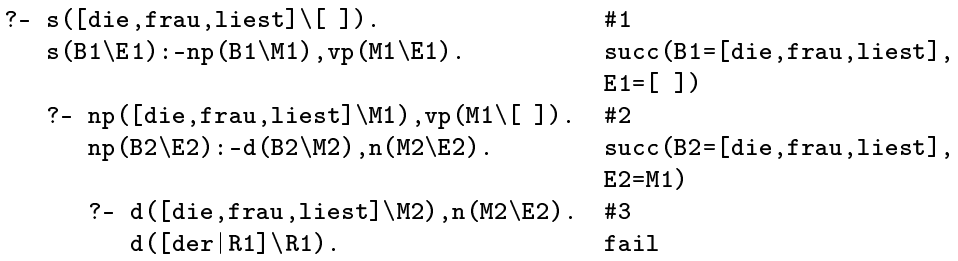

 $succ(R1=[frac,1iest]=M2)$ 

 $succ(R2=[liest]=E2)$ 

 $succ(R3 = \lceil \cdot \rceil = E3)$ 

succ(B3=[liest].E3=E1)

fail

 $#4$ fail

```
d([die|R1]\backslash R1).
   ?- n([frau,liest℄\E2). #3a
      n([mann|R2]\R2).
      n([frac|R2]\R2).
\mathbb{P}\left\{1\right\} = 1. \mathbb{P}\left\{1\right\}vp(B3\E3):-v(B3\E3).\blacksquare. v(iii). \blacksquarev([lacht|R3], R3).
      v([liest|R3].R3).
```

```
Yes
```
# **CFG mit Differenzlisten**

- gesteuerte Suche:
	- Prädikatsaufrufe sind immer mit dem aktuellen Input instanziiert
	- keine freie Generierung von Terminalsymbolketten
	- Suche beschränkt sich auf die Konstituenten, die auf den vorgegebenen Listenanfang passen

```
CFG mit Differenzlisten
```
- Terminierungsprobleme nur noch bei linksrekursiven Regeln
	- das Haus hinter der Straße am Dorfteich
	- das Haus hinter der Straße mit dem roten Dach

 $np(B\E)$  :-  $np(B\M)$ ,  $pp(M\E)$ .

 $pp([mit, dem, roten, dach | R] \backslash R)$ .  $pp([hinter,der,strasse]|R]\backslash R)$ .  $pp([am,bach] | R] \backslash R)$ .

```
np([das,haus] | R] \backslash R).
```
# **CFG mit Differenzlisten**

```
• Erkennung
```

```
?- np([das,haus,am,ba
h℄\[ ℄).
   np(B1\backslash E1):-np(B1\backslash M1),pp(M1\backslash E1).substitute in the state of the state of the state of the state of the state of the state of the state of the s
    ?- np([das,haus,am,ba
h℄\M1),pp(M1\[ ℄).
       np(B2\E2): -np(B2\M2), pp(M2\E2).su

(B2=[das,haus,am,ba
h℄,E2=M1)
        ?- np([das,haus,am,ba
h℄\M2),pp(M2\E2).
           np(B3\E3):-np(B3\M3),pp(M3\E3).succ(B3 = [das,haus, am,bach], E3 = M2)
```
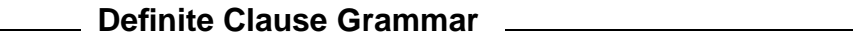

• Operatornotation:

-->/2 +Struktur --> +Ziel

• syntaktischer Sonderstatus: Operator wird beim Einlesen sofort in die Differenzlistennotation transformiert

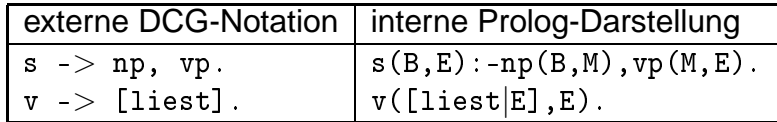

# **Definite Clause Grammar**

• Grammatik in DCG-Notation

 $s(S) := s(S, [1])$ . s --> np, vp. np --> d, n.  $vp$  -->  $v$ .  $d \rightarrow \$  [die].  $n \rightarrow$  [frau].  $v$  -->  $[i]$ .

#### **Definite Clause Grammar LETER**

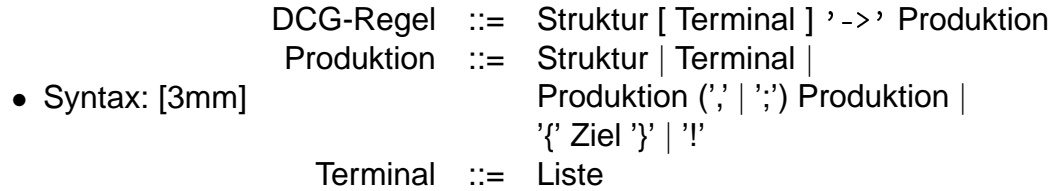

- Zusätzliche Ausdrucksmöglichkeiten:
	- $-$  beliebige Terme als Nichtterminalsymbole  $\rightarrow$  Augmentation
	- beliebige Listen als Terminalsymbole
	- Listen von Termen als Terminalsymbole
	- Anreicherung der Grammatikregeln mit zusätzlichen Bedingungen
	- Steuerelemente in Grammatikregeln
	- rechtsseitig kontextsensitive Regeln

Tatsächlich haben wir mit den DCG-Regeln einen weitaus mächtigeren Formalismus geschaffen, als ihn uns die Regeln einer kontextfreien Grammatik bieten. Wir können etwa

- durch Augmentierung zusätzliche Bedingungen an die Verträglichkeit von Nichtterminalsymbolen stellen,
- durch die Verwendung eingebetteter Strukturen (vgl. Peano-Zahlen!) Grammatiken mit unendlich vielen Nichtterminalsymbolen schreiben (wodurch wir allerdings die Definitionsbasis der formalen Grammatiken und damit auch den Bereich der kontextfreien Sprachen verlassen!),
- durch die konstruktive Verwendung der Unifikation beliebige Strukturbeschreibungen erzeugen, die mit der zugrundeliegenden Regelstruktur keinerlei Gemeinsamkeiten mehr aufweisen müssen und vieles Andere mehr ...

#### **Erweiterungen**

- Augmentation (1): Zusätzliche Bedingungen an die Verträglichkeit von (Nicht-) Terminalsymbolen durch Koreferenz
	- Typverträglichkeit
	- Kongruenz, Rektion, ...
- Augmentation (2): Erzeugung von Strukturbeschreibungen auf einem zusätzlichen Argument
- einfachster Fall: Strukturbeschreibung reflektiert die Regelstruktur

```
s(S, SB) :- s(SB, S, [ ] ).
s(s(Snp, Svp)) --> np(Snp), vp(Svp).
np(np(Sd,Sn)) \longrightarrow d(Sd), n(Sn).
vp(vp(Sv, Snp)) --> v(Sv), np(Snp).
vp(vp(Sv)) \rightarrow -\rightarrow v(Sv).
```
#### **Implementation von DCG**

• Augmentierung auch im Lexikon möglich

```
d(d(die)) --> [die].
d(d(das)) --> [das].
n(n(frau)) --> [frau℄.
n(n(buch)) --> [buch].
v(v(liest)) --> [liest].
```
• Testaufruf

```
?- s([die,frau,liest,das,buch],SB).
SB = s(np(d(die), n(frau)),vp(v(liest), np(d(das), n(buch))));
No
```
# **Parsing**

- Erzeugung der Strukturbeschreibungen kann auch unabhängig von der Regelstruktur sein
	- $-$  linksrekursive Regeln, die eine rechtsrekursive Struktur erzeugen  $\rightarrow$  Vermeiden von Terminierungsproblemen
	- Integration von Syntaxanalyse und semantischer Interpretation bzw. Codegenerierung
	- Integration von Syntaxanalyse und strukturellem Transfer

# **Grammatiken höherer Ordnung**

- Spezifikation genereller Transducer
	- String-to-String
	- String-to-Tree
	- Tree-to-String
	- $-$  Tree-to-Tree
- Indizierte Grammatiken: Variable können beliebige Strukturen übermitteln
	- Verwendung von Stacks
	- erzeugt verschiedene Instanzen eines Nichtterminalsymbols
	- Grammatiken mit unendlich vielen Nichtterminalsymbolen
	- akzeptiert/generiert Sprachen höherer Ordnung
		- ∗ "kontextfreie" Regeln → kontextsensitive (genauer: indizierbare) Sprachen
		- ∗ "reguläre" Regeln → kontextfreie Sprachen[5mm]

### **Grammatiken höherer Ordnung**

• Extremfall Metamorphosis Grammar: linke Regelseite kann beliebige Sequenz aus Nichtterminal- und Terminalsymbolen sein  $\rightarrow$  volle Turingmächtigkeit

#### **Grammatikmodellierung**

- Beispiel: kontextfreie Sprache mit "regulären" Regeln
	- $-$  Sprache:  $a^i b^j$ mit  $i \geq i$
	- kontextfreie Grammatik

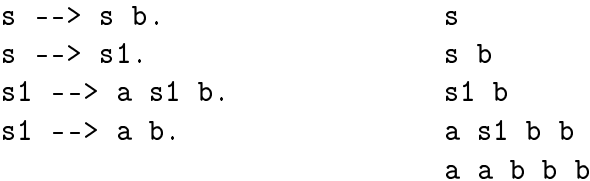

- Beispiel: kontextfreie Sprache mit "regulären" Regeln
	- "indizierte" reguläre Grammatik

```
string(X) --> \arctan\left(\frac{x(0)}{2}\right)and a string contract the string \mathbf{S}(\mathbf{S}) , we have the string \mathbf{S}(\mathbf{S})string the string of the string of the string of \mathcal{S}(\mathcal{S})string(s(0)). a book by the string of \mathbb{R}^nstring the boundary of the boundary of the boundary of \mathcal{S}. A boundary of the boundary of the boundary of the boundary of the boundary of the boundary of the boundary of the boundary of the boundary of the boundary o
\mathbf{S} and \mathbf{S}. a both because \mathbf{S}. a basic both because \mathbf{S}bs(0) --> []. a a b b b
```
- konsequente links-rechts-Verarbeitung!

# Prüfungsunterlagen zur Lehrveranstaltung

# Softwareentwicklung III: Logikprogrammierung

# Teil 3: Erweiterungen

Wolfgang Menzel

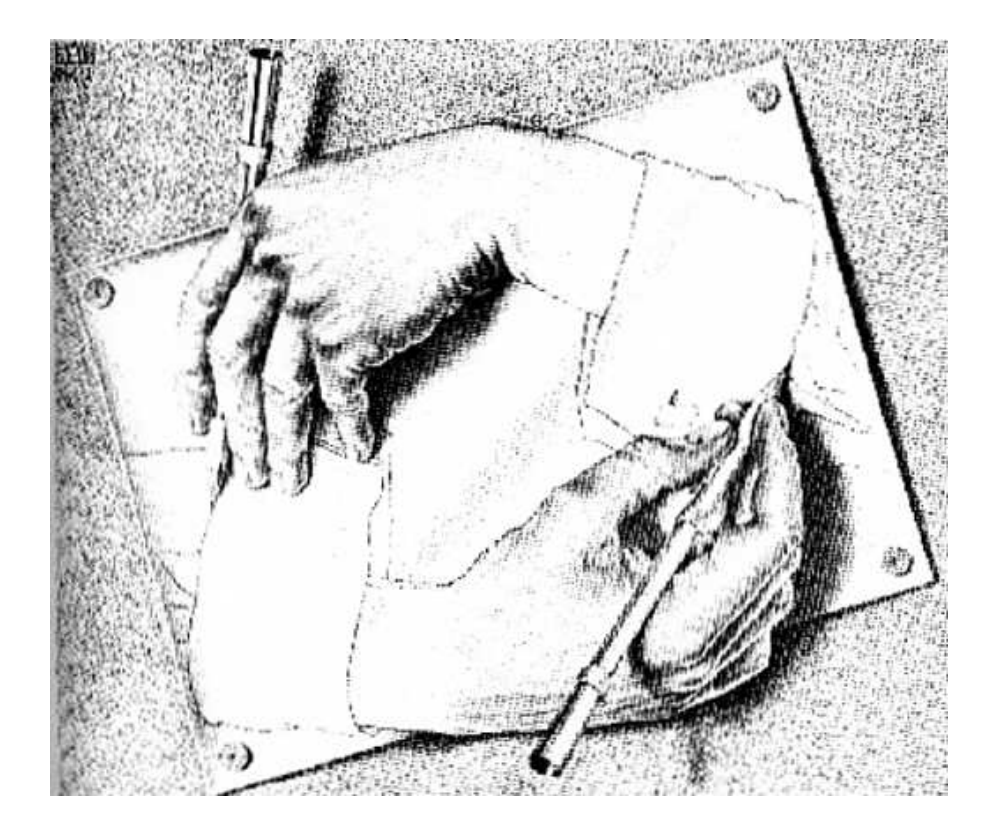

Universität Hamburg Department Informatik WS 2006/2007

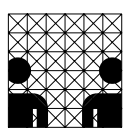

# **8 Extra- und Metalogische Prädikate**

In diesem Kapitel behandeln wir eine Reihe von Prädikaten, die dazu dienen, den Prozess der Programmabarbeitung im logikbasierten Paradigma zu beobachten oder zu steuern (metalogische Prädikate) oder aber die keinerlei Bezug zur logischen Ableitung der Berechnungsergebnisse haben. Zu letzteren gehören etwa der Bereich der Ein-/Ausgabe (ein reiner Nebeneffekt der Programmabarbeitung!), Veränderungen an der Axiomenmenge (Einfügen oder Löschen von Klauseln), die Arbeit mit globalen Variablen (ja, selbst so etwas gibt es in Prolog!) und das Interface zum Betriebssystem, von denen wir hier aber nur eine Überblick über die Möglichkeiten zur Datenbankmanipulation und zur Verwendung globaler Variablen geben werden.

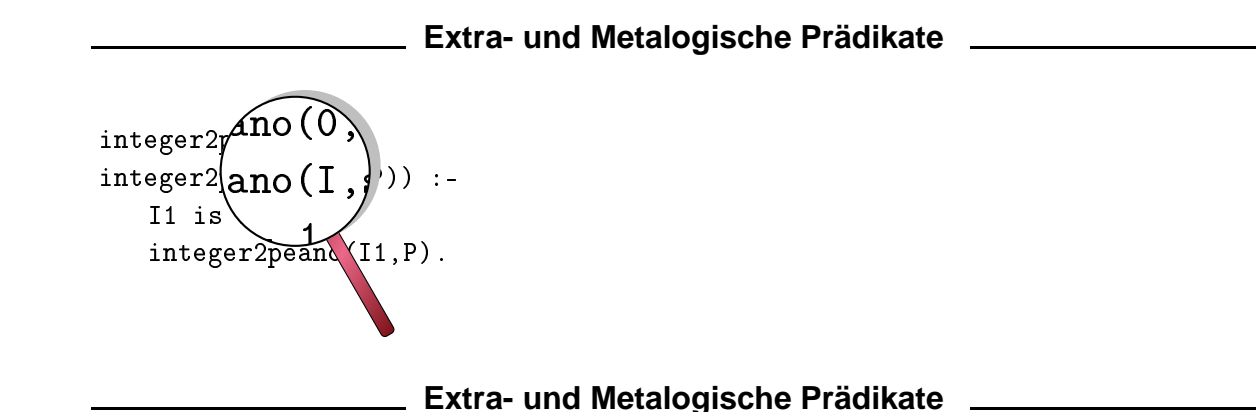

# **Metalogische Prädikate**

- Typinspektion
- Typkonversion
- Typkonstruktion
- Kontrollierte Instantiierung
- Suchraummanipulation
- (Trace und Debug)

# **Extralogische Prädikate**

- (Input/Output)
- Datenbankmanipulation
- globale Variable
- (Interface zum Betriebssystem)

# **8.1 Typen und Typkonversion**

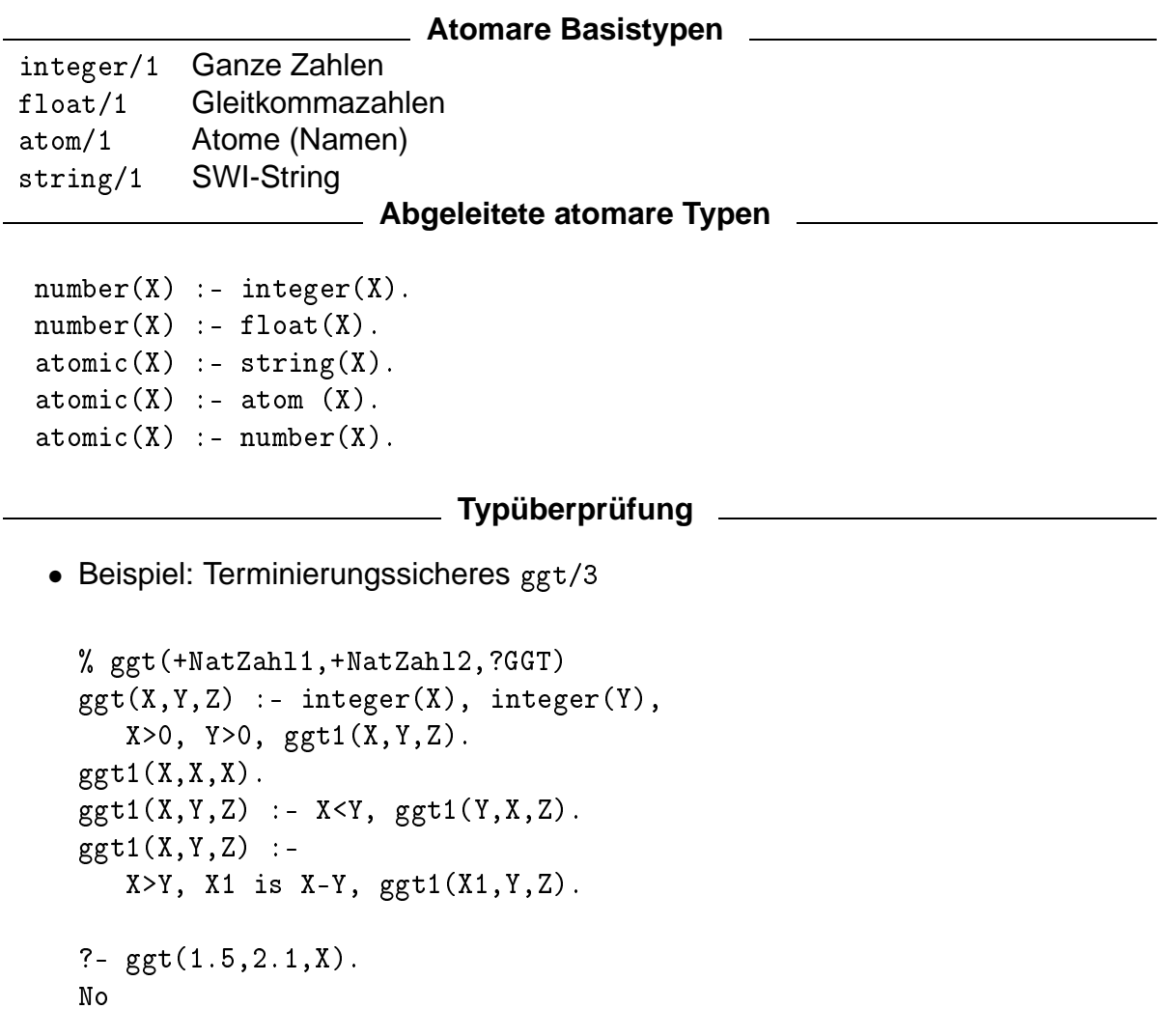

# **Zeichenketten**

- Datentyp string
	- im Edinburgh-Prolog als Liste von ASCII-Werten
	- Konvertierung direkt beim Einlesen read/1

```
?- X="string".
   X = [115, 116, 114, 105, 110, 103];
   No
?- X = "string", string(X).
   N<sub>O</sub>
```
**Zeichenketten**

• Strings als Listen

- logisch "sauber"
- aber ineffizient
- daher in ISO-Norm: separater Datentyp String

```
?- X="string".
  X = "string" ;No
?- X="string",string(X).
  X = "string";
  No
```
# **Zeichenketten**

• SWI-Prolog: umschaltbar mit style\_check/1

```
?- style_check(+string).
   Yes
?- X="string".
  X = "string";
  No
?- style_check(-string).
  Yes
?- X="string".
   X = [115, 116, 114, 105, 110, 103];
   No
```
#### **Strukturen**

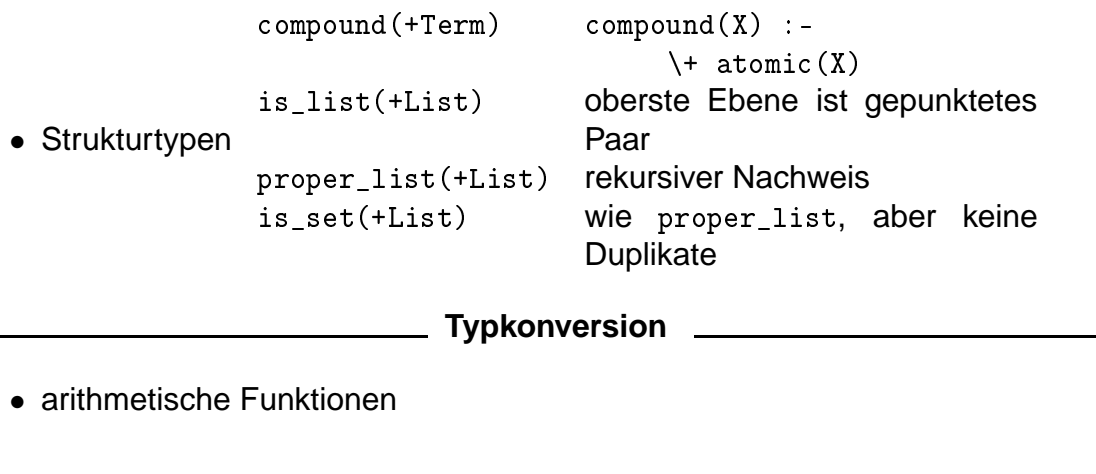

float integer

```
• Atom - Struktur
                 atom_
odes(?Atom,?Prolog_String)
                 name(?AtomOrInteger,?Prolog_String)
                 atom char(?Atom,?ASCII_Value)
                 int_to_atom(+Integer,+Base,-Atom)
                 term_to_atom(?Term,?Atom)
                 string_to_atom(?SWI_String,?Atom)
                 string_to_list(?SWI_String,?Prolog_String)
                 ...
```
### **Typkonversion**

# • Strings

```
?- atom_codes(abc,X).
  X = [97, 98, 99];
  No
?- atom_codes(abc,X), string(X).
  No
?- string_to_atom(X,abc), string(X).
  X = "abc";
```
#### **Typspezifische Accessoren**

# • Atome atom\_length(+Atom,-Length) string\_length(+SWI\_String,-Length) substring(+SWI\_String,+Start,+Len,-Substr)

• Listen

```
last/2
member/2member/2
nth0/3, nth1/3
length/2
...
```
#### **Typkonstruktion**

### • Atome

```
atom_
hars(?Atom,?ListOfChars)
number_
hars(?Number,?ListOfDigits)

on
at(?Atom1,?Atom2,?Atom3)

on
at(+ListOfAtoms,-Atom)
```
# **Typkonstruktion**

• Listen

% ?Term =.. ?List ?-  $a(b, c) = ... X$ .  $X = [a, b, c]$ ; No ?-  $X = . . [a, b, c].$  $X = a(b, c)$ ; No

# **8.2 Kontrollierte Instanziierung**

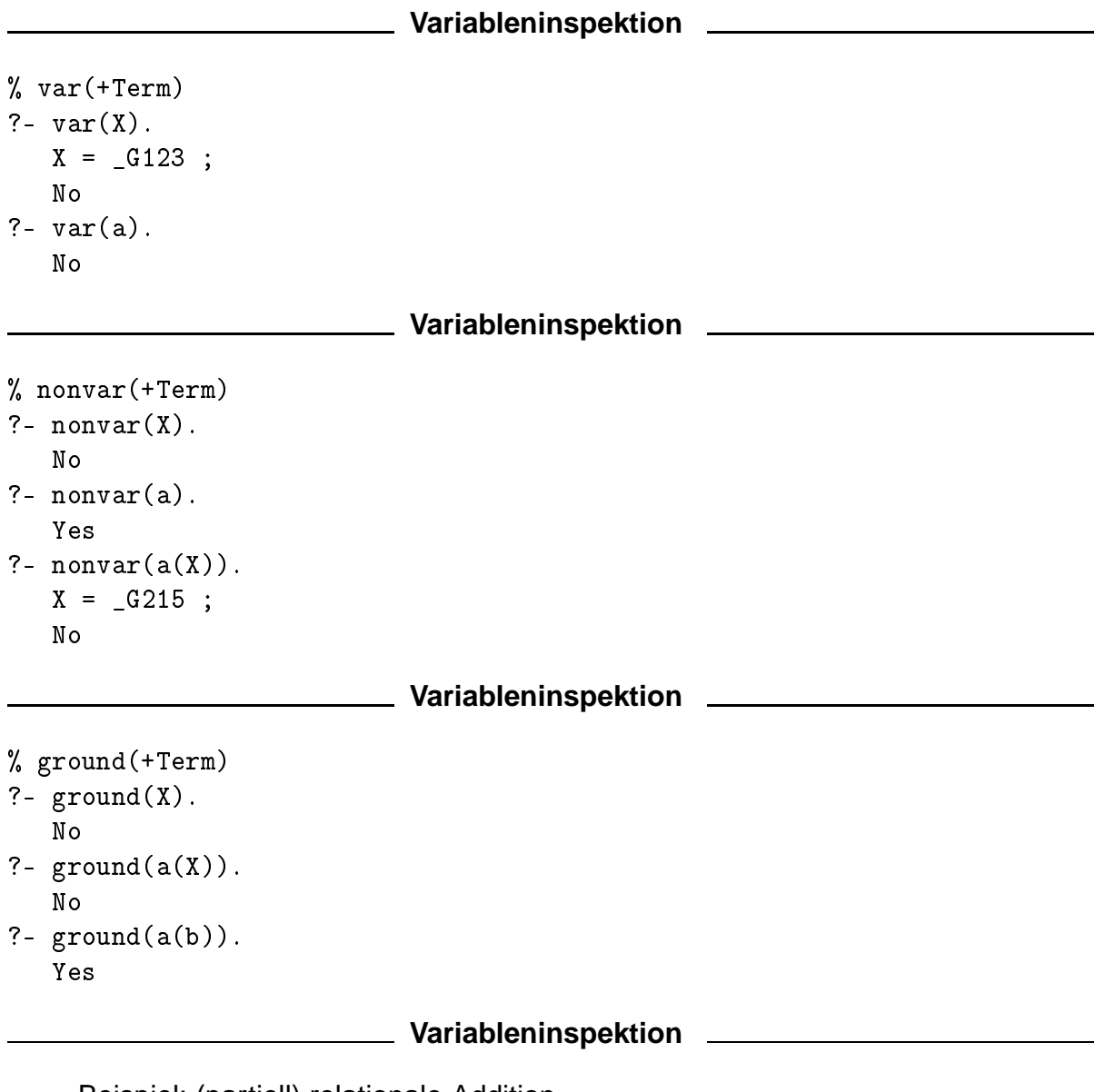

- Beispiel: (partiell) relationale Addition
	- wenigstens zwei Argumente müssen instanziiert sein
```
% add(?Zahl1, ?Zahl2, ?Sum)
add(X, Y, Z) :-
  nonvar(X), nonvar(Y), Z is X + Y.
add(X, Y, Z) :-
   nonvar(X), nonvar(Z), Y is Z - X.
add(X, Y, Z) :-
   nonvar(Y), nonvar(Z), X is Z - Y.
```
### **Variableninspektion**

• Beispiel: (partiell) relationale Addition

```
?- add(3,4,X).
  X=7;
?- add(1,X,4).
  X=3;
  No
?- add(X, Y, 7).
   No.
```
**Instantiierungsfreier Vergleich**

- Vergleich variablenhaltiger Terme ohne Instanziierung der freien Variablen
	- strukturelle Identität
	- strukturelle Gleichheit

### **strukturelle Identität**

- gleicher Typ, gleicher Funktor, gleiche Stelligkeit, gleiche Argumente
- Identität von Variablen: gleicher Name oder vorherige Unifikation[3mm]

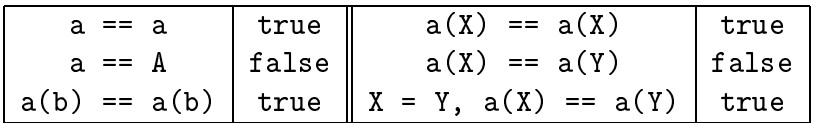

# **Instanziierungsfreier Vergleich**

# **strukturelle Gleichheit**

• Identititätstest, aber Variable sind auch dann gleich, wenn sich bei konsistenter Umbenennung gleiche Koreferenzbeziehungen ergeben

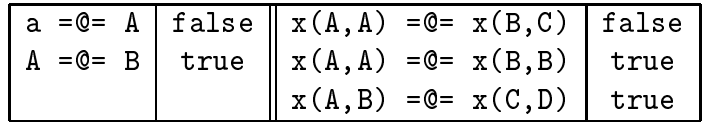

### 136

- Strukturelle Identität
	- ⊂ Strukturelle Gleichheit
		- ⊂ Unifizierbarkeit

## **Unifikationsfreie Strukturerzeugung**

- free\_variables(+Term,-ListOfFreeVariables): Erzeugt eine Liste aller freien Variablen in Term
- copy\_term(+In,-Out): Erzeugt einen strukturgleichen Term

# **Erzeugen uninstanziierter Terme**

```
% fun
tor(?Term,?Fun
tor,?Arity)
?- functor(a(b), X, Y).
  X = a, Y = 1;?- functor(X, a, 2).
  X = a( G123, G125) ;
   No
```
# **Instantiieren von einzelnen Argumenten**

```
% arg(?ArgNo,?Term,?Value)
?- arg(1, a(b, c), X).
  X = b;
  No
?- functor(X,a,2),arg(1,X,b),arg(2,X,c).
   X = a(b, c):
   No
```
# **8.3 Suchraummanipulation**

```
Suchraummanipulation LETENELLET SUCHTAUMMANIPULATION
```
- Abschneiden unerwünschter Suchpfade
- z.B. Erzwingen eines eindeutigen Berechnungsergebnisses
- spezielles nullstelliges Prädikat !/0 (cut)
- Semantik:
	- legt die Suche auf diejenige Auswahl fest, die seit der Unifikation des Klauselkopfes entstanden ist, in der der cut auftritt.
	- $-$  ist immer erfolgreich.

**Suchraummanipulation CONSIDER SUCHTANISTIC** 

- schneidet alle Suchpfade ab,
	- $-$  die sich aus alternativen Klauseln für das betreffende Prädikat ergeben, bzw.
	- die sich aufgrund alternativer Wertebindungen der bereits abgearbeiteten Teilziele im Klauselkörper ergeben.
- verhindert ein Backtracking in Teilziele, die links vom cut stehen
- macht alle Klauseln, die in der Datenbank auf den cut folgen unsichtbar

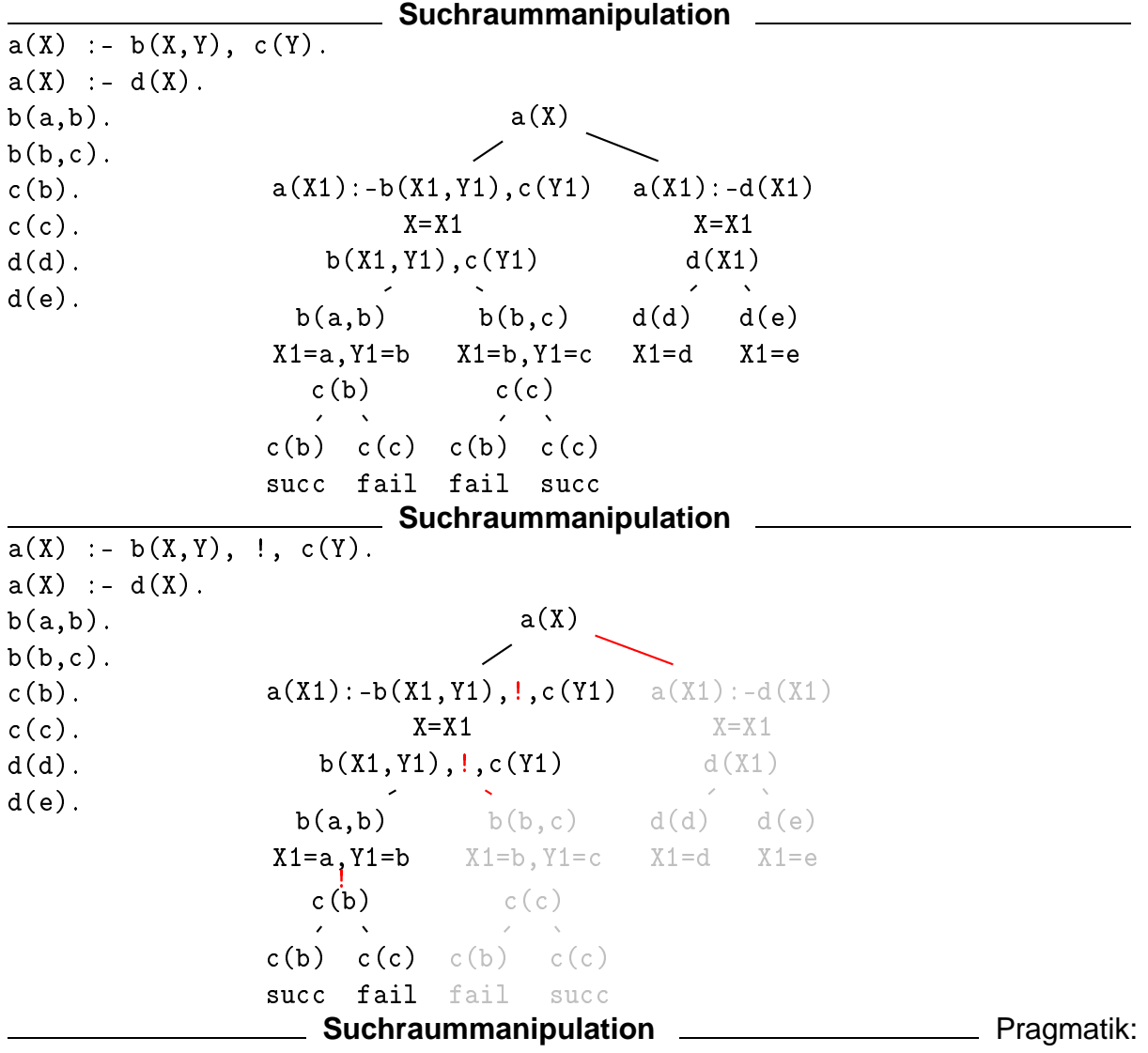

- green cut: deterministische Programmierung in eindeutigen Kontexten
	- Effizienzsteigerung bei unveränderter Prädikatssemantik
- red cut: eine mehrdeutige Relation wird funktional
	- immer mit Änderung der Programmsemantik verbunden

**Beispiele: green cut** 

• Verhindern unnötiger Klauselaufrufe bei disjunkten Fallunterscheidungen

% maximum  $(+X, +Y, ?$ Max) % Max ist Max von X und Y  $maximum(X,Y,X)$  :-  $X>Y$ .  $maximum(X, Y, Y)$  :- Y>=X.

• falls erste Klausel erfolgreich, scheitert zweite Klausel zwangsläufig

```
% maximum (+X, +Y, ?Max)% Max ist Max von X und Y
maximum(X, Y, X) :- X>Y, !.
maximum(X, Y, Y) :- Y>=X.
```
### **Beispiele: green cut**

• kann Bedingung in zweiter Klausel ganz entfallen?

```
% maximum1 (+X, +Y, ?Max)% Max ist Max von X und Y
maximum1(X, Y, X) :- X>Y, !.
maximum1(X,Y,Y).
```
• Verlust einer Instanziierungsvariante!

```
?- maximum1(3, 2, M).
   M = 3 ;
   No
?- maximum1(3,2,3).
   Yes
?- maximum1(3,2,2).
   Yes
```
- $\bullet \rightarrow$  red cut
- korrigiertes Prädikatsschema: maximum1(+X,+Y,-Max)
- vgl. if-then-else

Das hier angegebene Beispiel zeigt sehr schön, dass die unüberlegte Verwendung des cut erhebliche Konsequenzen für die Korrektheit eines Programms in allen seinen Instanziierungsvarianten haben kann. Der cut sollte daher auch nur in solchen Situationen verwendet werden, in denen sich seine Auswirkungen vollständig überschauen lassen, z.B. wenn durch das Prädikat ein eineindeutiger Berechnungszusammenhang spezifiziert werden soll. Im Abschnitt 9.2 werden Sie anhand des Konditionals if ... the ... else noch Möglichkeiten kennenlernen, den cut unter ganz kontrollierten Bedingungen einzusetzen. **Beispiele: red cut**

• Verhindern unnötiger Klauselaufrufe bei garantiert eindeutigem Ergebnis

```
% ist_mutter(+name) Instanziierungsabhängig!
% name ist Mutter
ist mutter(Mutter) :-
ist_mutter(Mutter) :-
  elternteil_von(Mutter, _),
  weibli
h(Mutter), !.
```
- cut verhindert aussichtslose Suche nach anderen Müttern
- aber: relationaler Charakter geht verloren Aufzählen der Mütter ist nicht mehr möglich

### **Beispiele: red cut**

• Verlust von alternativen Berechnungsergebnissen

```
% mutter_von(?name1,?name2)
mutter_von(Mutter,Kind) :-
   elternteil von(Mutter, Kind),
   weibli
h(Mutter), !.
```
 $-$  terminiert nach dem ersten Suchergebnis

```
elternteil von(susi, hans).
elternteil von(susi, anna).
?- mutter von(susi,X).
   X = \text{hans};
   no
```
#### **Anwendung: Defaultschließen**

- Normalfall wird durch Ausnahmen außer Kraft gesetzt
- Normalfall: Tiere haben 6 Beine

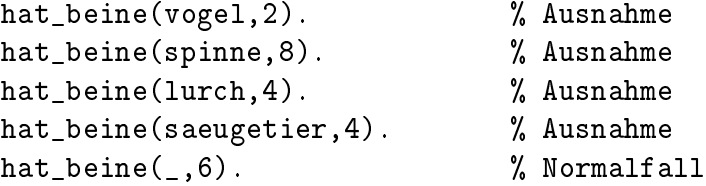

### **Anwendung: Defaultschließen**

• reine Faktensammlung ergibt unerwünschte Mehrfachresultate

```
?- hat_beine(spinne,Beine).
  Beine = 8 ;
  Beine = 6 ;
  no?- hat_beine(Tier,4).
  Tier = Lur
h ;
  Tier = Saeugetier ;
  no
```
### **Anwendung: Defaultschließen**

• Unterdrücken der Mehrfachresultate durch Cut:

```
hat_beine(vogel,2) :- !. % Ausnahme
hat_beine(spinne,8) :- !. % Ausnahme
hat beine(lurch. 4) :- !.
                            % Ausnahme
hat_beine(primate,2) :- !. % Ausnahme
hat_beine(saeugetier,4) :- !. % Ausnahme
hat beine(,6).
                             % Normalfall
```
- ?- hat\_beine(spinne,Beine). Beine =  $8$  ;  $no$ ?- hat beine $(Tier, 4)$ . Tier = lur
h ; no
- aber: funktional in beiden Argumenten
- eine Instanziierungsvariante geht verloren
- Reihenfolge der Klauseln ist signifikant

### **Defaultschließen**

• Defaultschließen ist ein wichtiger Spezialfall des nichtmonotonen Schließens

### **Monotonie**

Durch die Hinzunahme neuer Axiome wächst die Zahl der ableitbaren Theoreme monoton

 $A_1 \subset A_2 \wedge A_1 \models T_1 \wedge A_2 \models T_2 \rightarrow T_1 \subseteq T_2$ 

bei der Erweiterung einer Theorie gehen keine Schlussfolgerungen verloren

### **Nichtmonotonie**

Durch die Hinzunahme neuer Axiome verringert sich die Zahl der ableitbaren Theoreme

 bei der Erweiterung einer Theorie können Schlussfolgerungen verloren gehen

```
Monotonie 2008
```

```
hat_b = (0.6).
?- hat_beine(regenwurm,B).
  B = 6;
  nohat_beine(regenwurm,0).
hat beine(,6).
?- hat_beine(regenwurm,B).
  B = 0 ;
  B = 6 ;
  no
                Nichtmonotonie
hat beine(,6).
?- hat_beine(regenwurm,B).
  B = 6;
hat_beine(regenwurm, 0) :- !.
hat_b = (0.6).
?- hat_beine(regenwurm,B).
  B = 0 ;
  no
```
### 142

# **8.4 Extralogische Prädikate**

## **Datenbankmanipulation**

• Eintragen von Klauseln in die Datenbank

```

onsult(+File) Einlesen aus File
assert(+Term) Eintragen einer Klausel ...
assert(+Term,-Referen
e)
asserta, assertz ... am Anfang / ... am Ende
```
• Entfernen von Klauseln aus der Datenbank

```
abolish(+Fun
tor,+Arity)
retra
t(+Head)
retra
tall(+Head)
```
• Suche von Klauseln in der Datenbank

```

lause(?Head,?Body)
nth_clause(?Predicate,?Index,?Reference)
```
### **Globale Variable**

• globale Variable

```
% flag(+Key,-OldInteger,+NewInteger)}
?- flag(my
ounter,N,N+1)
  N = 0 ;
   No
?- flag(mycounter, N, N+1).
   N = 1;
   No
?- flag(my
ounter,N,N+1).
   N = 2No.
```
• auch für nichtnumerische Atome

# **9 Prädikate höherer Ordnung**

**Prädikate höherer Ordnung**

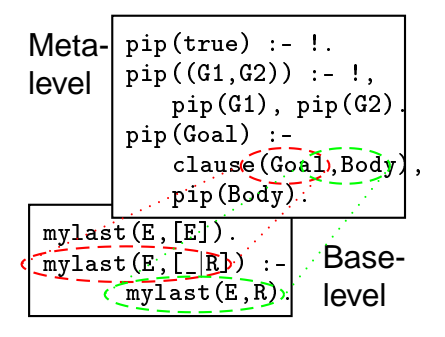

Während sich die im letzten Kapitel behandelten metalogischen Prädikate immer noch im Rahmen des Prädikatenkalküls erster Stufe bewegten, überschreiten wir nunmehr eine weitere Grenze. Wir beginnen mit der Betrachtung von Prädikaten höherer Ordnung, d.h. solchen, die selbst wieder Prädikatsdefinitionen oder Prädikatsaufrufe verarbeiten oder erzeugen. Den Abschluss unserer Exkursion in die Welt der Logikprogrammierung bildet dann die Metaprogrammierung, die uns die Möglichkeit bieten soll, nunmehr auch noch das letzte unberührt gebliebene Reservat auf den Kopf zu stellen: die Semantik unseres Programmiersystems selbst.

# **Prädikate höherer Ordnung**

- ... erlauben Prädikatsaufrufe als Argumentbelegungen und aktivieren diese als (Teil-)ziel
	- Prädikatsaufruf
	- Negation
	- Steuerstrukturen
	- Ermittlung von Resultatsaggregationen
	- Konsistenzforderungen
	- ...
- ... können Prädikatsdefinitionen erzeugen und in die Datenbasis eintragen (über assert/1)
	- aber: Prädikatsdefinition erfolgt immer klauselweise!

# **9.1 Prädikatsaufruf**

### **Prädikatsaufruf**

- all(+Struktur) [3mm]
- Semantik: startet die Suche mit einem (möglicherweise unterspezifizierten) Ziel (Struktur)
- Pragmatik: sinnvoll insbesondere:
	- im Zusammenhang mit dynamisch erzeugten Prädikaten und Prädikatsaufrufen
	- zur verzögerten Aktivierung von Zielen
		- ∗ → Metaprogrammierung

## **Prädikatsaufruf**

• Metacall: ist ein Teilziel im Körper einer Klausel eine Variable, so wird ihr Wert als Prädikatsaufruf interpretiert.

```
mycall(P) :- P.?- mycall(length([a, b, c], X)).
   X = 3 ;
   No
```
• Beispiel: Definition der Disjunktion

```
\frac{9}{6} +X ; +Y:
% Disjunktion von zwei Zielen X und Y
X ; Y : - X.
X ; Y :- Y.
```
Das Prädikat myca11/1 ist der einfachste (weil triviale) Metainterpreter, den man sich vorstellen kann: Er nimmt ein Ziel P und aktiviert es unter der originalen Semantik des Prolog-Systems. Im Abschnitt ?? werden Sie sehen, wie bei dieser Gelegenheit die Semantik des Interpreters ganz gezielt verändert werden kann.

#### **Negation**

- einstelliges Prädikat \+/1 bzw. not/1 beide könne auch als Präfixoperator verwendet werden
- \+ Ziel ist wahr, wenn der Aufruf von Ziel scheitert

```
\% \ \ \ \ \ \ \ \ \ \ \ \ \% Prueft, ob Ziel s
heitert
' \rightarrow ' (G) :- G, !, fail.
' \+'().
```
# 9 PRÄDIKATE HÖHERER ORDNUNG

?-  $\setminus$  + (1=2). Yes  $? - \left(1 = 1\right)$ .  $\cdot$   $\cdot$   $\cdot$   $\cdot$   $\cdot$ No

# **Negation**

- $\bullet \ \ \ \ \ \ \ \ \ \ \ \ \ \$ 
	- Frage nach den Bedingungen, die ein Ziel scheitern lassen, ist nicht möglich.
	- doppelte Negation ändert das Systemverhalten.

```
?- last(X, [a, b, c]).
   X = c ;
   No.
?- \setminus + last(X, [a, b, c]).
   No?- \ \ + \ \ last(X, [a,b,c]).
   X = C281;
   No
```
Anhand dieser Beispielaufrufe sehen wir, dass \+/1 kein vollständiger Ersatz für die logische Negation sein kann: Es erlaubt uns nicht zu ermitteln, unter welchen Bedingungen, d.h. für welche Variablenbelegungen ein Ziel scheitert. Im zweiten Beispielaufruf wären das etwa die Listenelemente a und b, die uns das Backtracking doch eigentlich aufzählen sollte. Warum es das nicht tut, erkennen wir an der Definition von \+/1: Falls \+/1 erfolgreich ist (2. Klausel) schaut es den Wert seines Arguments überhaupt nicht mehr an ...

### **Negation** 2008 2008 2014 2022 2023 2024 2025 2026 2027 2028 2029 2021 2022 2023 2024 2025 2026 2027 2028 2027 2028 2027 2028 2027 2028 2027 2028 2027 2028 2027 2028 2027 2028 2027 2028 2027 2028 2027 2028 2027 2028 2027 2

- Die Negation prüft nur das Scheitern eines Ziels (negation as failure).
- Voraussetzung: Annahme einer abgeschlossenen Welt (closed world assumption)
- Negation as failure ist der einfachste Fall einer nichtmonotonen Logik (vgl. auch  $cut/0)$

### **Negation**

• Monotonie: Hinzunahme von zusätzlichen Axiomen führt nicht zum Verlust von Theoremen:

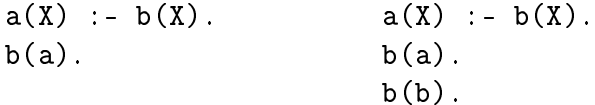

146

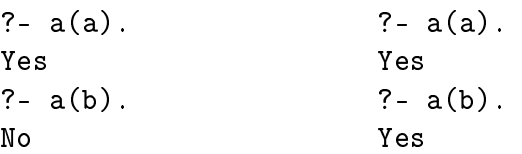

## **Negation**

• Nichtmonotonie: Hinzunahme von Axiomen führt zum Verlust von Theoremen

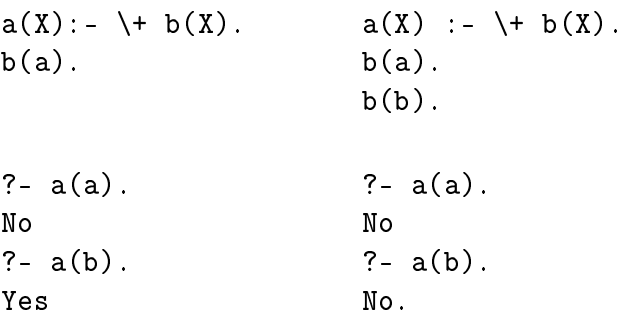

# **9.2 Steuerstrukturen**

Wenn man von der imperativen Programmierung her zur Logikprogrammierung kommt, vermisst man wohl einen Bereich am allermeisten: die Steuerstrukturen der strukturierten Programmierung Verzweigung (if ... then ... else; case ...; usw.) und Zyklus (while ... do ...; for ... do ...; usw.). Natürlich gibt es sie auch in Prolog, oder besser, sie können mit den Mitteln der Logikprogrammierung leicht rekonstruiert werden. Hierbei werden wir erkennen, dass zumindest für Letztere ein cut unverzichtbar ist, so wie wir das bereits bei der Negation gesehen haben. Mit anderen Worten: auch Verzweigungskonstrukte sind aus der Perspektive der Logikprogrammierung nichtmonoton. Wir wenden diese Erkenntnis ins Positive: Steuerstrukturen können oftmals verwendet werden, ein cut, das aus der Perspektive überschaubarer und damit sicherer Programme nicht ganz unproblematisch ist, hinter einem Programmiersprachenkonstrukt mit intuitiv plausibler Semantik zu verbergen.

# **Steuerstrukturen Steuerstrukturen**

- Grundlegende Steuerstrukturen
	- Guarded Clauses
	- Rekursion
	- $=$  Cut
- zusätzliche Konstrukte
	- Konditionale
	- Iterationszyklen

**Konditionale Konditionale** • if-then % +Condition -> +A
tion If  $\rightarrow$  Then :- If, !, Then. Achtung: wenn If scheitert, scheitert das gesamte Konditional! • if-then-else: % + Condition -> + Then\_Act ; Else\_Act If  $\rightarrow$  Then ;  $\angle$  :- If, !, Then.  $\overline{\phantom{a}}$  ->  $\overline{\phantom{a}}$ ; Else :- !, Else. **Konditionale Konditionale** • Soft-Cut: \*-> If-Ziel bleibt backtrackbar  $a(1)$ . ?-  $a(X)$  ->  $Y=a$ ;  $Y=b$ .  $a(2)$ .  $X=1$ ,  $Y=a$ ; No ?-  $a(4)$  ->  $Y=a$ ;  $Y=b$ .  $Y=b$ ;

# **Failure-gesteuerte Zyklen**

?-  $a(X) *-> Y=a ; Y=b.$ 

?-  $a(4)$  \*->  $Y=a$ ;  $Y=b$ .

 $X=1$ ,  $Y=a$ ;  $X=2$ ,  $Y=a$ ;

• über eine Folge natürlicher Zahlen (between/3)

No

 $N<sub>O</sub>$ 

 $N<sub>O</sub>$ 

 $Y=b$  ;

```
% tab(+Integer)
tab(N) :-
   between(1,N,-),
   put(''),
   fail.
```
• über eine Kollektion

```
% write_items(+List).
write_items(List) :-
   member(X,List),
   write\_ln(X),
```
### **Failure-gesteuerte Zyklen**

• über der Datenbank

```
loop :-
   mitarbeiter(Vorname, -, -, -, -),
   write_ln(Vorname),
   fail.
?- loop.
susi
hans
...
karl
No
```
### **Failure-gesteuerte Zyklen**

• Failure-gesteuerte Zyklen scheitern immer

- ggf. muss alternative Klausel bereitgestellt werden

```
% write items(+List).
write items(List) :-member(X,List),
   write\_ln(X),
   fail.
write\_items(\_) :- true.
```
#### <u>**Iteration**</u> Iteration

- Iterator: forall/2
- Iteration über eine Folge natürlicher Zahlen

```
% tab(+Integer)
tab(N) :-
   for all(between(1,N, _),put('')).
```
- Äquivalent zur for-Schleife [2mm]
- Iteration über eine Kollektion

```
% write items (+List).
% write_items(+List).
write items(List) :-forall(member(X,List),
     write ln(X)).
```
### **Unbeschränkte Iteration**

• Anwendung für Interaktionszyklen Abbruch bei Eingabe von vereinbartem Endekennzeichen

```
loop :-
  repeat,
  read(X),
  echo(X), !.
echo(X) :- last_input(X), !. % Abbruch
echo(X) :- write_ln(X), fail.
```

```
last_input(end).
```
**Iteration**

- Iteration erlaubt keinen Bezug auf vorangegangene Berechnungsresultate
- sinnvoll nur ...
	- ... falls Berechnungsresultat irrelevant
		- ∗ Überprüfung von Konsistenzbedingungen
	- ... im Zusammenhang mit Nebeneffekten
		- ∗ Input/Output
		- ∗ Manipulation der Datenbasis
		- ∗ globale Variable

# **9.3 Resultatsaggregation**

### **Resultatsaggregation**

- Aufsammeln aller Lösungen für ein Ziel: findall(+Term,+Ziel,-Liste) [3mm]
- Semantik: sammelt alle Instanziierungsvarianten, die beim Aufruf von Ziel sukzessive für den Term Term erzeugt werden, in der Liste Liste.

150

• Pragmatik: Term sollte Variable enthalten, die mit Variablen in Ziel koreferenzieren

```
Resultatsaggregation
  • die Datenbank
    ma(susi,sorglos,verwaltung,sekretaerin,40000).
    ma(hans,imglue
k,verwaltung,manager,900000).
    ma(anne,pingelig,re
henzentrum,operator,50000).
    ma(paul,kraft,montage,wartung,70000).
    ma(karl,wunderli
h,versand,fahrer,55000).
                 Resultatsaggregation
?- findall(name(Vorname,Name),
     ma(Vormame,Name, _-, _-),Namen)
     Namen).
   Name = _G123,
   Vorname = G234,
   Namen =[name(susi,sorglos), name(hans,imglueck),
       name(anne,pingelig), name(paul,kraft),
       name(karl, wunderlich)] ;
   No
                 Resultatsaggregation
?- findall(Name,
      ma(, Name, verwaltung, _, _), Namen).
   Name = _G123, Namen = [sorglos, imglueck];
   N<sub>O</sub>?- findall(Abteilung,
     (ma(_,_,Abteilung,_,Gehalt),Gehalt>50000),
      Abteilungen).
   Abteilung = _G123,
   Gehalt = G234,
   Abteilungen = [verwaltung, montage, versand] ;
   N<sub>O</sub>Resultatsaggregation
?- findall(Gehalt,
      ma(\_,\_,\_,\_,\mathsf{Gehalt}),\mathsf{Gehaelter}),minimum(Minimum,Gehaelter).
   Gehalt = G123,
   Gehaelter = [40000, 900000, 50000, 70000, 55000],Minimum = 55000;
```

```
No
?- findall(Name,
      ma(, Name, verwaltung, _, _),
      Namen), length(Anzahl,Namen).
   Name = _G123, Namen = [sorglos, imglueck],
   Anzahl = 2 ;
   N<sub>O</sub>
```
### **Resultatsaggregation**

• Aufsammeln aller Lösungen gruppiert nach identischen Bindungen für freie Variable: bagof(+Term,+Ziel,-Liste)

```
?- bagof(m(V,N,P,G),ma(V,N,A,P,G),L).
   N = G123, \ldots, A = verwalltung,
      L = [m(susi, sorglos, sekretaerin, 40000),
           m(hans, imglueck, manager, 900000)] ;
   N = G123, A = rechenzentrum,
      L = [m(\text{anne}, \text{pingelig}, \text{operator}, \text{50000})];
   N = G123, \ldots, A = montage,
      L = [m(paul, kraft, wartung, 70000)];
   N = G123, \ldots, A = versusL = [m(karl, wunderlich, fahrer, 55000)];
   No
```
### **Resultatsaggregation**

• Ignorieren irrelevanter Variablenbelegungen:

```
- Infixoperator +Variable \hat{ } +Ziel
?- bagof(V, N^{\text{P-G}}\text{ma}(V,N,A,P,G), L).
   N = G123, \ldots, A = verwaltung,L = [susi, hans] ;
   N = G123, \ldots, A = montage,L = [paul];
   N = G123, \ldots, A = rechenzentrum,L = [anne] ;
   N = G123, \ldots, A = \text{versand},L = [kar1];
   No
```
**Resultatsaggregation**

• Ermitteln von Lösungsmengen: setof(+Term,+Ziel,-Liste)

```
152
```
### 9.3 Resultatsaggregation

• Semantik: Wie bagof/3, aber Ergebnislisten sind lexikalisch sortiert und duplikatenfrei

```
?- setof(V, N^{\circ}P^{\circ}G^{\circ}ma(V,N,A,P,G), L).
   N = G123, \ldots, A = verwaltung,
     L = [hans, susi];
   N = G123, \ldots, A = montage, L = [paul] ;N = G123, \ldots, A = rechenzentrum,L = [anne] ;
   N = G123, \ldots, A = \text{versand}, L = [kar1];
   No
```
# **Anwendungsbeispiel: Stichwortliste**

• Titelliste nach Stichwörtern geordnet

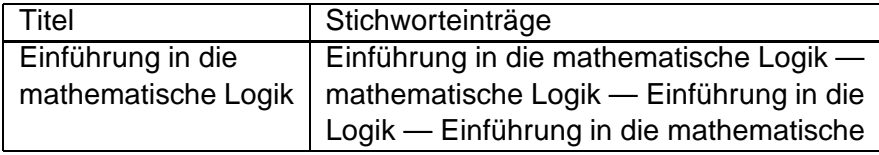

# **Anwendungsbeispiel: Stichwortliste**

- Rotieren eines Titels
	- Grundlage: Unterspezifizierter Aufruf von append/3 liefert alle Zerlegungen einer Liste
	- ?-  $append(X, Y, [a, b, c, d, e])$ .  $X = [ ]$ ,  $Y = [a, b, c, d, e]$ ;  $X = [a], Y = [b, c, d, e]$ ;  $X = [a, b], Y = [c, d, e]$ ;  $X = [a, b, c], Y = [d, e]$ ;  $X = [a, b, c, d], Y = [e]$ ;  $X = [a, b, c, d, e], Y = [ ]$ ; No

# **Anwendungsbeispiel: Stichwortliste**

• Rotieren der Liste mit Kennzeichnung des Listenendes

```
% # rotieren(+ListeAlt,?ListeNeu)
% ListeAlt und ListeNeu sind Listen,
% so dass ListeNeu eine rotierte Version von
% ListeAlt ist
```

```
rotieren(TitelAlt,TitelNeu) :-
   append(Kopf,[Wort|R],TitelAlt),
   append([Wort|R], [' --- '|Kopf], TitelNeu).
```
# **Anwendungsbeispiel: Stichwortliste**

```
?- rotieren([einfuehrung, in, die, mathematische, logik], X).
X = [einfuehrung, in, die, mathematische, logik, ' --- '];
X = [in, die, mathematische, logik, '---', einfuehrung];X = [die, mathematische, logik, ' --- ', einfuehrung, in] ;
X = [mathematische, logik, ' --- ', einfuehrung, in, die] ;
X = [\text{logik}, \text{ } - - - \text{ } , \text{ } \text{einfuehrung}, \text{ } \text{in}, \text{ } \text{die}, \text{ } \text{mathematische}];
No
```
### **Anwendungsbeispiel: Stichwortliste**

• Ausblenden irrelevanter Stoppwörter

```
% # rotier_f(+ListeAlt,?ListeNeu)
% ListeAlt und ListeNeu sind Listen, so dass
% ListeNeu eine rotierte Version von ListeAlt
% ist, die nicht mit einem Stoppwort beginnt
rotier_f(TitelAlt,TitelNeu) :-
   append(Kopf,[Wort|R],TitelAlt),
   \+ stoppwort(Wort),
   append([Wort|R], [' --- '|Kopf], TitelNeu).stoppwort(die).
stoppwort(in).
...
```
### **Anwendungsbeispiel: Stichwortliste**

```
?- rotier_f([einfuehrung, in, die, mathematische, logik], X).
X = [einfuehrung, in, die, mathematische, logik, ' --- '];
X = [mathematische, logik, ' --- ', einfuehrung, in, die] ;
X = [logik, ' --- ', einfuehrung, in, die, mathematische] ;
No
```
**Anwendungsbeispiel: Stichwortliste**

• Umwandeln der Titelliste

```
% sti
hwortliste(+ListeAlt,?ListeNeu)
% ListeAlt und ListeNeu sind Titellisten,
% so dass ListeNeu eine Stichwortliste
wortliste Listen sowerliste Stillen Stillen Stillen Stillen Stillen Stillen Stillen Stillen Stillen Stillen St
% von ListeAlt ist
sti
hwortliste(ListeAlt,ListeNeu) :-
    setof(TitelNeu,
       Titel^(member(Titel,ListeAlt),
                rotier_f(Titel,TitelNeu)),
       ListeNeu).
        ListeNeu).
```
#### **Anwendungsbeispiel: Stichwortliste**

```
. . . . . . . . . . . . . . . .
     he, graphentheorie, graphentheorie, und, perfection, graphentheorie,
      \mathcal{L} , information, information, information, i.e., i.e., i.e., i.e., i.e., i.e., i.e., i.e., i.e., i.e., i.e., i.e., i.e., i.e., i.e., i.e., i.e., i.e., i.e., i.e., i.e., i.e., i.e., i.e., i.e., i.e., i.e., i.e., i.e
      [struktur, und, interpretation, von, 
omputerprogrammen℄,
      [zur, logik, der, logikprogrammierung℄,
      he, logik in, mathematischer in die gestellt in, h
N = [[algorithmische, graphentheorie, und, perfekte, graphen, '--- '],
      [computerprogrammen, ' --- ', struct. un. interpretation, von],\lceileinfuehrung, in, die, mathematische, logik, ' --- '\rfloor,
      \lceilgraphen, ' --- ', algorithmische, graphentheorie, und, perfekte\lceil,
      \lceilgraphentheorie, und, perfekte, graphen, ' --- ', algorithmische,
      \lfloorinformatiker, ' --- ', logik, fuer」,
      \lceil interpretation, von, computerprogrammen, ' --- ', struktur, und,
      \lfloor \log i k \rfloor, \cdot --- \prime, einfuehrung, in, die, mathematische,
      [logik, der, logikprogrammierung, ' --- ', zur],
      [logik, fuer, informatiker, ' --- '℄,
      [logikprogrammierung, ' --- ', zur, logik, der],
      [mathematische, logik, ' --- ', einfuehrung, in, die],
      {\lceil} [perfekte, graphen, ' --- ', algorithmische, graphentheorie, und ],
      \lceilstruktur, und, interpretation, von, computerprogrammen, ' --- '\lceil];
```
# **9.4 Konsistenzforderungen**

### **Konsistenzforderungen**

- forall(+Ziel,+Bedingung) [3mm]
- Überprüft, ob alle Resultate des Aufrufs von Ziel, die Bedingung erfüllen

```
forall(Goal,Cond) :-
   findall(Cond,Goal,Results),

he
k(Results).
check(\lceil \rceil).check([Case|Cases]) :- Case, check(Cases).
```
# **Konsistenzforderungen LETERENSE**

• effizientere Implementation mit failure-gesteuerter Iteration

```
forall(Goal,Cond) :-
  Goal,
  \+ Cond, !, fail.
for all(\_,\_) :- true.
```
# **Konsistenzforderungen**

```
?- forall(mitarbeiter(V,N,P,A,G),G>10000).
   V = G123, ...;N<sub>O</sub>?- forall(mitarbeiter(V, N, P, A, G), G > 50000).
```

```
No
```
# **9.5 Metaprogrammierung**

### **Metaprogrammierung**

- Metaprogrammierung: Prolog-Programme verarbeiten andere Prolog-Programme als Daten
- Anwendungen:
	- 1. Analyse von Programmen
		- Pretty-Printer
	- 2. Transformation von Programmen
		- Programmoptimierung (z.B. Tailrekursion, delayed deduction)
		- Programmcompilierung
		- $-$  Übersetzen einer DCG  $\rightarrow$  Differenzlistennotation
	- 3. Simulation der Programmabarbeitung: Meta-Interpreter

# **Metaprogrammierung**

- Meta-Interpreter: Interpreter für eine Programmiersprache, der in der Programmiersprache selbst geschrieben ist
- einfachster Meta-Interpreter (call/1)

 $rufe(Goal): -Goal.$ rufe(Goal):-Goal.

- Meta-Interpreter zur Simulation des Berechnungsmodells von Prolog
- Grundstruktur tritt in allen Anwendungen wieder auf
- eingeschränkte Syntax: Körper ist Konjunktion von positiven Literalen

# **Prolog in Prolog**

```
% pip(+Ziel)
pip(true) :-!.
pip((G1,G2)) :-
  !,
  pip(G1), % Zerlegung einer Konjunktion
  pip(G2). % von Teilzielen
pip(Goal) :- % Aktivierung eines Teilziels
  clause(Goal, Body),
  pip(Body).
?- \piip(mylast(L,a)).
L = [a];
L = [X1, a];
L = [X2, X1, a]:
 ...
```
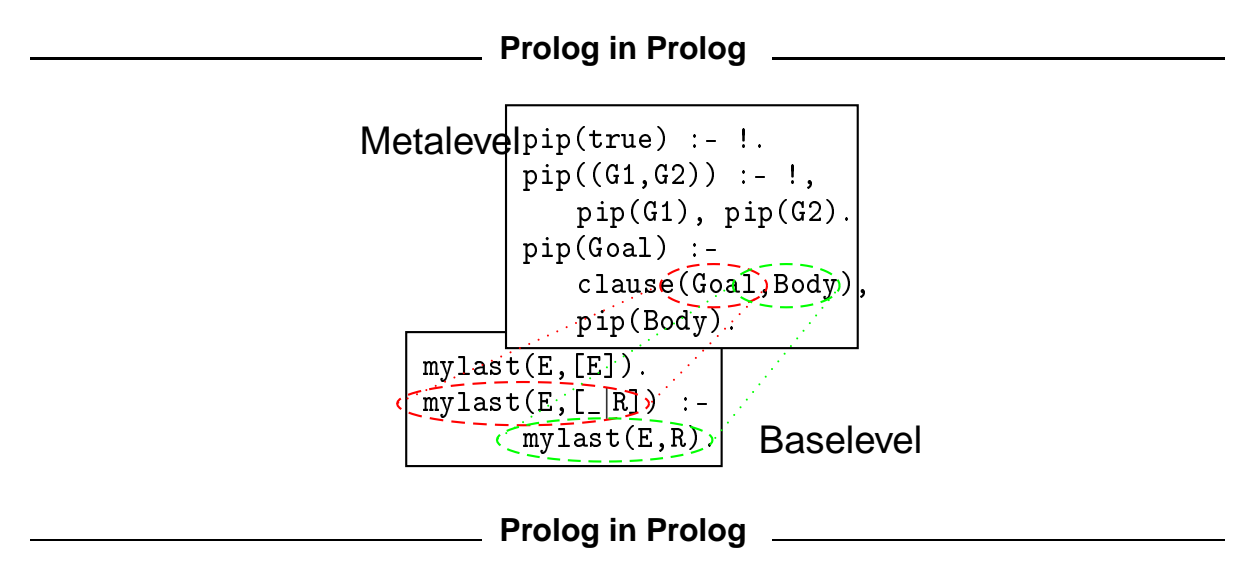

- Anwendungen:
	- eigene Trace- und Debug-Werkzeuge
	- $-I$ nterpreter mit veränderter operationaler bzw. denotationeller Semantik → modifizierte Inferenzregel
- Standardinferenzregel:
	- Ableitbarkeit eines Ziels
- ∗ aus den in der Datenbasis abgespeicherten Klauseln und
- ∗ mit Hilfe der SLD-Inferenzstrategie: Top Down Tiefe zuerst Links-**Rechts**

# **Prolog in Prolog** • alternative Inferenzstrategien: Modifikation der operationalen Semantik - bottom-up Suche (z.B. Datalog, Parsing) - Breite-zuerst-Verarbeitung - parallele Bearbeitung von Teilzielen • eingeschränkte Resolutionsverfahren: z.B. Zyklenüberwachung • inferentiell erweiterte Klauselmenge: z.B. durch Vererbung (Modifikation der denotationellen Semantik) **Ablaufprotokollierung** • visible Prolog: Trace der Programmabarbeitung Ausgabe der aktivierten Teilziele Visualisierung der rekursiven Einbettung **Ablaufprotokollierung** % vip(+Ziel) vip(G) :- vi('',G). % Init. der Einrücktiefe  $vi($ , true) :-!.  $vi(Indent,(G1,G2))$  :-!, vi(Indent,G1), % Zerlegung eines Teilziels vi(Indent,G2).  $vi(Indent,G1)$  :lause(G1,Body), % Su
he einer relev. Klausel write(Indent), % Ausgabe der Einrü
kung write( $\prime$  ?-  $\prime$ ), write(G1),nl, % Ausg. des aktiven Teilziels atom concat(Indent,' ', NewIndent), % Einrück. vi(NewIndent,Body). % rekursiver Aufruf **Ablaufprotokollierung**

```
?- rip(mylast([a,b,c], E)).
  ?- mylast([a, b, c], _G198)?- mylast([b, c], _G198)?- mylast([c], c)E = c;
     ?- mylast([c], _G198)
No
```

```
Ablaufprotokollierung
```

```
?- vip(mylast(X,a)).
  ?- mylast([a], a)X = [a] ;
  ?- mylast([G255]G256], a)?- mylast([a], a)X = [-G255, a];
    ?- mylast([G274]G275, a)
     ?- mylast([a], a)X = [-G255, -G274, a];
      ?- mylast([G293]G294], a)
        ?- mylast([a], a)X = [-G255, -G274, -G293, a]Yes
```
# **Ablaufprotokollierung**

- Erweiterung:
	- Ausgabe der zum Vergleich herangezogenen Klauseln und des Unifikationsresultats
	- Protokollieren auch der erfolglosen Klauselaufrufe
- Trennen:
	- Suche nach einer relevanten Klausel
	- Unifikation mit dem Klauselkopf

### **Ablaufprotokollierung**

```
vi2(Indent, G1) :-
     % Erzeugen eines uninstanziierten Teilziels
   G1 = . . [Pred|Args1],length(Args1,Length),
   length(Args2,Length),
  G2=.. [Pred|Args2],
     % Su
he na
h einer passenden Klausel
  find_
lause(Indent,G2,Body,Pred),
   write(Indent), write(' ?- '), write(G1),% Ausgabe: Klauselkopf
   write(' clause: ').
   write(G2),
     % Mat
hing des Klauselkopfes
   (G1 = G2 ->
     write(' S'), nl ;
     write(' F'), nl, fail),concat(Indent,' ', NewIndent),
   vi2(NewIndent,Body).
```
### **Ablaufprotokollierung**

• Finden einer relevanten Klausel

```
% find_
lause(+Indent,+Query,-Body,
\frac{9}{4}+PredicateNameOfQuery)
find_
lause(_,Q,Body,_) :-
% Su
he einer passenden Klausel
   clause(Q,Body).
find_
lause(Indent,_,_,Pred) :-
% Klauselmenge vollstaendig abgearbeitet
   write(Indent),
   write(': End of definition: '),write(Pred), nl, fail.
```
#### **Ablaufprotokollierung**

```
?- vip2(mylast(E,[a,b,
℄)).
    ?- mylast(<sub>1</sub>G204, [a, b, c])clause: mylast(<sub>1</sub>G321,<sup>[</sup><sub>1</sub>G321])
                                                                                                                                            S
    . mylasti paralasti sai sanata mylasti prati prati prati prati s
        . mylasting the mylastin mylasting of the state of the state of the state of the state of the state of the sta
                                                                                                                                          <sup>S</sup>
        . mylasti (_G34) (in ) in ) in ) in the state of the state of the state of the state of the state of the state o
            . mylastic (_G201) is the compact of mylastic (_G401) is the start of the start of the start of the start of t
— — — <del>—</del>
           ?- mylast(_G204, [c])
                                                           clause: mylast( _G401, _G425| _G426])
                                                                                                                                        \mathbf{S}. - mylasti (_G2041) is mylastic mylastic (_G4041, [_G441]) is the state of the state of the state of the state of the state of the state of the state of the state of the state of the state of the state of the state of the
                . mylasti tai tuli ilminen mylasti (alusetti tai tai tai t
            : End of definition: mylast
        : End of definition: mylastyle and definition: mylastyle and definition: mylastyle and definition: mylastyle a
    : End of definition: mylastyle and definition: mylastyle and definition: mylastyle and definition: mylastyle a
: End of definition: mylastyle and definition: mylastyle and definition: mylastyle and definition: mylastyle a
No
```
### **Zyklenüberwachung**

- Memoization:
	- Verwalten einer Abarbeitungsgeschichte (History): Liste aller bisher aktivierten Teilziele
	- Überprüfen, ob aktuelles Teilziel bereits in der History registriert wurde

#### **Zyklenüberwachung**

```
% ldi(+Goal)
% Zyklenerkennender Interpreter
ldi(Goal) :- ld([\ ], Goal). % leere History
ld(\_, true) :- !.
     % true ist immer wahr
ld(History,(Subgoal1,Subgoal2)) :- !,
     % Zerlegung einer Konjunktion
```

```
ld(History,Subgoal1),
 ld(History,Subgoal2).
ld(History,Subgoal) :-
    % Bearbeitung eines einfa
hen Teilziels
 not(unifiable(Subgoal,History,3)),
    % keine Unifizierbarkeit mit drei
    % aufeinanderfolgenden Elementen der History

lause(Subgoal,Body), % relevante Klausel
  ld([Subgoal|History], Body). % rekursiver Aufruf
     % mit erweiterter History und Klauselkörper
```
### **Zyklenüberwachung**

• Hilfsprädikat: Unifizierbarkeit mit einem Element der Ableitungsgeschichte

```
% unifiable(+Goal,+History,+N)
% Goal ist mit N aufeinanderfolgenden
% Elementen der History unifizierbar
unifiable(\_,\_,0) :-!.
    % Abbru
h: maximale Anzahl errei
ht
unifiable(Goal,[Goal|Hrest],N) :-
    % rekurs. Abstieg mit Kons. der History
  N1 is N - 1, \frac{1}{N}, \frac{N}{N} und der max. Anzahl
  unifiable(Goal,Hrest,N1).
```
#### **Zyklenüberwachung**

• Datenbasis

isa(a,b).  $isa(b,c)$ .  $isa(X,Z):-isa(X,Y),isa(Y,Z)$ .

• Testaufrufe

```
?- isa(a, X). ?- Idi(isa(a, X)).
 X = b; X = b;
 X = C; X = C;
                  N<sub>O</sub>
```
#### **Zyklenüberwachung**

- Modifizierte Inferenzregel:
- Ableitbarkeit eines Ziels
	- aus den in der Datenbasis abgespeicherten Klauseln und
- mit Hilfe der SLD-Inferenzstrategie, falls dabei nicht mehr als n-mal in direkter Folge jeweils miteinander unifizierbare Teilziele aktiviert werden
- Lösung deckt nicht alle Fälle ab
	- nur Zyklen, die durch direkte Rekursion entstehen
	- Zyklen zur Erzeugung von Nebeneffekten werden auch unterbunden

# **Zyklenüberwachung**

• Beispiel für indirekte Rekursion:

```
isa(a,b).
is a(b, c).
isa(X, Y) : -is1(X, Y).
is1(X,Y):-isa(X,Z),isa(Z,Y).
?- ldi(isa(a,X)).
X = b;
X = c;
. . . . . .
```
# **10 Fazit und Ausblick**

# **10.1 Prädikatenlogische Grundlagen**

**Horn-Logik**

- Prolog-Klauseln stellen die einfachste Form prädikatenlogischer Formeln dar
- Klauseln: allquantifizierte Disjunktion von Literalen ohne freie Variable
- Skopus der Quantoren ist die gesamte Klausel

 $A_1 \vee \ldots \vee A_n \vee \neg B_1 \vee \ldots \vee \neg B_m$  $(A_1 \vee \ldots \vee A_n) \vee \neg (B_1 \wedge \ldots \wedge B_m)$  $(A_1 \vee \ldots \vee A_n) \leftarrow (B_1 \wedge \ldots \wedge B_m)$ 

• Horn-Klauseln (definite Klauseln): Klausel mit höchstens einem positiven Literal

 $A \vee \neg B_1 \vee \dots \vee \neg B_m$ 

$$
A \leftarrow (B_1 \land \ldots \land B_m)
$$

• keine Existenzquantoren können nur über Konstanten simuliert werden (Skolemisierung)

# **Spezielle Horn-Klauseln**

- a) mit einem positiven Literal
	- a1) mit wenigstens einem negativen Literal: Prolog-Regel

 $A \vee \neg B_1 \vee \ldots \vee \neg B_m \Leftrightarrow A \leftarrow (B_1 \wedge \ldots \wedge B_m)$ 

a2) ohne negative Literale: Prolog-Fakt

 $A \Leftrightarrow A \vee F \Leftrightarrow A \leftarrow T$ 

- b) ohne positives Literal
	- b1) mit wenigstens einem negativen Literal: Ziel

 $\mathbf{F} \vee \neg B_1 \vee \ldots \vee \neg B_m \Leftrightarrow \mathbf{F} \leftarrow (B_1 \wedge \ldots \wedge B_m)$ 

b2) ohne negative Literale: leere Klausel  $(\Box)$ 

 $F \vee F \Leftrightarrow T \leftarrow F$ 

- Deduktion: Ableiten von Theoremen aus gegebenen Axiomen
- Übertragung auf die Programmierung: Unter welchen Bedingungen (mit welchen Variablenbelegungen) kann ein Theorem G (Ziel) aus den gegebenen Axiomen  $M$  (Regeln und Fakten) abgeleitet werden?  $\rightarrow$  inverse Zielstellung

#### **Resolution**

• Beweisidee:

 $G = P_1 \wedge \ldots \wedge P_n$  $\neg(\neg P_1 \lor \dots \lor \neg P_n \lor \mathbf{F})$  $\neg(P_1 \land \ldots \land \neg P_n \rightarrow \mathbf{F})$  $\neg(G \rightarrow \mathbf{F})$ 

- Widerlegungsbeweis:  $ag(G) \leftrightarrow \neg ef(\neg G)$
- Beweistechnik:  $M \cup \{\neg \mathcal{G}\}\models \mathbf{F}$ 
	- $-$  Ableiten der leeren Klausel  $\Box$

#### **Resolution**

- Resolution: allgemeines Deduktionsverfahren für Klausel-Normalform
- Resolutionsschritt: Zusammenfassen zweier Klauseln, so daß sich positive und negierte Literale gegenseitig aufheben
- a) Spezialfall: Widerlegung durch Faktenidentifizierung

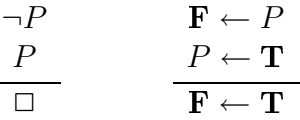

b) Resolutionsregel

 $A_1 \vee \ldots \vee A_n \leftarrow B_1 \wedge \ldots P \ldots \wedge B_m$  $C_1 \vee \ldots P \ldots \vee C_k \leftarrow D_1 \wedge \ldots \wedge D_l$  $A_1 \vee \ldots \vee A_n \vee C_1 \vee \ldots \vee C_k \vee \leftarrow B_1 \wedge \ldots \wedge B_m \wedge D_1 \wedge \ldots \wedge D_l$ **Resolution Resolution** 

• Resolutionsregel für Horn-Klauseln

$$
A \leftarrow B_1 \land \dots P \dots \land B_m
$$
  
\n
$$
P \leftarrow D_1 \land \dots \land D_l
$$
  
\n
$$
A \leftarrow B_1 \land \dots \land B_m \land D_1 \land \dots \land D_l
$$

• das Resultat eines Resolutionsschrittes ist wieder eine Horn-Klausel

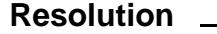

- Auswahl des zu resolvierenden Literals:
	- L-Resolution (linear resolution): es wird immer die im vorangehenden Resolutionsschritt ermittelte Resolvente weiterverarbeitet
	- SL-Resolution (selective linear resolution): mit einer Auswahlfunktion wird immer eine resolvierbare Klausel ausgesucht
	- SLD-Resolution (selective linear resolution for definite clauses): SL-Resolution für Horn-Klauseln

### **Resolution**

• Kopplung von Resolution und Unifikation

$$
A \leftarrow B_1 \land \dots P_1 \dots \land B_m
$$
  
\n
$$
P_2 \leftarrow D_1 \land \dots \land D_l
$$
  
\n
$$
\sigma(A) \leftarrow \sigma(B_1) \land \dots \land \sigma(B_m) \land \sigma(D_1) \land \dots \land \sigma(D_l)
$$

### **Negation**

• closed world assumption (CWA): Metaregel zur Inferenz negierter Grundatome

 $\neg(M \models G) \rightarrow M \models_{CWA} \neg G$ 

• negation as finite failure (NFF): Metaregel, die die Negation eines Grundatoms auf das Scheitern seiner Ableitbarkeit in endlich vielen Schritten zurückführt

$$
\neg G \left\{ \begin{array}{ll} \mathsf{fail} & \mathcal{M} \models_{\mathcal{SLD}} \mathcal{G} \\ \mathsf{success} & \neg(\mathcal{M} \models_{\mathcal{SLD}} \mathcal{G}) \end{array} \right.
$$

- keine Variablenbindung in negierten Ausdrücken möglich
- "Floundering" für Atome mit nichtinstanziierten Variablen
- SLDNF-Resolution: SLD-Resolution mit NFF-Regel

# **10.2 Logikprogrammierung, wozu?**

Logikprogrammierung, wozu? Logikprogrammierung, wozu? Laterature

• Verarbeitungsmodell, Programmierstil und Programmiersprache bedingen einander

- jedoch keine strikten Abhängigkeiten:
	- Problem →

Verarbeitungsmodell →

Programmierstil →

# Programmiersprache

- Verarbeitungsmodell ist primär, Programmiersprache ist sekundär
- Welches Verarbeitungsmodell ist angemessen für ein Problem?

# **Verarbeitungsmodell**

- Klauselabarbeitung durch Resolution
	- Nichtdeterminismus
	- Ersetzungsregeln
	- Rekursion
- Unifikation
	- Pattern-Matching für Termstrukturen
	- Listenverarbeitung
- Eignung für komplex strukturierte Symbolverarbeitungsprobleme
- Verarbeitungsmodell ist sehr flexibel
	- veränderte Resolutionsstrategien
	- erweiterte Unifikation

# **Programmierstil**

- relationale Programmierung
	- Ergebnismengen statt Einzelergebnisse
	- Richtungsunabhängigkeit der Berechnung
	- Betonung rekursiver Problemlösungen
	- im Kernbereich deklarativ: referentielle Transparenz ist gewahrt
	- Zurückdrängen prozeduraler Aspekte: höherer Abstraktionsgrad
	- nichtdeklarative Komponenten in isolierten Bereichen (Arithmetik, Suchraummanipulation, extralogische Prädikate)

# **Programmierstil** 2008 2009 2014 2022 2023 2024 2025 2026 2027 2028 2029 2021 2022 2023 2024 2025 2026 2027 2028 20

- 10.2 Logikprogrammierung, wozu?
	- relationale Programmierung als Ideal?
		- simples Skopusmodell
		- Seiteneffekte als Fehlerquellen zurückgedrängt
	- aber:
		- nichtrelationaler Charakter der Arithmetik
		- hoher Abstraktionsgrad erschwert Verständlichkeit
		- relativ schlechte Kompatibilität mit objektorientierter Programmierung

### **Programmierstil LETERENESS**

- Prolog erlaubt unterschiedliche Programmierstile:
- funktionale Programmierung:
	- funktionale Auswertung in der Arithmetik
	- eindeutige Berechnungsresultate: cut
	- Simulation der Funktionskomposition durch Sequenzen von Prädikatsaufrufen
- zustandsorientierte (imperative) Programmierung:
	- Klauseln als Speicherzellen: assert/retract
	- nichtmonotone Steuerkonstrukte: cut
- objektorientierte Programmierung:
	- Informationskapselung: über das Modulsystem
	- Vererbung: im Bereich der statischen Wissensrepräsentation
	- schwache Kopplung mit einem Objektsystem: XPCE

### **Programmiersprache**

- Verarbeitungsmodell der Logikprogrammierung enthält im Kern bereits sehr leistungsfähige Basiskomponenten (Suche, Unifikation)
- flexible Syntax
- flexible Semantik
- gut geeignet für Experimente mit neuen Verabeitungsmodellen  $\rightarrow$  rapid prototyping für Funktionsprototypen

# **10.3 Erweiterungen**

# **Erweiterungen** • Integration funktionaler Programmierung • Strikt deklarative Logikprogrammierung • Constraint-Lösen • Deduktive Datenbanken • Graphunifikation • Induktive Logikprogrammierung **Integration funktionaler Programmierung** • Problem: funktionale Auswertung zur Zeit nur in spezieller Umgebung  $-$  extralogisches Konstrukt  $→$  keine relationale Auswertung möglich • Ziel: vollständige Integration in die Unifikation • prinzipieller Lösungsansatz: erweiterte Unifikation für zwei Atome  $A$  und  $B$  $-$  Disagreement-Menge  $D$ : enthält die nicht unifizierbaren Bestandteile von  $A$  und  $B$ , wenn diese als Funktionensymbol definiert sind  $p(+ (2, x)) \sqcup p(+ (3, y)) \Rightarrow D = +(2, x), +(3, y)$ • funktionale Evaluation der Elemente der Disagreement-Menge **Strikt richtungsunabhängige Logikprogrammierung** • Lösungsidee: Klauseln werden nicht mehr interpretativ abgearbeitet - Deklaration von Verarbeitungsmodi (Instanziierungsvarianten) und Determinismus-Modi Compilation in ausführbaren Code für die verschiedenen Aufrufvarianten - sequentielle Abhängigkeiten werden separat verwaltet  $- \rightarrow$  Mercury (University of Melbourne) • Deklaration der Verarbeitungsmodi

- :- pred append(list(T), list(T), list(T)).
- :- mode append(in, in, out) is det.
- :- mode append(in, out, in) is semidet.
- :- mode append(out, in, in) is semidet.
- :- mode append(out, out, in) is multi.

# **Strikt richtungsunabhängige Logikprogrammierung**

- Problem: Reihenfolgeabhängigkeit bei seiteneffektbehafteten Teilzielen (z.B. Input/Output)
- Lösungsansatz: explizite Verwaltung von Berechnungszuständen (state of the world)
	- Hinzufügen von zwei Zustandsparametern zu jedem IO-Prädikat
	- explizite Modellierung von Sequenzbeziehungen
	- analog zur Differenzlistentechnik

# **Constraint-Lösen**

- Problem: Instanziierung von Teilzielen über großen Faktenmengen führt zu ineffizientem Code: trial-and-error
- Ziel: möglichst frühzeitige Bedingungsüberprüfung schon bei der Variablenbindung und nicht erst bei der Auswertung des Prozedurkörpers

```
?- X in 1 ..5, Y in 3 .. 7, X?>Y,
  indomain(X).
X = 4, Y = 3;
X = 5, Y = 3;X = 5, Y = 4;no
```
# **Constraint-Lösen**

- Lösungsansatz: Constraint-Satisfaction
- effiziente Lösungen bekannt, aber nur für Teildomänen
	- Gleitkommazahlen , Rationalzahlen: Intervallarithmetik, lineare Gleichungen/Ungleichungen
	- Ganze Zahlen: Intervalle, Folgen, Aufzählungen, Gleichungen, Ungleichungen, negierte Gleichungen
	- Spezialfälle: endliche symbolische Domänen, Boolesche Domänen

### **Constraint-Lösen**

- 1. Schritt: Erweiterte relationale Programmierung
	- auch für numerische Aufgaben

```
peano(0,0).
peano(X, s(Y)): -
          X?>0,
          peano(X-1, Y).
```
- 2. Schritt: Constraint Logic Programming
	- Constraint-Gleichungen sind Resultat der Unifikation
	- Gleichungen sind a priori nicht unbedingt vollständig bekannt
	- werden erst über mehrere Unifikationen hinweg angereichert

# **Deduktive Datenbanken**

- Problem 1: Prädikatenkalkül ist nur semi-entscheidbar  $\rightarrow$  Terminierungsprobleme
- Ziel: Terminierungssicherheit auch für Datenbanken mit Inferenzfähigkeit
- Lösungsansatz:
	- faktengesteuerte Inferenztechniken (OLDT-Resolution, magic sets)
	- Vereinfachung: keine komplexen Terme an Argumentpositionen (keine Funktionensymbole)
- DATALOG:
	- keine Rekursion über Datenstrukturen (nur über der Datenbasis)
	- vereinfachte Unifikation
	- $-$  effiziente Indexierung

# **Deduktive Datenbanken**

- Problem 2: unvollständige Behandlung der Negation
- Ziel: Variablenbindungen für negierte Anfragen

amount(i\_134,2487.28). amount(i\_147,34.00). amount(i\_165,1835.90). recipient(i\_134, meier). recipient(i\_147, schulze). re
ipient(i\_165,mueller).  $paid(i_147)$ .

```
?- not(paid(Inv)), amount(Inv,Amount),
   re
ipient(Inv,To).
```
### **Deduktive Datenbanken**

• Lösungsansatz: Sortenbeschränkung für die Argumente

```
invoi
e(i_134).
invoice(i 147).
invoice(i 165).
?- invoi
e(Inv), not(paid(Inv)),
   amount(Inv, Amount), recipient(Inv, To).
   I=i_134, Amount=2487.28, To=meier ;
   I=i_165, Amount=1835.90, To=mueller ;
   No
```
### **Deduktive Datenbanken**

- a) direkter Einbau von Sortenbeschränkungen in die Unifikation (sortierte Logik)
- b) explizite Einschränkung der zulässigen Sorten an den Argumentstellen

```
amount(X::invoi
e,Y::amount_of_money)
recipient(X::invoice, Y::company)
paid(X::invoi
e)
```
• Problem 3: Integritätsconstraints (Gleichungen und Ungleichungen)

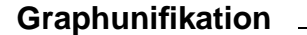

- Problem: Stelligkeit ist Bestandteil der Prädikatsdefinition → unübersichtliche Programme bei stark unterspezifizierter Modellierung (z.B. Grammatiken für natürliche Sprache)
- Ziel: Beschränkung auf die Angabe der jeweils relevanten Information  $\rightarrow$  Merkmalstrukturen sind "seitlich erweiterbar"

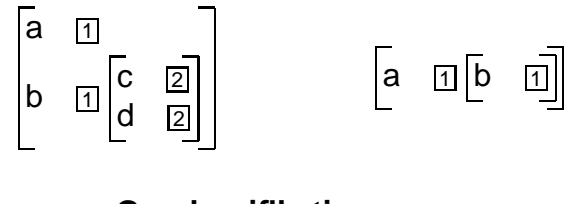

**Graphunifikation**
- Subsumtion:  $A$  subsumiert  $B$  gdw. jeder Pfad aus  $A$  auch in  $B$  enthalten ist
- Unifikation: der Unifikator von  $A$  und  $B$  ist die allgemeinste Merkmalstruktur, die sowohl von  $A$  als auch von  $B$  subsumiert wird

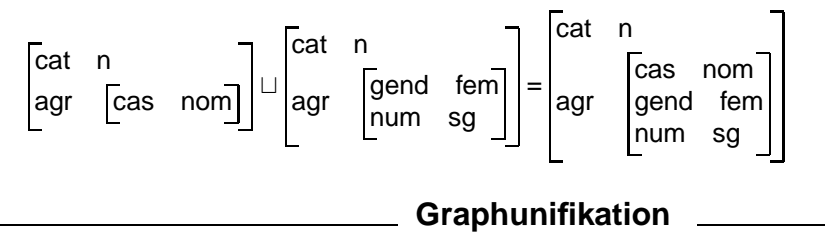

• Implementation von DAGs als offene Listen

```
: - op(500, xfy, :).
fs1([cat : n,fs2([cat : n,agr : [cas : nom | ]agr : [gend : fem,
      \lfloor 1 \rfloor).
                                        num : sg \mid \_\lfloor \ \rfloor).
```
## **Graphunifikation**

• Implementation der Unifikation

```
unify(Dag, Dag) :- !.% identische DAGs unifizieren
unify(Path:Value|Dags1], Dag):-
      % Dag1: Path: Value unifiziert
    pathval(Dag, Path, Value, RemDags),
      % mit Dag2: Pfad: Value
    unify(Dags1, RemDags).
      % Rest-DAGs unifizieren
```
## **Craphunifikation**

```
pathval(Dag1, Feature: Path, Value, Dags) :- !,
      % Pfad ist Sequenz aus Merkmalen
    pathval(Dag1, Feature, Dag2, Dags),
      % Zerlegung des Pfades: Teil 1
    pathval(Dag2, Path, Value, _).
      % Zerlegung des Pfades: Teil 2
pathval([Feature:Value1|Dags], Feature, Value2, Dags) :- !,
      % relevantes Merkmal
```

```
unify(Value1,Value2).
      % gefunden und unifiziert
pathval([Dag|Dags1],Feature,Value,[Dag|Dags2]) :-
      % Rekursiver Abbau des Graphen
    pathval(Dags1,Feature,Value,Dags2).
```
## **Graphunifikation**

```
?- fs1(F1), fs2(F2), unify(F1, F2).
   F1 = [cat:n, agr:[cas:nom, gend: fem, num:sg[]]]F2 = [cat:n, agr:[gend: fem, num:sg, cas:nom[]]];
   N<sub>O</sub>
```
• Effizienzverbesserung durch Typisierung

## **Induktive Logikprogrammierung**

- Logikprogramme werden aus Beispieldaten und Hintergrundwissen generalisiert
- Kombination mit Techniken des Maschinellen Lernens
- Beispieldaten, Hintergrundwissen und Lernresultate werden als Logikprogramme beschrieben
- Anwendungen
	- Fehlerdiagnoseregeln
	- Struktur-Wirkungs-Regeln für Medikamente
	- Regeln zur Vorhersage der Sekundärstruktur von Proteinen